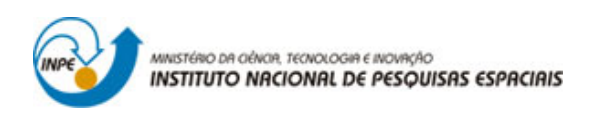

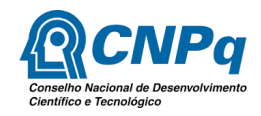

# Estimação de atitude do satélite de sensoriamento remoto CBERS-4 utilizado sensor de estrelas

# RELATÓRIO FINAL DE PROJETO DE INICIAÇÃO CIENTÍFICA (PIBIC/CNPq/INPE)

# JOÃO FRANCISCO NUNES DE OLIVEIRA

(Escola de Engenharia de Lorena - USP, Bolsista PIBIC/CNPq) E-mail: joao.fno@alunos.eel.usp.br

> Dr. HÉLIO KOITI KUGA (DEM/INPE, ORIENTADOR) E-mail: helio.kuga@inpe.br

Dra. ROBERTA VELOSO GARCIA (EEL/USP, ORIENTADORA) E-mail: robertagarcia@usp.br

LORENA - SÃO PAULO - BRASIL

22 de julho de 2018

## Resumo

Este trabalho tem como objetivo estudar métodos de determinação de atitude de satélites artificiais considerando dados reais de sensores de estrelas que estão a bordo dos satélites CBERS-2B e CBERS-4. A importância deste estudo está em determinar a atitude de um satélite para conhecer sua orientação no espaço em relação a um sistema de referência, e isso est´a diretamente relacionado ao desempenho do sistema de controle de atitude e a interpretação de informações obtidas por experimentos realizados com o satélite. Existem vários métodos para se determinar a atitude de um satélite artificial e todos requerem informações obtidas por meio de sensores instalados nos satélites. Neste trabalho foram estudados e avaliados os algoritmos TRIAD, Q-Method e QUEST os quais permitem determinar a atitude em três eixos do satélite. Os principais pontos avaliados foram precisão, facilidade de implementação (e entendimento) e utilização dos métodos frente à utilização de dados reais de sensores de estrelas. Dentre os aspetos importantes deste trabalho, deve ser destacado o estudo e interpretação dos dados reais do sensor de estrelas do satélite CBERS-4.

Palavras-chaves: Estimação de Atitude. Dados reais. Sensores de estrelas. TRIAD. QUEST. Q-Method.

## Abstract

This work aims to study methods of attitude determination of artificial satellites considering real data from star sensors that are aboard the CBERS-2B and CBERS-4 satellites. The importance of this study is to determine the attitude of a satellite to know its orientation in space in relation to a reference system, and this is directly related to the performance of the attitude control system and the interpretation of information obtained by experiments performed with the satellite. There are several methods to determine the attitude of an artificial satellite and all require information obtained through sensors installed on satellites. In this work the TRIAD, Q-Method and QUEST algorithms were studied and evaluated, which allow to determine the attitude in three axes of the satellite. The main points evaluated were accuracy, ease of implementation (and understanding) and use of the methods against the use of real data from star sensors. Among the important aspects of this work, the study and interpretation of the real data of the star sensor of the CBERS-4 satellite should be highlighted.

Attitude Estimation. Real data. Sensors of stars. TRIAD. QUEST. Q-Method.

# Lista de figuras

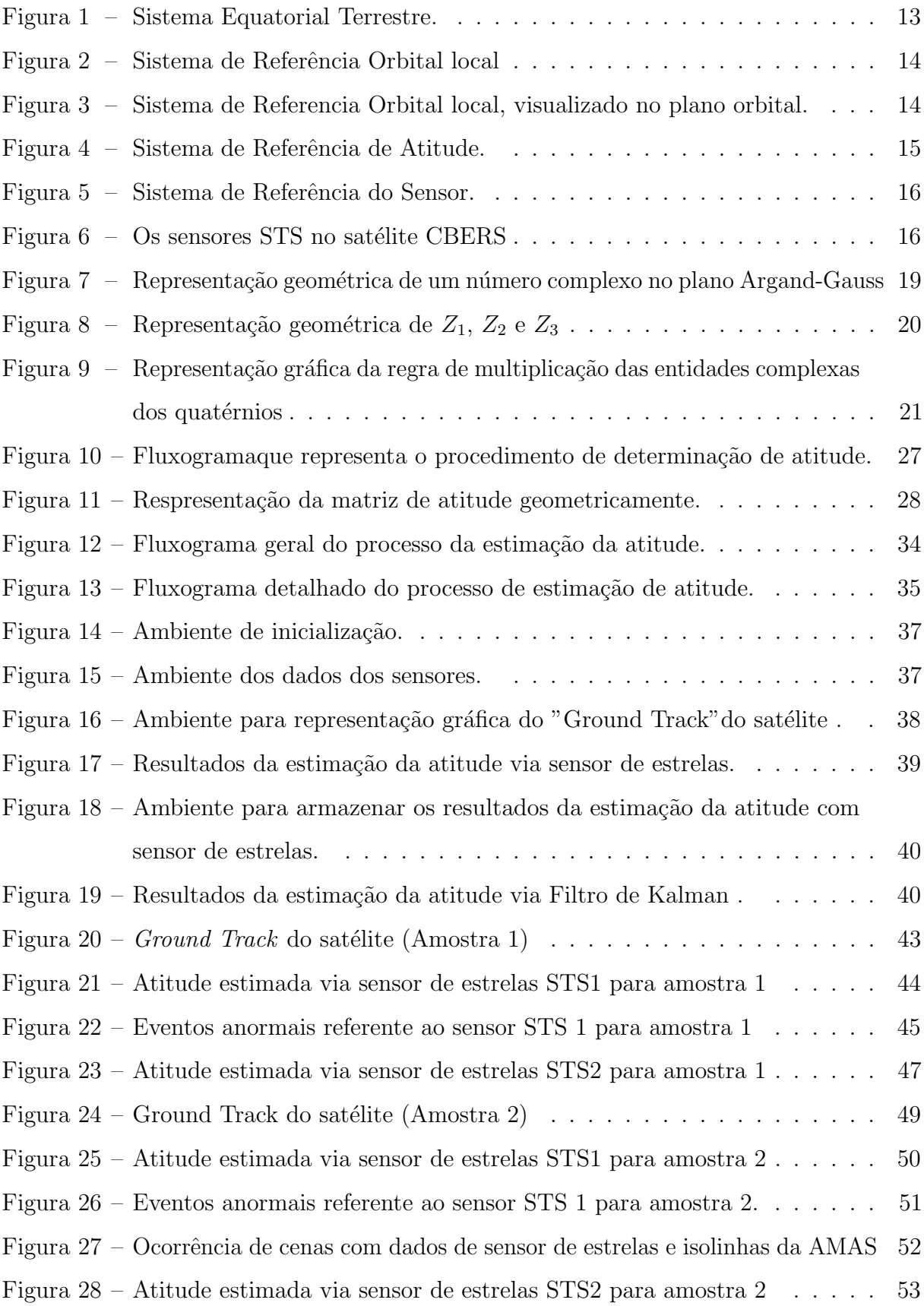

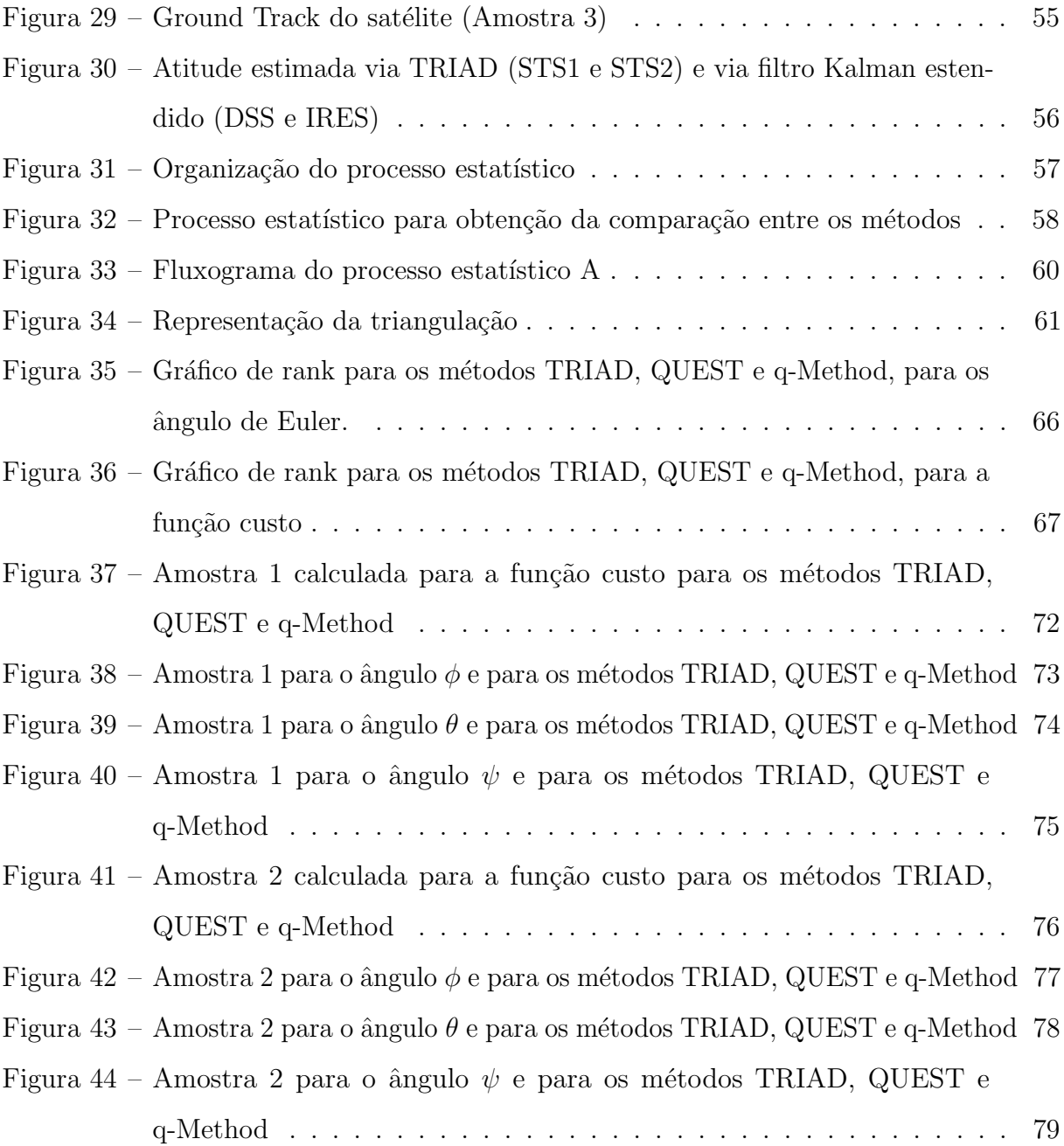

# Lista de algoritmos

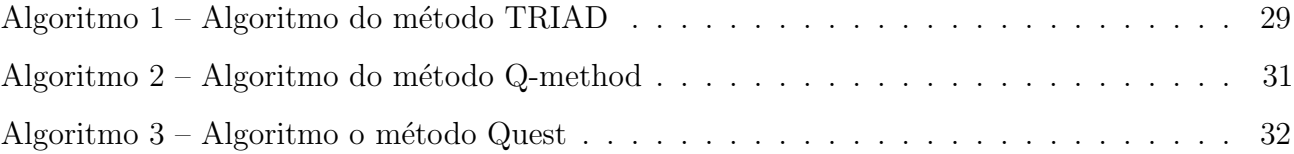

# Lista de tabelas

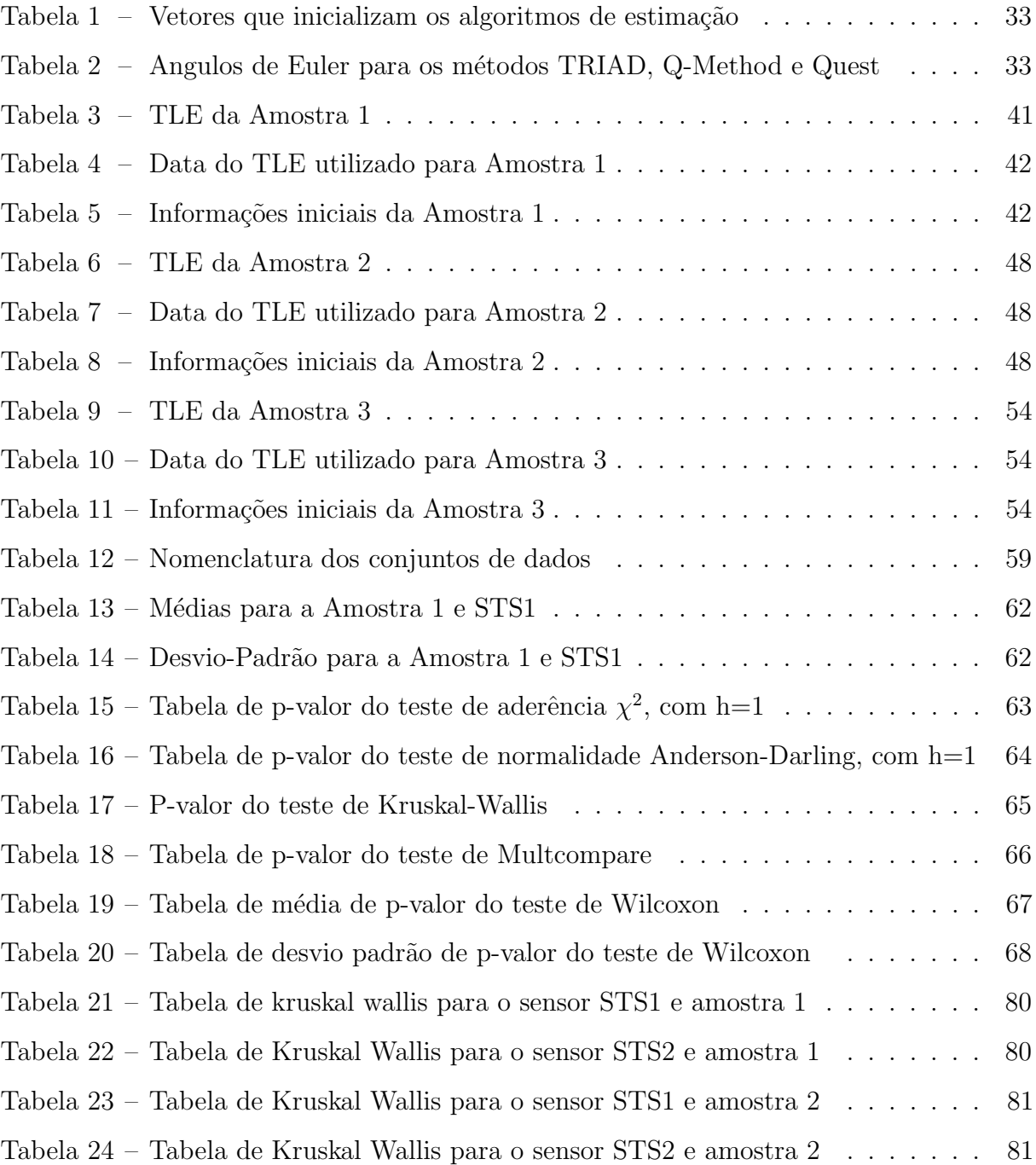

# Sumário

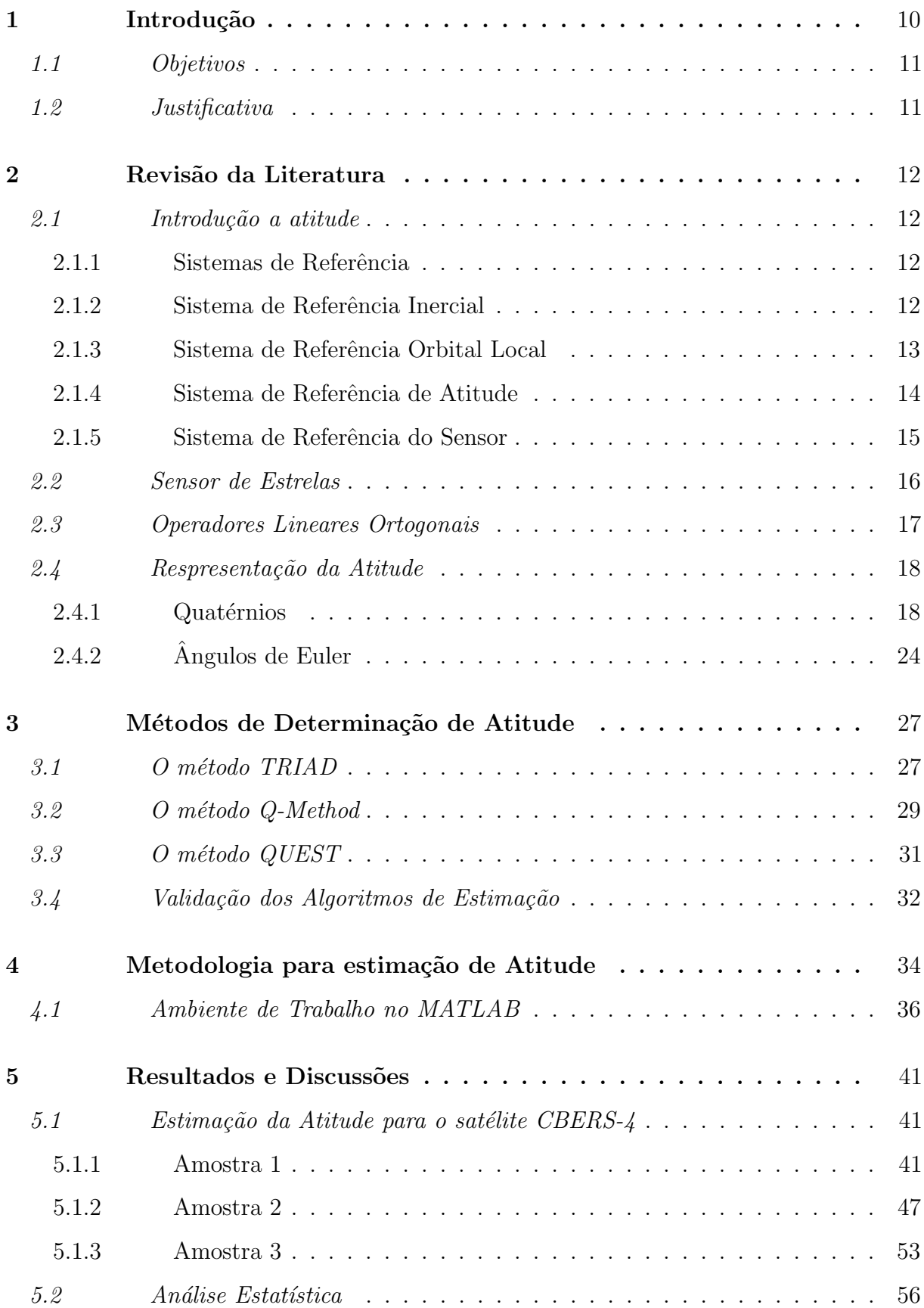

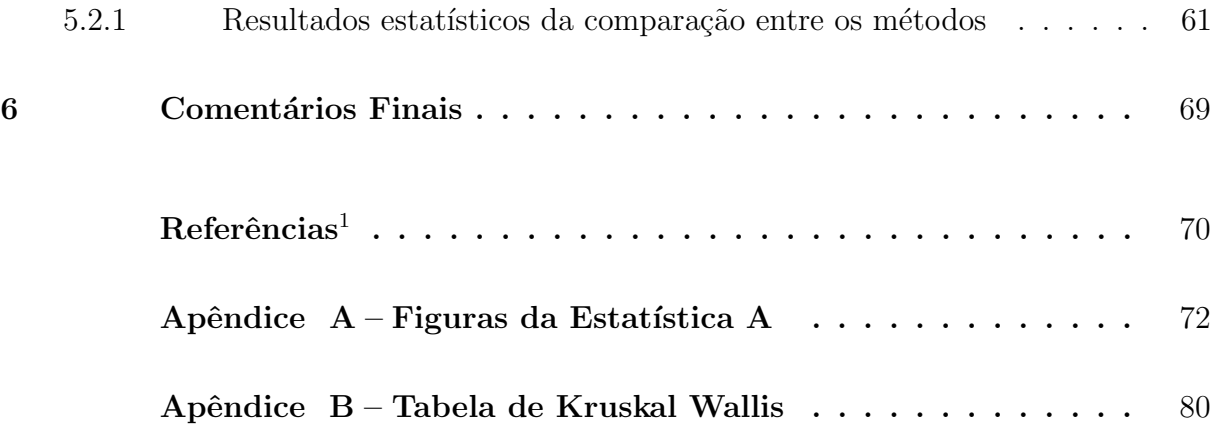

<span id="page-8-0"></span> $\overline{1}$  De acordo com a Associação Brasileira de Normas Técnicas. NBR 6023.

## <span id="page-9-0"></span>1 Introdução

A atitude de um satélite artificial é definida como a sua orientação espacial com relação a um sistema de referência inercial ou algum objeto específico de interesse, como a Terra. O conhecimento preciso da atitude confere grande relevância às missões espaciais e, por isso, o processo de determinação de atitude é fundamental para que a missão a que o satélite foi destinado seja cumprida [\(GARCIA; KUGA; ZANARDI,](#page-69-1) [2011a\)](#page-69-1).

Existem diversos métodos para se determinar a atitude de um satélite sendo cada método apropriado para um tipo de missão de forma a atender a necessidades como, por exemplo, tempo disponível para o processamento dos dados e precisão que se deseja alcançar. Contudo, independente do método escolhido, todos necessitam de observações de sensores que estão a bordo do satélite.

Os métodos de estimação (ou determinação) de atitude podem ser alocados em dois grupos: métodos determinísticos e métodos estocásticos. Os métodos determinísticos utilizam uma quantidade mínima e necessária de informações rejeitando todo e qualquer tipo de dado adicional. Dos métodos determinísticos destacam-se o TRIAD (TRIaxial Attitude  $Determination$ , Q-Method e QUEST, os quais permitem determinar a atitude em três eixos do satélite. Ao contrário dos métodos deterministicos, os métodos estocásticos utilizam todos os dados disponíveis, obtendo assim uma maior precisão dos valores estimados. Dos métodos estocásticos podemos citar o Filtro de Kalman e suas variantes, aonde diversos trabalhos vêm sendo estudados com o objetivo de analisar o comportamento destes métodos quando submetidos a dados reais de satélites, [\(GARCIA; KUGA; ZANARDI,](#page-69-2) [2011b\)](#page-69-2).

Neste trabalho foram considerada medidas reais de dois satélites CBERS-2b e CBERS-4. A utilização de medidas reais de sensores no processo de estimação impõe algumas dificuldades, como por exemplo, não se tem o conhecimento dos valores "verdadeiros" da atitude para servir como referência aos resultados obtidos. Para validar a implementação dos algoritmos foram considerados as medidas reais de sensores de estrelas que estão a bordo do satélite CBERS-2b, uma vez que o comportamento da atitude deste satélite já é conhecida devido a outros trabalhos [\(GARCIA; KUGA; ZANARDI,](#page-69-2) [2011b\)](#page-69-2). Após a validação da implementação dos algoritmos, as medidas reais de sensores de estrelas que estão a bordo do satélite CBERS-4 foram consideradas. É importante destacar que tais medidas foram fornecidas pelo Centro de Controle de Satélite (CCS) do Instituto

Nacional de Pesquisas Espaciais (INPE) e nunca foram utilizadas em trabalhos acadêmicos. Desta forma a interpretação das medidas do satélite CBERS-4 e teste das mesmas é o principal aspecto deste trabalho.

Os resultados obtidos foram avaliados visando a comparação entre os métodos quanto a precisão dos resultados quando dados reais são considerados no modelo.

#### <span id="page-10-0"></span>1.1 Objetivos

Dos objetivos deste trabalho pode-se destacar:

- Avaliar a eficiência de métodos determinísticos de estimação utilizando dados reais de sensores de estrelas que estão à bordo dos satélites da família CBERS;
- Interpretar e testar as medidas fornecidas pelo CCS do INPE relacionadas aos sensores de estrelas que estão à bordo do satélite CBERS-4.

# <span id="page-10-1"></span>1.2 Justificativa

O satélite CBERS-4 foi lançado em 7 de dezembro de 2014 e é o mais recente equipamento da família de satélites de sensoriamento remoto produzido em parceria pelo Brasil e China. Os satélites CBERS foram projetados com o propósito de gerar imagens da superfície da Terra, usando equipamentos de sensoriamento remoto, tendo estas variadas aplicações como, por exemplo, na agricultura, nos recursos hidrológicos e oceânicos entre outros. O controle do satélite CBERS-4 no Brasil é feito pelo Centro de Controle de Satélites no INPE (Instituto Nacional de Pesquisas Espaciais) o qual cedeu as medidas utilizadas neste trabalho. O estudo, compreens˜ao e testes destes dados ser˜ao de grande importância em estudos que já vem sendo realizados por outros pesquisadores que utilizaram as medidas do CBERS-2 em seus trabalhos.

### <span id="page-11-0"></span>2 Revisão da Literatura

Este capítulo faz uma revisão da literatura no sentido de apresentar os conceitos fundamentais necessários para o desenvolvimento do trabalho.

### <span id="page-11-1"></span>2.1 Introdução a atitude

Determinar a atitude de um satélite significa determinar a rotação que deve ser aplicada sobre o sistema de coordenadas de referência, de forma que o mesmo coincida com o sistema de coordenadas definido no corpo do satélite. Este procedimento não deve levar em conta a translação necessária para que os sistemas coincidam suas posições no espaço. A comparação entre ambos os sistemas de referência é feita pela superposição de suas origens.

Como pode ser observado, é indispensável que se conheça em relação a qual sistema de referência se deseja realizar a determinação atitude. Outros ponto essencial é saber quais vetores de referência podem ser utilizados e também conhecer os seus modelos no sistema de coordenadas de referência.

## <span id="page-11-2"></span>2.1.1 Sistemas de Referência

Existem vários sistemas de referência em três dimensões que são de especial interesse quando se deseja analisar a atitude. No entanto, neste capítulo, serão apresentados somente os mais importantes para o desenvolvimento deste projeto.

Em geral, um sistema de referência é sempre definido por uma origem  $O_i$  e por um triedro de versores ortogonais. A localização da origem e a orientação dos seus versores dependerá do sistema de referência adotado, como serão definidos a seguir.

### <span id="page-11-3"></span>2.1.2 Sistema de Referência Inercial

Um sistema de referência inercial é um sistema no qual as leis de Newton do movimento são válidas. O sistema equatorial terrestre é o referencial adotado neste trabalho, pois é uma boa aproximação de um referencial inercial dentro das escalas de tempo que serão adotadas. O sistema inercial está representado na Figura [1](#page-12-0) e é definido por [\(SILVA; KUGA; ZANARDI,](#page-70-0) [2014\)](#page-70-0):

- Origem  $O_{eq}$ : centro de massa da Terra.
- Eixo X: aponta na direção do equinócio vernal  $\gamma$ .
- $\bullet$  Eixo Y: completa o sistema dextrógiro.
- <span id="page-12-0"></span> $\bullet$  Eixo  $Z$ : direção normal ao pólo norte geográfico.

Figura 1 – Sistema Equatorial Terrestre.

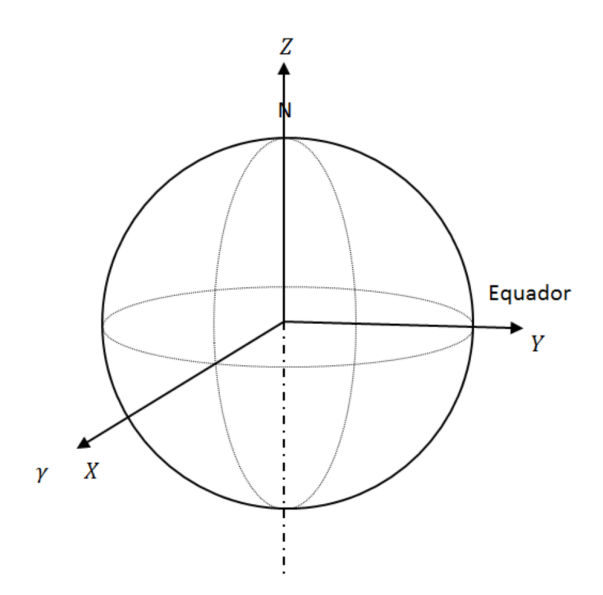

Fonte: [\(SILVA; KUGA; ZANARDI,](#page-70-0) [2014\)](#page-70-0)

## <span id="page-12-1"></span>2.1.3 Sistema de Referência Orbital Local

Sistema de referência utilizado para descrever o movimento com relação a posição do satélite (também conhecido como sistema de referência do satélite), como apresentado nas Figuras [2](#page-13-0) e [3,](#page-13-1) definido a seguir:

- $\bullet$  Origem  $O$ : Centro de massa do corpo do satélite.
- Eixo  $x_0$ : aponta na direção do vetor velocidade orbital.
- Eixo  $y_0$ : completa o sistema dextrógiro.
- Eixo  $z_0$ : aponta na direção oposta à direção radial.

<span id="page-13-0"></span>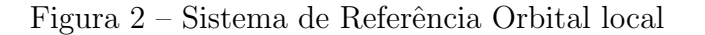

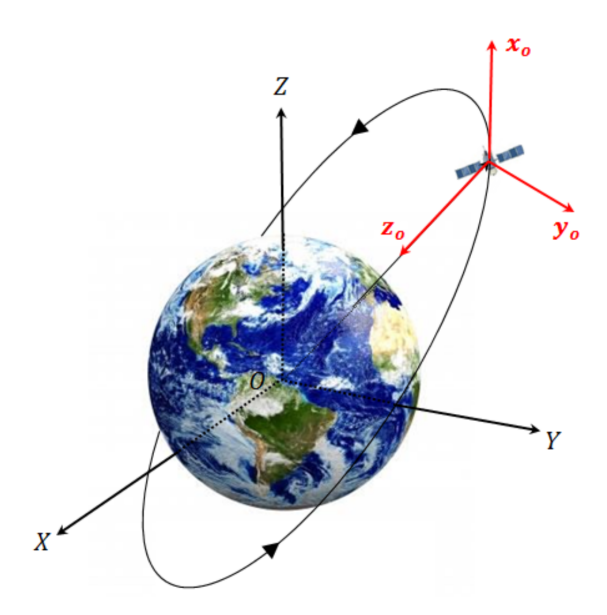

Fonte: [\(SILVA; KUGA; ZANARDI,](#page-70-0) [2014\)](#page-70-0)

<span id="page-13-1"></span>Figura 3 – Sistema de Referencia Orbital local, visualizado no plano orbital.

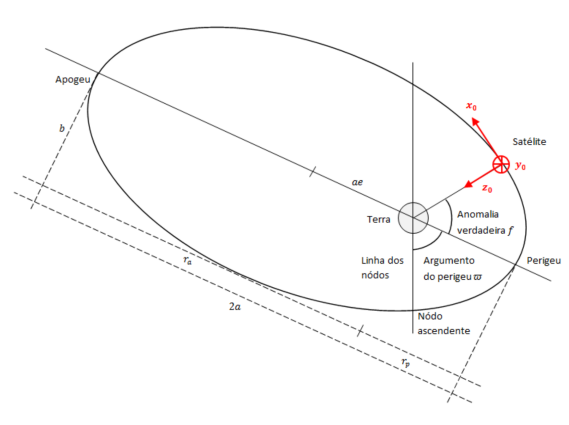

Fonte: [\(SILVA; KUGA; ZANARDI,](#page-70-0) [2014\)](#page-70-0)

# <span id="page-13-2"></span>2.1.4 Sistema de Referência de Atitude

O sistema de referência de atitude é responsável por descrever o movimento de rotação do satélite ao redor de seu centro de massa e suas coordenadas são conhecidas como roll, pitch e yaw. Este sistema pode ser definido por:

- $\bullet$  Origem  $O$ : centro de massa do corpo do satélite.
- $\bullet$  Eixo $x$   $\left(\textit{roll}\right)$ : nominalmente alinhado com  $x_o$ e define o movimento em torno da direção da velocidade orbital.
- Eixo  $y$  (pitch): nominalmente alinhado com  $y<sub>o</sub>$  e define o movimento em torno da direção normal à orbita (sentido oposto ao vetor momento angular orbital).
- Eixo  $z$  (yaw): nominalmente alinhado com  $z<sub>o</sub>$  e define o movimento em torno da direção radial, oposto ao vetor posição.

<span id="page-14-0"></span>A relação entre o sistema de referência do satélite com o sistema de referência de atitude é mostrada na Figura [4.](#page-14-0)

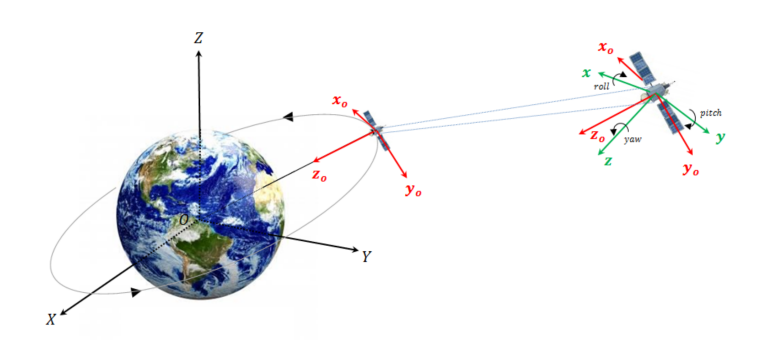

Figura 4 – Sistema de Referência de Atitude.

Fonte: [\(SILVA; KUGA; ZANARDI,](#page-70-0) [2014\)](#page-70-0)

# <span id="page-14-1"></span>2.1.5 Sistema de Referência do Sensor

Outro sistema importante a ser destacado neste projeto é o sistema de referência do sensor de estrelas, ou sensor STS (*Star Tracker Sensor*). Este referencial é importante para estabelecer as relações entre as informações obtidas pelo sensor com os sistemas de referência do corpo do satélite. O sistema de referência STS é definido por [\(SILVA](#page-70-1) [ANDERSON,](#page-70-1) [2016b\)](#page-70-1):

- Origem  $O:$  no sensor a bordo do satélite.
- Eixo  $X_{STS}$ : completa o sistema dextrógiro.
- Eixo  $Y_{STS}$ : ortogonal à superfície de instalação do sensor.
- Eixo  $Z_{STS}$ : localizado no eixo óptico do sensor.

A Figura [5](#page-15-0) apresenta uma ilustração da orientação do sistema de referencia STS no corpo do satélite CBERS [\(SILVA ANDERSON,](#page-70-2) [2016a\)](#page-70-2):

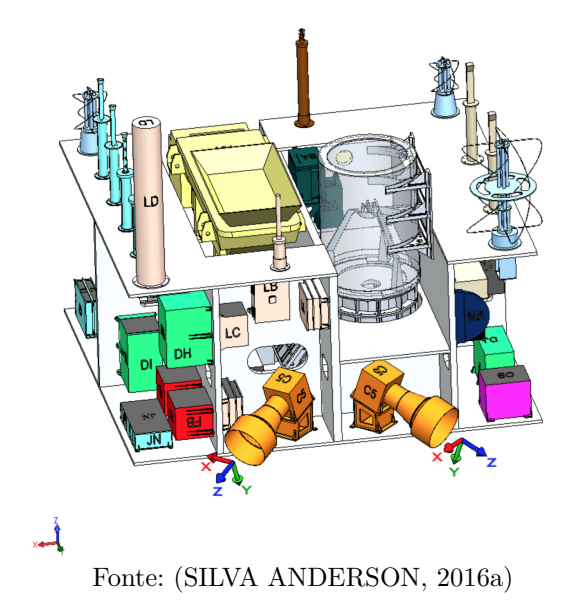

<span id="page-15-0"></span>Figura 5 – Sistema de Referência do Sensor.

<span id="page-15-2"></span>2.2 Sensor de Estrelas

<span id="page-15-1"></span>O satélite CBERS-4 possui embarcado vários sensores de alta resolução, dentre eles o sensor de estrelas o qual as medidas foram utilizadas neste projeto. O satélite CBERS-4 possui a bordo 2 sensores estelares, chamados STS1 e STS2 respectivamente, com especificações idênticas. A Figura [6](#page-15-1) ilustra a localização destes sensores no corpo do satélite [\(SILVA ANDERSON,](#page-70-2) [2016a\)](#page-70-2).

# Figura  $6 - Os$  sensores STS no satélite CBERS

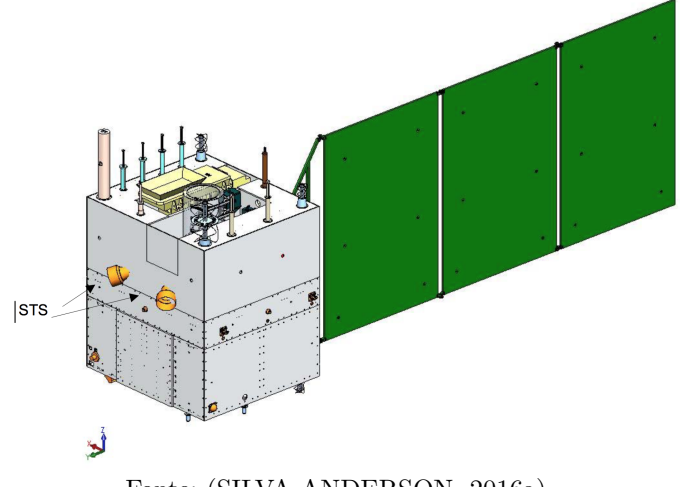

Fonte: [\(SILVA ANDERSON,](#page-70-2) [2016a\)](#page-70-2)

Os sensores conhecidos como Star Trackers, ou rastreadores de estrelas, são dispositivos digitais que medem as coordenadas de estrelas em um sistema fixo ao veículo

espacial e fornecem a atitude quando essas coordenadas observadas s˜ao comparadas com a direção conhecida de estrelas, obtidas de um catálogo de estrelas. Se dois vetores são conhecidos no sistema inercial e seus correspondentes s˜ao conhecidos no sistema do corpo, diferentes métodos de determinação de atitude podem ser usados para encontrar os ângulos de atitude [\(GARCIA; KUGA; ZANARDI,](#page-69-1) [2011a\)](#page-69-1). Como o sensor está fixado no corpo do satélite, o vetor na direção de visada do sensor é constante. É impostante destacar que em casos de satélites cujo posicionamento deve ser feito com alta precisão é essencial que o mesmo contenha um Star Tracker à bordo, pois esse tipo de sistema é capaz de atingir exatidão próxima a 1 segundo de arco.

#### <span id="page-16-0"></span>2.3 Operadores Lineares Ortogonais

Aqui serão apresentados os principais conceitos matemáticos envolvidos neste trabalho, em especial, no que se refere aos operadores lineares e ortogonais que fundamentam as matrizes de rotações.

Os operadores lineares efetuam uma aplicação na forma  $A: \mathbb{R}^3 \to \mathbb{R}^3$  [\(LIMA,](#page-69-3) [2006\)](#page-69-3).

Se a aplicação relaciona um elemento do próprio espaço vetorial, é necessária a condição da aplicação ser bijetiva, ou seja,  $A^{-1}: \mathbb{R}^3 \to \mathbb{R}^3$ .

A aplicação representada por A pode ser definida matricialmente em termos dos sistemas utilizados neste trabalho, como mostrado a seguir:

$$
V_{obs} = A \cdot V_{ref} \tag{1}
$$

onde  $A$  é a matriz de atitude que relaciona os vetores de referência $V_{ref}$  (referencial inercial) com os vetores no sistema de referência do sátelite  $V_{obs}$ .

A matriz (ou operador)  $\tilde{A}$  pode ser definida matematicamente através das suposições a seguir.

Seja o produto escalar definido por [\(LIMA,](#page-69-3) [2006\)](#page-69-3)

$$
\langle X, Y \rangle = X^T Y \tag{2}
$$

com  $X$  e  $Y$  vetores pertencentes ao espaço vetorial  $\mathbb{R}^3 = V$ . Sejam as operações apresentadas na definição 1 e Teorema 1 [\(LIMA,](#page-69-3) [2006\)](#page-69-3)

$$
\langle AX, Y \rangle = \langle X, A^T Y \rangle \tag{3}
$$

Da definição 1 verifica-se que

<span id="page-17-2"></span>
$$
A^{-1} = A^T \tag{4}
$$

As condições necessárias para a Eq. [\(4\)](#page-17-2) são obtidas a partir do teorema a seguir:

**Teorema 1.** Seja  $A: V \to V_3$  uma aplicação linear. As seguintes aplicações de A são verdadeiras.

- A é unitária, ou seja det $(A) = 1$ .
- A preserva a norma dos vetores, isto é, para cada  $X \in V$  tem-se

$$
||A \cdot X|| = ||Y|| \tag{5}
$$

 $\bullet$  A  $\acute{e}$  inversivel

O teorema 1 dar´a suporte para provar a propriedade dada na Eq. [\(4\)](#page-17-2), [\(LIMA,](#page-69-3) [2006\)](#page-69-3).

#### <span id="page-17-0"></span>2.4 Respresentação da Atitude

A atitude pode ser representada de várias formas, dentre elas destacam-se: ângulos de Euler, quatérnios, parâmetros de Rodrigues. A seguir serão apresentadas as principais representações utilizadas neste trabalho.

#### <span id="page-17-1"></span>2.4.1 Quatérnios

Dentre as representações de atitude conhecidas, os quatérnions possuem uma fundamentação especial. Sabido que a multiplicação de números complexos é isomorfa de rotação no  $R^2$ , William Rowan Hamilton, no século XIX, foi quem primeiramente buscou estender tal representação para o  $R^3$ . No entanto, não existia para isso uma estrutura algébrica fechada para 3 dimensões. Tal estrutura foi obtida por Hamilton, o qual observou que, para rotacionar os elementos no  $R^3$ , precisaria operar os elementos no  $R^4$ , (JAMBERSI; SILVA, 2016). Para este novo sistema deu-se o nome de quatérnions.

Seja o número complexo  $Z = a + bi$ , definido no conjunto dos números complexos C dado por:

$$
C = \{a + bi \mid a, b \in Re \quad i^2 = -1\}
$$
 (6)

podendo ser representado geometricamente pela Fig. [7.](#page-18-0)

<span id="page-18-0"></span>Figura 7 – Representação geométrica de um número complexo no plano Argand-Gauss

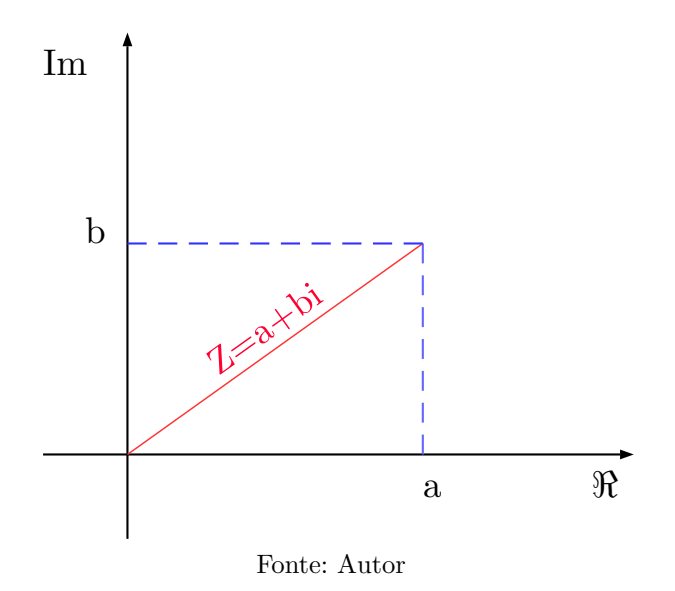

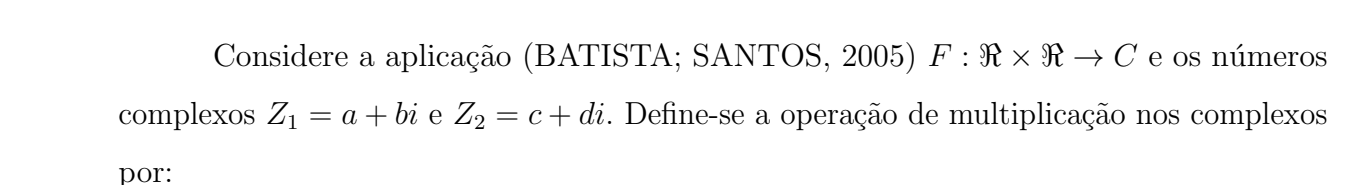

<span id="page-18-1"></span> $Z_3 = Z_1 \cdot Z_2 = (a + bi) \cdot (c + di) = (ac - bd) + (ad + bc)i$  (7)

Considerando a representação do número complexo na forma polar dada por  $Z = |Z|(\cos(\theta) + i \sin(\theta))$ , o produto apresentado na Eq. [\(7\)](#page-18-1) pode ser escrito como

$$
Z_3 = Z_1 \cdot Z_2 = [|Z_1|(\cos(\theta) + i \sin(\theta))] \cdot [|Z_2|(\cos(\phi) + i \sin(\phi)]
$$
  

$$
Z_3 = (|Z_1| \cdot |Z_2|) \cdot [\cos(\theta + \phi) + i \sin(\theta + \phi)]
$$
 (8)

Uma representação geométrica dos números complexos  $\mathbb{Z}_1,\,\mathbb{Z}_2$  e  $\mathbb{Z}_3,$  na forma polar,  $\acute{e}$  apresentada na Fig.  $(8)$ .

Seja a transformação linear definida por  $T:C\rightarrow C,$ em que o operador  $T$ age no próprio espaço, e um vetor deste espaço definido por  $Z = (a, b)^T$ . O operador pode ser obtido atrav´es Eq.[\(7\)](#page-18-1), podendo ser representado matricialmente por:

<span id="page-19-0"></span>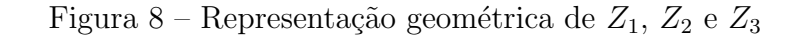

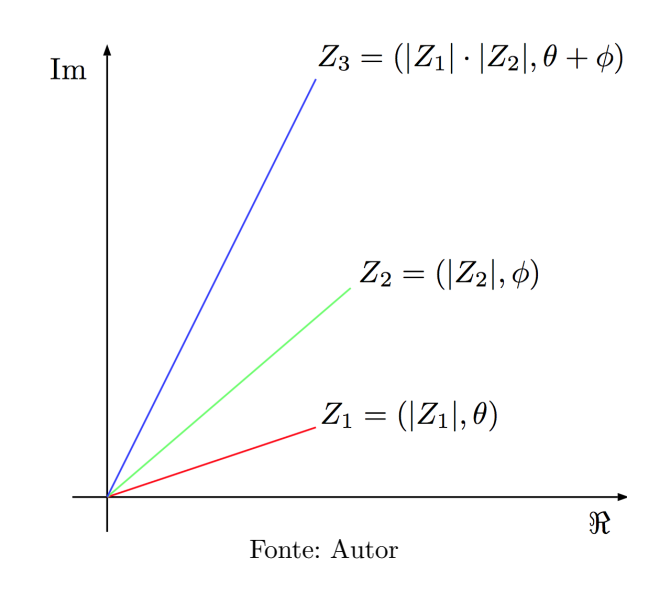

$$
Z_1 \cdot Z_2 = Z_3 \quad \Longrightarrow \quad T \cdot Z_1 = Z_3 \tag{9}
$$

ou seja,

$$
T = \begin{pmatrix} c & -d \\ d & c \end{pmatrix} = |Z_2| \cdot \begin{pmatrix} \cos(\phi) & -\sin(\phi) \\ \sin(\phi) & \cos(\phi) \end{pmatrix}
$$
 (10)

Para que T seja um operador unitário, é necessário que  $det(T) = 1$  [\(BATISTA;](#page-69-4) [SANTOS,](#page-69-4) [2005\)](#page-69-4). Assim, obtém-se

<span id="page-19-1"></span>
$$
det\begin{pmatrix} c & -d \\ d & c \end{pmatrix} = 1 \quad \rightarrow \quad c^2 + d^2 = 1 \quad \rightarrow \quad ||Z_2|| = 1 \tag{11}
$$

Analogamente ao concluído na Eq. [\(11\)](#page-19-1), pode-se dizer que  $a^2 + b^2 = 1 \rightarrow \infty$  $\vert\vert Z_1\vert\vert=1.$ Logo, para que $T$ seja uma matriz de rotação os números complexos devem estar normalizados.

Dado que os números complexos podem significar uma rotação no plano, William Rowan Hamilton levantou a questão de como desenvolver uma álgebra que resulte em uma rotação no espaço tridimensional. Em 1843 Hamilton constatou que seria necessário operar elementos no espaço quadridimensional para então rotacionar elementos no espaço tridimensional. Para isso foi desenvolvido um novo sistema chamado de quatérnion que será apresentado a seguir.

O conjunto dos números quatérnions é definido por [\(BATISTA; SANTOS,](#page-69-4) [2005\)](#page-69-4):

$$
\mathbf{H} = \{a + bi + cj + dk : a, b, c, d \in \mathbb{R}\}\tag{12}
$$

considerando as seguintes propriedades:

- $i^2 = j^2 = k^2 = -1$
- $ij = k$  e  $jk = i$ ,  $ki = j$
- $ji = -k$  e  $kj = -i$ ,  $ik = -j$
- todos a comutam com  $i, j, k$

onde a comutatividade entre os elementos imaginários podem ser representada em um diagrama representado na Fig. [9.](#page-20-0)

<span id="page-20-0"></span>Figura 9 – Representação gráfica da regra de multiplicação das entidades complexas dos quatérnios

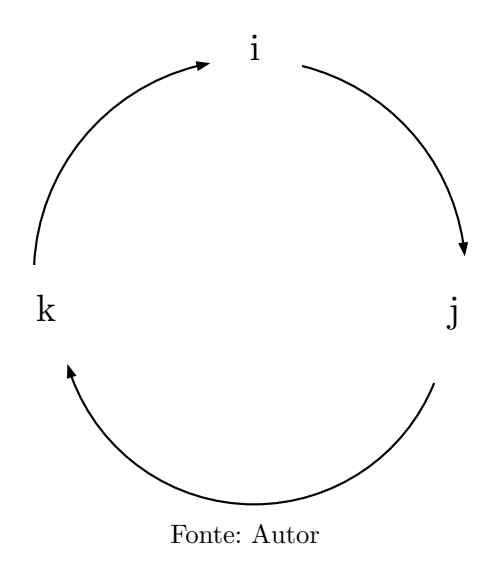

Considere dois quatérnions definidos por  $\mathbf{q} = (q_0, q_1, q_1, q_3)^T = (q_0, \mathbf{q}_{1:3})^T$  e  $\mathbf{p} =$  $(p_0, p_1, p_1, p_3)^T = (p_0, \mathbf{p}_{1:3})^T$ . A multiplicação dos quatérnios não formam um grupo abeliano <sup>[1](#page-20-1)</sup>, então a multiplicação entre os quatérnions  $q e p e d$  dada por [\(BATISTA; SANTOS,](#page-69-4) [2005\)](#page-69-4)

$$
\mathbf{q} \cdot \mathbf{p} = q_m(\mathbf{q}, \mathbf{p}) \tag{13}
$$

$$
= \begin{bmatrix} q_0 p_0 - \mathbf{q}_{1:3}^T \cdot \mathbf{p}_{1:3} \\ q_{01:3} + p_0 \mathbf{q}_{1:3} - \mathbf{q}_{1:3} \times \mathbf{p}_{1:3} \end{bmatrix}
$$
(14)

$$
\left[\begin{array}{cc}\nq_0 & -\mathbf{q}_{1:3}^T \\
\mathbf{q}_{1:3}^T & q_0 I_3 - C(\mathbf{q}_{1:3})\n\end{array}\right]\n\left[\begin{array}{c}\np_0 \\
\mathbf{p}_{1:3}\n\end{array}\right]
$$
\n(15)

=

<span id="page-20-1"></span><sup>1</sup> Grupo abeliano significa comutatividade

$$
= \begin{bmatrix} p_0 & -\mathbf{p}_{1:3}^T \\ \mathbf{p}_{1:3}^T & p_0 I_3 - C(\mathbf{p}_{1:3}) \end{bmatrix} \begin{bmatrix} q_0 \\ \mathbf{q}_{1:3} \end{bmatrix}
$$
(16)

com  $q_m$  é a matriz resultante da multiplicação entre 2 quatérnions,  $I_3$  a matriz identidade 3x3 e a matriz  $C$  definida genericamente por

$$
C(x) = \begin{bmatrix} 0 & -x_3 & x_2 \\ x_3 & 0 & -x_1 \\ -x_2 & x_1 & 0 \end{bmatrix}
$$
 (17)

Definindo o operador  $Q : H \to H$ , a multiplicação entre quatérnios pode ser representada por

$$
\mathbf{q} \cdot \mathbf{p} = q_m(\mathbf{q}, \mathbf{p}) = Q(\mathbf{q})\mathbf{p} = \bar{Q}(\mathbf{p})\mathbf{q}
$$
 (18)

$$
\mathbf{p} \cdot \mathbf{q} = q_m(\mathbf{p}, \mathbf{q}) = Q(\mathbf{p})\mathbf{q} = \bar{Q}(\mathbf{q})\mathbf{p}
$$
 (19)

onde o operador $Q$ ² é dado por:

$$
Q(\mathbf{q}) = \begin{bmatrix} q_0 & -\mathbf{q}_{1:3}^T \\ \mathbf{q}_{1:3}^T & q_0 I_3 - C(\mathbf{q}_{1:3}) \end{bmatrix}
$$
 (20)

$$
= \begin{bmatrix} q_0 & -q_1 & -q_2 & -q_3 \ q_1 & q_0 & q_3 & -q_2 \ q_2 & -q_3 & q_0 & q_1 \ q_3 & q_2 & -q_1 & q_0 \end{bmatrix}
$$
 (21)

e sua matriz conjugada é dada por

$$
\bar{Q}(\mathbf{q}) = \begin{bmatrix} q_0 & -\mathbf{q}_{1:3}^T \\ \mathbf{q}_{1:3}^T & q_0 I_3 - C(\mathbf{q}_{1:3}) \end{bmatrix}
$$
\n
$$
= \begin{bmatrix} q_0 & -q_1 & -q_2 & -q_3 \\ q_1 & q_0 & -q_3 & q_2 \\ q_2 & q_3 & q_0 & -q_1 \\ q_3 & -q_2 & q_1 & q_0 \end{bmatrix}
$$
\n(23)

<span id="page-21-0"></span> $\overline{\text{a}^2$  A dedução desta matriz é análoga à obtida através dos números complexos mostrada anteriormente

Desta forma, pode-se concluir que

$$
Q(\bar{\mathbf{q}}) = Q(\mathbf{q})^T \tag{24}
$$

$$
\bar{Q}(\bar{\mathbf{q}}) = \bar{Q}(\mathbf{q})^T \tag{25}
$$

Para que o operador  $Q$  faça parte do grupo  $SO_3$  $SO_3$ <sup>3</sup> é necessário que  $det\{Q\} = 1$ , ou seja, [\(DIEBEL,](#page-69-5) [2006\)](#page-69-5)

$$
det{Q(\mathbf{q})} = det \begin{bmatrix} q_0 & -q_1 & -q_2 & -q_3 \ q_1 & q_0 & q_3 & -q_2 \ q_2 & -q_3 & q_0 & q_1 \ q_3 & q_2 & -q_1 & q_0 \end{bmatrix} = 1 \rightarrow ||\mathbf{q}|| = 1
$$
 (26)

Para que se possa ter uma equivalência da matriz de rotação com os quatérnios é necessário definir 2 quatérnions dados por  $q_{z1} = (0, \mathbf{z1})$  e  $q_z = (0, \mathbf{z})$ , com  $\mathbf{z1} = (x_1, x_2, x_3)$ e  $\mathbf{z} = (y_1, y_2, y_3)$ são vetores do espaço euclidiano de 3 dimensões. A partir desses quatérnios  $\acute{\text{e}}$  possível estabelecer uma matriz de rotação entre ele, representada pelo quatérnio q. Assim as seguintes operações são realizadas:

$$
\begin{bmatrix} 0 \\ z1 \end{bmatrix} = \mathbf{q} \begin{bmatrix} 0 \\ z \end{bmatrix} \mathbf{q}^{-1}
$$
 (27)

$$
= \mathbf{q} \begin{bmatrix} 0 \\ \mathbf{z} \end{bmatrix} \bar{\mathbf{q}} \tag{28}
$$

$$
= Q(\bar{\mathbf{q}})Q(\mathbf{q}) \begin{bmatrix} 0 \\ \mathbf{z} \end{bmatrix}
$$
 (29)

$$
= \begin{bmatrix} 1 & 0^T \\ 0 & R_q(\mathbf{q}) \end{bmatrix} \begin{bmatrix} 0 \\ \mathbf{z} \end{bmatrix}
$$
 (30)

onde  $q$ é o quatérnio da rotação que será representado pela matriz de rotação  $R_q(\mathbf{q})$ dada por:

<span id="page-22-0"></span> $\overline{3}$  Grupo das matrizes ortogonais e unitárias

$$
R_q(\mathbf{q}) = \begin{bmatrix} q_0^2 + q_1^2 - q_2^2 - q_3^2 & 2q_1q_2 + 2q_0q_3 & 2q_1q_3 - 2q_0q_2 \\ 2q_1q_2 - 2q_0q_3 & q_0^2 + q_1^2 - q_2^2 - q_3^2 & 2q_2q_3 + 2q_0q_1 \\ 2q_1q_3 + 2q_0q_2 & 2q_2q_3 - 2q_0q_1 & q_0^2 + q_1^2 - q_2^2 - q_3^2 \end{bmatrix}
$$
(31)

# <span id="page-23-0"></span>2.4.2  $\hat{A}$ ngulos de Euler

A seção anterior mostrou ser possível obter uma parametrização para a matriz de rotação através dos quatérnions. No entanto, tal orientação é definida em 4 dimensões levando a desvantagem de se ter uma interpretação física imediata. Nesta seção a matriz de rotação será parametrizada através dos ângulos de Euler, sendo estes um conjunto de ângulos que representam diretamente a orientação de um corpo rígido, possuindo a vantagem da interpretação física imediata de tal orientação.

Considerando uma formação lagrangiana da dinâmica de um corpo rígido, como mostrado em [Lemos](#page-69-6) [\(2007\)](#page-69-6), não é possível descrever convenientemente a orientação instantânea de um corpo através da matriz de cossenos diretores. Isto se deve ao fato desta matriz ser formada por 9 elementos (cossenos diretores) que não são independentes entre si.

Sabe-se que para se obter a orientação de um corpo rígido é suficiente 3 sequências de rotações sucessivas realizadas em torno dos eixos cartesianos, em que cada rotação em torno de um eixo constitui uma rotação no plano perpendicular a esse eixo. As rotações s˜ao definidas da seguinte forma:

- Rotação de um plano  $xy$  realizada em torno do eixo de rotação  $z$ , representada por  $\psi$ .
- Rotação de um plano  $yz$  realizada em torno do eixo de rotação  $x$ , representada por  $\phi$ .
- Rotação de um plano  $zx$  realizada em torno do eixo de rotação  $y$ , representada por θ.

Os ângulos  $(\phi, \theta, \psi)$  associados às rotações são denominados ângulos de Euler.

Considerando um satélite com sistema de referência de atitude definido no corpo do satélite, dado por  $Oxyz$ , os ângulos de Euler associados às rotações em torno destes eixos serão definidos por  $\phi = roll$ ,  $\theta = pitch$  e  $\psi = yaw$ .

As matrizes de rotação relacionadas às rotações em torno de cada eixo serão dadas por:

• Rotação em do eixo x, roll

$$
R_x(\phi) = \begin{bmatrix} 1 & 0 & 0 \\ 0 & \cos(\phi) & -\sin(\phi) \\ 0 & \sin(\phi) & \cos(\phi) \end{bmatrix}
$$
 (32)

 $\bullet$  Rotação em do eixo y, pitch

$$
R_y(\theta) = \begin{bmatrix} \cos(\theta) & 1 & -\sin(\theta) \\ 0 & 1 & 0 \\ \sin(\theta) & 0 & \cos(\theta) \end{bmatrix}
$$
 (33)

• Rotação em do eixo z,  $yaw$ 

$$
R_z(\psi) = \begin{bmatrix} \cos(\psi) & -\sin(\psi) & 0\\ \sin(\psi) & \cos(\psi) & 0\\ 0 & 0 & 1 \end{bmatrix}
$$
 (34)

Existem 12 sequências de rotações distintas para os ângulos de Euler. Neste trabalho  $\acute{\text{e}}$  usada a sequência definida por 123, ou seja, a primeira rotação em torno do eixo  $x$  de um ângulo  $\phi$ , segunda rotação em torno de um eixo intermediário  $y'$  de um ângulo  $\theta$  e a terceira rotação em torno de um eixo  $z''$  de um ângulo  $\psi$ . Considerando tais rotações, a matriz de rotação final A será obtida por [\(SILVA ANDERSON,](#page-70-2) [2016a\)](#page-70-2)

$$
A = R_z(\psi) \cdot R_y(\theta) \cdot R_x(\phi) \tag{35}
$$

Os ângulos de Euler que definem a atitude do satélite, a partir da matriz de rotação A, são dados por [\(SILVA ANDERSON,](#page-70-2) [2016a\)](#page-70-2):

$$
\begin{array}{rcl}\n\phi & = & \tan^{-1}\left(\frac{-A_{32}}{A_{33}}\right) \\
\theta & = & \sin^{-1}\left(A_{31}\right) \\
\psi & = & \tan^{-1}\left(\frac{-A_{21}}{A_{11}}\right)\n\end{array} \tag{36}
$$

Os ângulos de Euler possuem a vantagem da interpretação física imediata, o que auxilia a visualização espacial, além de não existir parâmetros redundantes. No entanto, a desvantagem de utilizar esta parametrização é que as equações cinemáticas descritas em ângulos de Euler envolvem funções trigonométricas podendo apresentar singularidades em alguns casos.

# <span id="page-26-1"></span>3 Métodos de Determinação de Atitude

A determinação de atitude pode ser dividida em duas categorias: as determínisticas e as estatísticas. Abordagens determinísticas têm a exigência de que em cada instante existam observações suficientes para calcular completamente a atitude. A segunda categoria compreende os métodos ótimos (filtragem) os quais determinam a atitude do veículo a partir da minimização de uma função custo e usando mais que um conjunto mínimo de medidas. Estes algoritmos são utilizados quando mais que 3 medidas são processadas obtendo-se uma estimativa mais precisa da atitude [\(SHUSTER; OH,](#page-70-3) [2012\)](#page-70-3).

Este projeto considerou o método determinístico TRIAD e os métodos ótimos Q-method e QUEST, os quais são presentados a seguir. Todos esses métodos possuem em comum a entrada dos algoritmos, sendo dois vetores de referência  $V_{ref}$  e dois vetores de observação  $V_{obs}$ , tendo como saída dos algoritmos a matriz de atitude. A Fig. [10](#page-26-0) apresenta uma ilustração simplificada da estrutura dos algoritmos.

<span id="page-26-0"></span>Figura 10 – Fluxogramaque representa o procedimento de determinação de atitude.

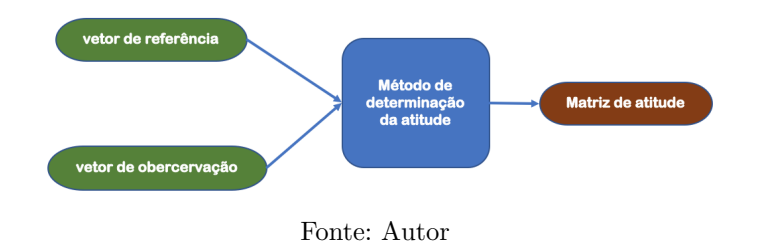

#### <span id="page-26-2"></span>3.1 O método TRIAD

O método TRIAD é um método determinístico que baseia-se em resolver o problema de Wahba [\(SHUSTER; OH,](#page-70-3) [2012\)](#page-70-3) em caráter algébrico pelo grupo  $SO_3$ , tomando como hipótese um grupo de rotação específico com a matriz de atitude (rotação) um operador unitário e inversível. O procedimento para determinação de atitude através do método TRIAD será apresentado a seguir.

Sejam os versores de referência  $\hat{v}_1$  e  $\hat{v}_2$ , ambos com projeção no sistema de referência inercial, e os respectivos versores de observação  $\hat{w}_1$  e  $\hat{w}_1$ . Supõem-se que as medidas de observações provenientes do satélite satisfação as seguintes relações [\(GRANZIERA;](#page-69-7) [LOPES; TOSIN,](#page-69-7) [2014\)](#page-69-7)

$$
\mathbf{A}\hat{v}_1 = \hat{w}_1 \quad \mathbf{A}\hat{v}_2 = \hat{w}_2 \tag{37}
$$

sendo A a matriz de atitude.

A partir dos vetores  $\hat{v}$  e  $\hat{w}$  constroem-se duas tríades de vetores obtidas por:

$$
\hat{r}_1 = \hat{v}_1 \quad \hat{r}_2 = \frac{\hat{v}_1 \times \hat{v}_2}{|\hat{v}_1 \times \hat{v}_2|} \quad \hat{r}_3 = \frac{\hat{v}_1 \times (\hat{v}_1 \times \hat{v}_2)}{|\hat{v}_1 \times \hat{v}_2|} \tag{38}
$$

$$
\hat{s}_1 = \hat{w}_1 \quad \hat{s}_2 = \frac{\hat{w}_1 \times \hat{w}_2}{|\hat{w}_1 \times \hat{w}_2|} \quad \hat{s}_3 = \frac{\hat{w}_1 \times (\hat{w}_1 \times \hat{w}_2)}{|\hat{w}_1 \times \hat{w}_2|} \tag{39}
$$

Sendo a matriz de atitude  $A$  é valida a relação para o conjunto de tríades:

$$
\mathbf{A}\hat{r}_i = \hat{s}_i \quad i = \{1, 2, 3\} \tag{40}
$$

A Fig[.11](#page-27-0) mostra uma ilustração de como a matriz de atitude  $A$  opera em sistema do espaço vetorial de referência para sistema de observação.

Figura 11 – Respresentação da matriz de atitude geometricamente.

<span id="page-27-0"></span>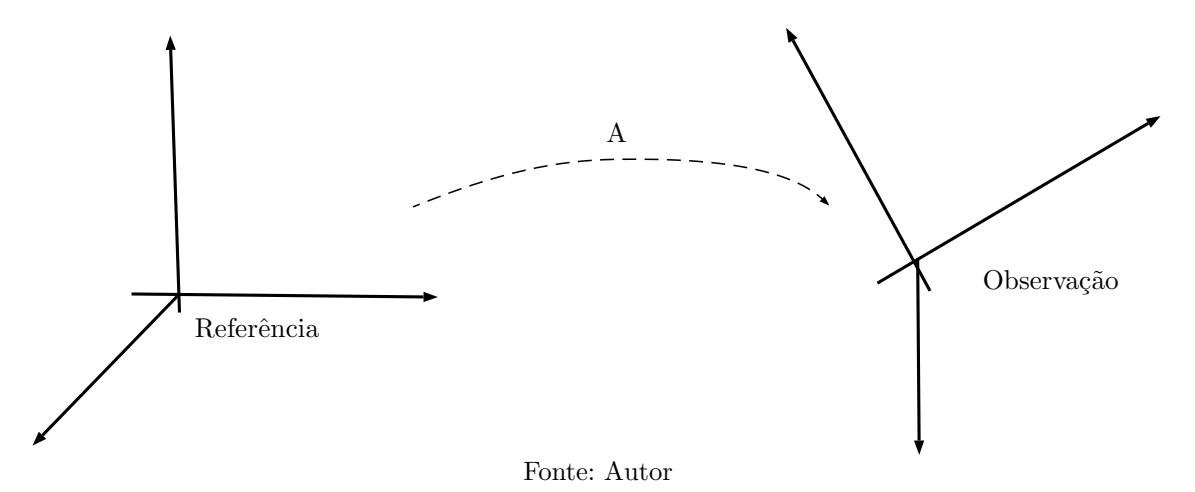

Dados os vetores  $\hat{r}_i$  e  $\hat{s}_i$ , ortogonais é possível definir as seguintes matrizes

$$
\mathbf{M}_{ref} = [\hat{r}_1 : \hat{r}_2 : \hat{r}_3] \tag{41}
$$

$$
\mathbf{M}_{obs} = [\hat{s}_1 : \hat{s}_2 : \hat{s}_3] \tag{42}
$$

Se as matrizes de observação $\mathbf{M}_{obs}$ e as matrizes de referência $\mathbf{M}_{ref}$ estão no mesmo espaço geométrico, então é válida a seguinte relação

$$
AM_{ref} = M_{obs} \tag{43}
$$

Como as matrizes  $M_{ref}$  e  $M_{obs}$  são ortogonais e formam um grupo do  $S(O3)$ , pode-se determinar a matriz de atitude a partir de

$$
\mathbf{A} = \mathbf{M}_{obs} \mathbf{M}_{ref}^T \tag{44}
$$

podendo ser interpretada no algoritmo de determinação de atitude por

$$
\mathbf{A} = \sum_{i=1}^{3} \hat{s}_i \hat{r}_i^T \tag{45}
$$

A partir da matriz de atitude obtém-se os ângulos de atitude definidos pelas Eq.  $(eq:R\text{-}inv).$ 

A seguir o algoritmo para implementar o método TRIAD é apresentado.

# <span id="page-28-0"></span>Algoritmo 1 Algoritmo do método TRIAD

1: Entrada dos vetores  $\hat{v}_1$ ,  $\hat{v}_2$ ,  $\hat{w}_1$ ,  $\hat{w}_2$ 2: Normalização dos vetores 3:  $\hat{r}_1 = \hat{v}_1 \quad \hat{r}_2 = \frac{\hat{v}_1 \times \hat{v}_2}{|\hat{v}_1 \times \hat{v}_2|}$  $\frac{\hat{v}_1 \times \hat{v}_2}{|\hat{v}_1 \times \hat{v}_2|}$   $\hat{r}_3 = \frac{\hat{v}_1 \times (\hat{v}_1 \times \hat{v}_2)}{|\hat{v}_1 \times \hat{v}_2|}$  $|\hat{v}_1 \times \hat{v}_2|$ 4:  $\hat{s}_1 = \hat{w}_1 \quad \hat{s}_2 = \frac{\hat{w}_1 \times \hat{w}_2}{|\hat{w}_1 \times \hat{w}_2|}$  $\frac{\hat{w}_1 \times \hat{w}_2}{|\hat{w}_1 \times \hat{w}_2|}$   $\hat{s}_3 = \frac{\hat{w}_1 \times (\hat{w}_1 \times \hat{w}_2)}{|\hat{w}_1 \times \hat{w}_2|}$  $|\hat{w}_1 \times \hat{w}_2|$ 5:  $\mathbf{M}_{ref} = [\hat{r}_1 : \hat{r}_2 : \hat{r}_3]$ 6:  $\mathbf{M}_{obs} = [\hat{s}_1 : \hat{s}_2 : \hat{s}_3]$ 7: Para k de 1 até 3 faça 8: a0=a 9: Para i de 1 até 3 faça  $10:$  Para j de 1 até 3 faça 11:  $a(i, j) = \mathbf{M}_{ref}(j, k) * \mathbf{M}_{obs}(j, k);$ 12: fim 13: fim 14: a=a+a0; 15: fim 16: Fonte: Autor

#### <span id="page-28-1"></span>3.2 O método Q-Method

O m´etodo Q-method, foi desenvolvido para resolver o problema de Wahba, como mostrado em [Markley e Mortari](#page-69-8) [\(1999\)](#page-69-8). Para determinar uma matriz ótima de um sistema de atitude, é necessário minimizar uma função custo, dada por

<span id="page-29-0"></span>
$$
L(A) = \frac{1}{2} \sum_{i} a_i |b_i - Ar_i|
$$
\n(46)

onde  $L$  é a função custo em relação a matriz de atitude  $A$ ,  $a_i$  são os pesos da função sobre a diferença entre os vetores de observação  $b_i$  e os vetores de referência  $r_i$ .

Para resolver o problema de otimização, pode-se representar a Eq. [\(46\)](#page-29-0) por [\(MAR-](#page-69-8)[KLEY; MORTARI,](#page-69-8) [1999\)](#page-69-8)

$$
L(A) = \frac{1}{2} \sum_{i} a_i - tr(AB^T)
$$
 (47)

onde  $B = \sum_i a_i b_i r_r$ .

A chave para resolver tal problema de otimização é reescrever o problema em termos dos quatérnions e aplicar a matriz de rotação desenvolvida na seção [2.4.1.](#page-17-1) [\(MARKLEY;](#page-69-9) [MORTARI,](#page-69-9) [2000\)](#page-69-9)

Seja o quatérnio definido por

$$
q = \begin{bmatrix} \mathbf{q} \\ q \end{bmatrix} \quad \forall q_4 \in \mathbb{R}, \mathbf{q} \in \mathbb{R}^3 \quad |q| = 1 \tag{48}
$$

A partir da matriz de rotação  $R$  mostrada na seção  $2.4.1$ , obtém a seguinte relação

$$
tr(AB^T) = q^T \mathbf{K} q \tag{49}
$$

onde a matriz  $\bf{K}$  é definida por

$$
\mathbf{K} = \begin{bmatrix} S - \mathbf{I}tr(B) & \mathbf{z} \\ \mathbf{z}^T & tr(b) \end{bmatrix}
$$
 (50)

com

$$
S = B + B^T \tag{51}
$$

e

$$
\mathbf{z} = \begin{bmatrix} B_{23} - B_{32} \\ B_{31} - B_{13} \\ B_{12} - B_{21} \end{bmatrix} = \sum_{i} a_i b_i \times r_i
$$
 (52)

a solução ótima é associada ao autovetor do maior autovalor  $\lambda_{max}$  da equação:

<span id="page-29-1"></span>
$$
Kq_{opt} = \lambda_{max} q_{opt} \tag{53}
$$

com isso a rotação será  $q_{opt}$  relacionada a matriz  $R(q_{opt})$  de atitude. Conhecendo-se a matriz de rotação (atitude), obtém-se os ângulos de atitude estimados. Um resumo do algoritmo de estimação com o Q-Method é apresentado a seguir [\(MARKLEY; MORTARI,](#page-69-9) [2000\)](#page-69-9).

<span id="page-30-0"></span>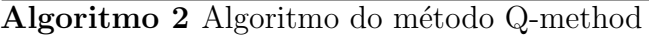

- 1: Entrada dos valores  $\hat{v}_1$ ,  $\hat{v}_2$ ,  $\hat{w}_1$ ,  $\hat{w}_2$ 2: Normalização dos vetores 3: Calcular matriz B 4: Calcular matriz Z 5: Calcular matriz K 6: Determinar o autovalor associado a matriz K 7: Determinar o maior autovalor associado ao autovetor
- 8: Determinar o valor de q
- 9:
- Fonte: Autor

# <span id="page-30-1"></span>3.3 O método QUEST

O método Quest é um método ótimo de estimação de atitude. A idéia principal do método é obter os autovalores e autovetores de uma matriz  $K$ , como mostrada na Eq. [\(53\)](#page-29-1). Uma forma equivalente para tal equação pode ser dada por [\(MARKLEY; MORTARI,](#page-69-9) [2000\)](#page-69-9)

<span id="page-30-2"></span>
$$
[(\lambda_{max} + tr(B))\mathbf{I} - S]\mathbf{q} = q_4 \mathbf{z}
$$
\n(54)

e

$$
[(\lambda_{max} + tr(B))\mathbf{I} - S]q_4 = \mathbf{qz}
$$
\n(55)

Partindo-se da Eq. [\(54\)](#page-30-2) chega-se na seguinte equação:

$$
\mathbf{q} = q_4[(\lambda_{max} + tr(B))\mathbf{I} - S]^{-1}\mathbf{z} = \frac{q_4 \cdot adj[(\lambda_{max} + tr(B))\mathbf{I} - S]z}{det[(\lambda_{max} + tr(B))\mathbf{I} - S]}
$$
(56)

Do teorema de Cayley-Hamilton para uma matriz G de dim{3} tem-se que [\(MAR-](#page-69-9)[KLEY; MORTARI,](#page-69-9) [2000\)](#page-69-9)

$$
G3 - (trG)G2 + [tr(adj G)]G - (det G)\mathbf{I} = 0
$$
\n(57)

com  $adj(G)$  é auto-adjunto de G definido por

$$
adjG = G2 - (trG)G + [tr(adjG)]\mathbf{I}
$$
\n(58)

Em particular, considerando-se [\(MARKLEY; MORTARI,](#page-69-8) [1999\)](#page-69-8)

$$
\alpha = \lambda_{max}^2 - (trB)^2 - tr(adjS) \tag{59}
$$

e

$$
\beta = \lambda_{max} - trB \tag{60}
$$

a rota¸c˜ao ´otima pode ser representada por

$$
q_{opt} = \frac{1}{\sqrt{1+|x|^2}} \begin{bmatrix} x \\ 1 \end{bmatrix}
$$
 (61)

onde  $x = (\alpha \mathbf{I} + \beta S + S^2) \mathbf{z}$ .

Este método foi sugerido para resolver o problema de autovalores e autovetores da matriz  $K$ , porém sujeito a um alto custo computacional. Tal método foi implementado pela primeira vez no satélite MAGSAT em 1979.

O algoritmo de estimação utilizando o método Quest é mostrado a seguir.

# <span id="page-31-0"></span>Algoritmo 3 Algoritmo o método Quest

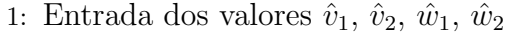

- 2: Normalização dos vetores
- 3: Calcular matriz B
- 4: Calcular matriz Z
- 5: Calcular matriz K
- 6: Determinar o autovalor associado a matriz K
- 7: Determinar o maior autovalor associado ao autovetor

8: 
$$
q_{opt} = \frac{1}{\sqrt{1+|x|^2}} \begin{bmatrix} x \\ 1 \end{bmatrix}
$$
  
9:  
**Fonte:** Autor

# <span id="page-31-1"></span>3.4 Validação dos Algoritmos de Estimação

Para validar os algoritmos utilizados neste trabalho para estimar a atitude de um satélite utilizou-se como referência resultados apresentados em [Linhares e Orlando](#page-69-10) [\(2005\)](#page-69-10). A Tab. [1](#page-32-0) mostra os vetores que inicializam os algoritmos e foram retirados de um exemplo apresentado em [Linhares e Orlando](#page-69-10) [\(2005\)](#page-69-10).

<span id="page-32-0"></span>

| Vetor de referência |  |  |  |                 | Vetor de observação |                                               |  |  |    |                                                          |
|---------------------|--|--|--|-----------------|---------------------|-----------------------------------------------|--|--|----|----------------------------------------------------------|
| $\tau$ I            |  |  |  |                 |                     | w I                                           |  |  | w' |                                                          |
|                     |  |  |  |                 |                     |                                               |  |  |    |                                                          |
|                     |  |  |  | $0.453$ $0.506$ |                     | $\vert 0.193 \vert -0.668 \vert -0.717 \vert$ |  |  |    | $\begin{array}{cccc} 0.462 & 0.724 & 0.5433 \end{array}$ |

Tabela  $1$  – Vetores que inicializam os algoritmos de estimação

Os 3 algoritmos, TRIAD, Q-Method e Quest, foram implementados de acordo com o apresentado nas seções anteriores e as matrizes de atitude obtidas são:

$$
A_{trial} = \begin{bmatrix} 242.1322e - 003 & 949.9889e - 003 & -192.7910e - 003 \\ -676.2784e - 003 & 307.7287e - 003 & 668.5480e - 003 \\ 695.7151e - 003 & -31.4966e - 003 & 716.9680e - 003 \end{bmatrix}
$$
(62)

$$
A_{q-method} = \begin{bmatrix} -2.8900e - 003 & 946.6119e - 003 & -212.8331e - 003 \\ -676.2784e - 003 & 76.9310e - 003 & 662.5660e - 003 \\ 695.7151e - 003 & -16.4941e - 003 & 473.1062e - 003 \end{bmatrix}
$$
(63)

$$
A_{quest} = \begin{bmatrix} 593.8314e - 003 & -626.7240e - 003 & 307.7977e - 003 \\ 636.4328e - 003 & 644.9663e - 003 & 81.5378e - 003 \\ -287.1857e - 003 & 137.5216e - 003 & 825.9075e - 003 \end{bmatrix}
$$
(64)

Os ângulos de Euler que definem a atitude  $(\phi, \theta, \psi)$  estimados por cada um dos métodos são mostrados na Tab. [2.](#page-32-1)

<span id="page-32-1"></span>Tabela 2 – Angulos de Euler para os métodos TRIAD, Q-Method e Quest

|        | <b>TRIAD</b> | Q-Method | Quest   |
|--------|--------------|----------|---------|
| $\phi$ | 42.9477      | 49.1620  | 42.6955 |
| Ĥ      | 11.1157      | 17.9266  | 12.2884 |
| $\eta$ | 75.5009      | 71.2010  | 75.6520 |

Estes resultados estão de acordo com o exemplo considerado como referência [\(LINHARES; ORLANDO,](#page-69-10) [2005\)](#page-69-10) para esta primeira validação dos algoritmos. Observa-se que para um mesmo ângulo de atitude os resultados obtidos para os 3 métodos destoam um do outro. Desta forma se faz o seguinte questionamento: Qual é o método mais preciso?

 $\overline{a}$ 

## <span id="page-33-1"></span>4 Metodologia para estimação de Atitude

Neste capítulo será apresentada a metodologia empregada para estimar a atitude do satélite CBERS-4.

<span id="page-33-0"></span>Para uma apresentação didática da sequência lógica envolvida em todo o processo de estimação, um fluxograma geral é mostrado na Figura ??.

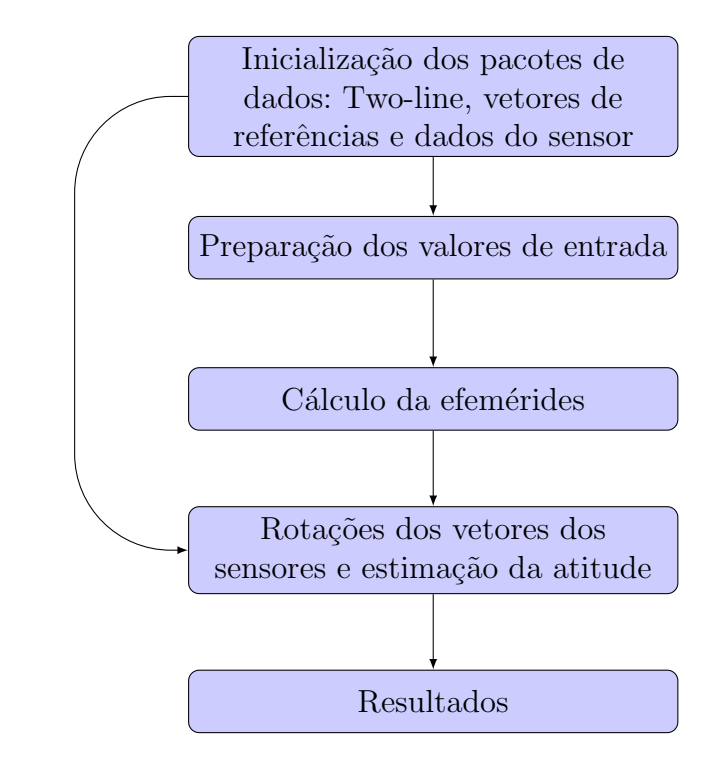

Figura  $12$  – Fluxograma geral do processo da estimação da atitude.

O processo de estimação de atitude, em geral, é inicializado com as informações de: Two-line<sup>[1](#page-33-2)</sup>, vetores de referências<sup>[2](#page-33-3)</sup> e dados dos sensores. Após a inicialização dos dados de entrada, a segunda etapa do processo é a "Preparação dos valores de entrada"em que é realizado por código a parte. A seguir, calcula-se as efemérides, vetores posição e velocidade para um determinado tempo especificado. Com as efem´erides calculadas determina-se a matriz de rotação que relaciona o vetor medido no referencial do sensor com o sistema de referência do satélite. Finalmente, aplica-se algum método de estimação de atitude para determinar a atitude desejada.

Um fluxograma mais detalhado do processo de estimação de atitude é apresentado na Figura [13](#page-34-0) .

<span id="page-33-2"></span> $\overline{1}$  Os elementos do arquivo Two-line elemento set é uma indentidade do sátelite que mostra os elementos orbitais, grau de perturbação e se o satélite está ativo.

<span id="page-33-3"></span> $2$  O vetor de referência é fornecido pelo INPE em [\(SILVA ANDERSON,](#page-70-2) [2016a\)](#page-70-2)

<span id="page-34-0"></span>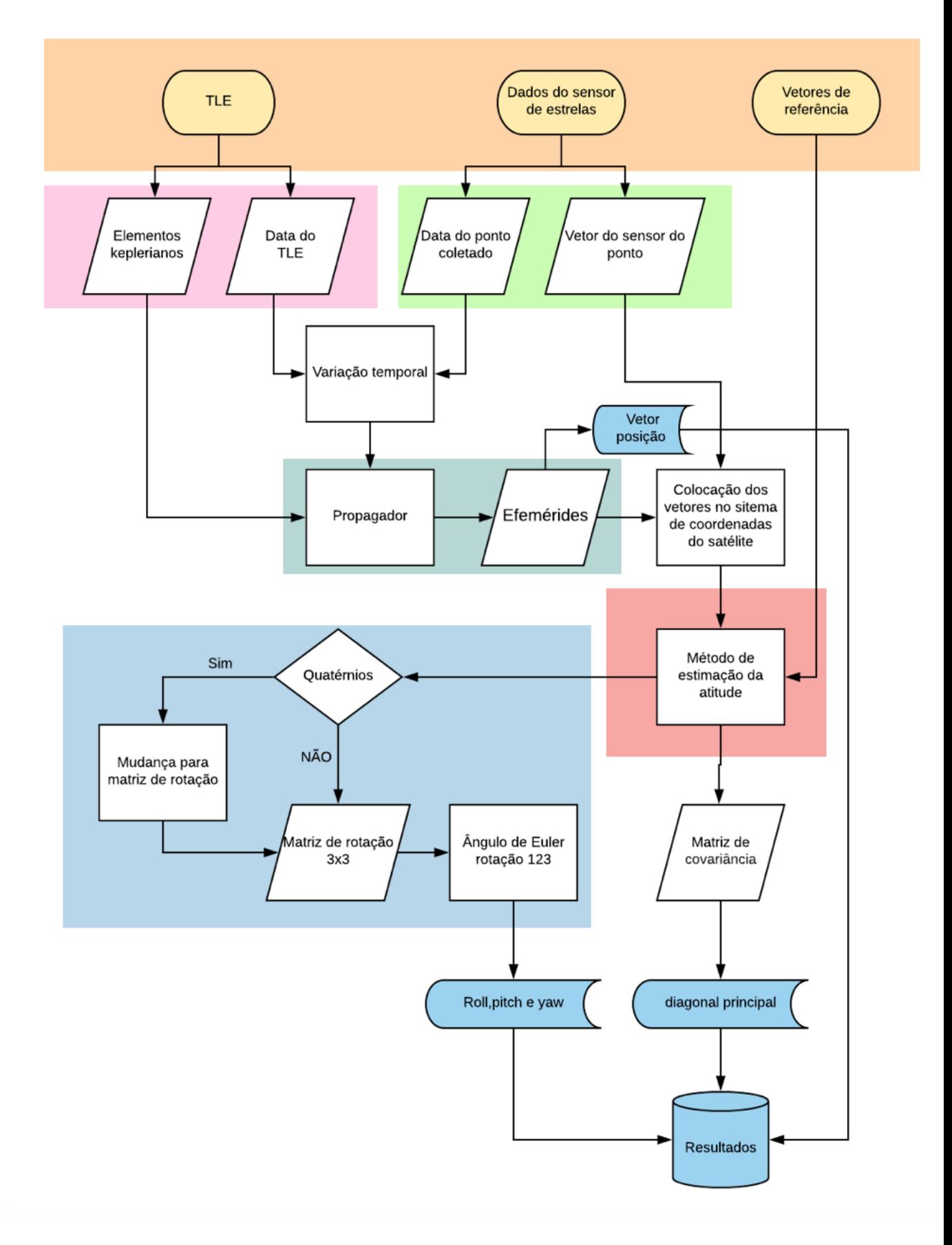

Figura 13 – Fluxograma detalhado do processo de estimação de atitude.

Na Figura [13,](#page-34-0) o topo do fluxograma (em amarelo) é composto pelos dados de entrada do processo de estimação da atitude. A partir destes dados, duas etapas são necessárias:

- Obtenção dos dados referentes a órbita do satélite (em rosa), compreende os elementos keplerianos, necessários para calcular a posição e velocidade, e o two-line, data de referência para o propagador de órbita;
- Obtenção dos dados do sensor de estrelas (em verde).

A próxima etapa é calcular as efemérides a partir dos dados do propagador de órbita<sup>[3](#page-35-1)</sup>. Conhecida as efemérides, calcula-se a matriz de rotação que relaciona o sistema inercial com o sistema do sensor de estrelas. Com as etapas até então concluídas, escolhe-se um método de estimação de atitude (em vermelho). Os resultados da atitude obtidos pelos m´etodos de estima¸c˜ao considerados neste trabalho (TRIAD, QUEST, Q-Method) são representados pelos quatérnions. Neste caso, é necessário realizar uma transformação através da matriz de rotação, mostrada nas seções  $(2.4.1)$  e  $(?)$ , para se ter os resultados da atitude em termos dos ângulos de Euler ( $\phi$ -roll,  $\theta$ -pitch,  $\psi$ -yaw).

#### <span id="page-35-0"></span>4.1 Ambiente de Trabalho no MATLAB

Nesta seção será apresentado o ambiente construído no MATLAB com o intuito de se ter uma melhor organização das etapas necessárias para a estimação da atitude, além de proporcionar uma agilidade para obten¸c˜ao dos resultados. As Figuras [\(14](#page-36-0) - [19\)](#page-39-1) mostram os ambientes utilizados neste trabalho (os dados que s˜ao mostrados s˜ao apenas exemplos, n˜ao sendo tomados como resultados).

No ambiente apresentado a seguir, Figura  $(14)$ , é possível entrar com os dados do Two-line, representado em amarelo na Figura [\(13\)](#page-34-0), e visualizar as duas linhas dos elementos orbitais, além de data e hora de referência dos dados do (two-line (valores devem estar próximos ou dentro do intervalo da amostra dos dados considerados).

<span id="page-35-1"></span><sup>3</sup> Foi utilizado o propagador SGP4 [\(HOOTS; ROEHRICH,](#page-69-11) [1980\)](#page-69-11)
Figura  $14$  – Ambiente de inicialização.

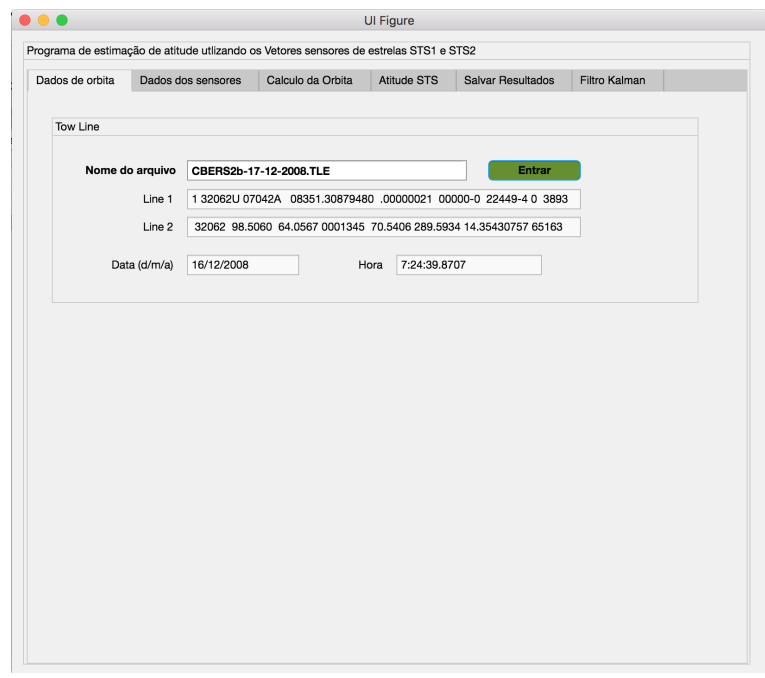

Fonte: Autor

O ambiente mostrado na Figura [\(15\)](#page-36-0) carrega os dados referentes aos sensores de estrelas (STS1 e STS2), que são dois arquivos com extensão ".dat". Com isso é possível visualizar as datas que a coleta das medidas é iniciada. Outra informação apresentada é o período amostral. Com estas informações é possível conferir se os dados do two-line está de acordo com o intervalo amostral e assim, garantir a precisão das efemérides.

<span id="page-36-0"></span>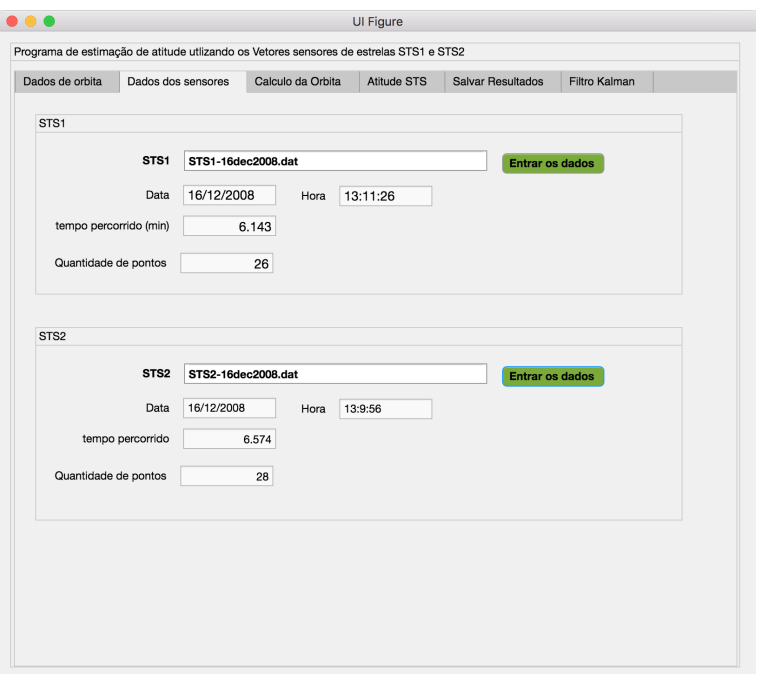

Figura 15 – Ambiente dos dados dos sensores.

Fonte: Autor

A Figura [\(16\)](#page-37-0) apresenta uma representação gráfica do tipo "Ground Track" para um satélite em que os dados são coletados pelos sensores STS1 e STS2 e efemérides.

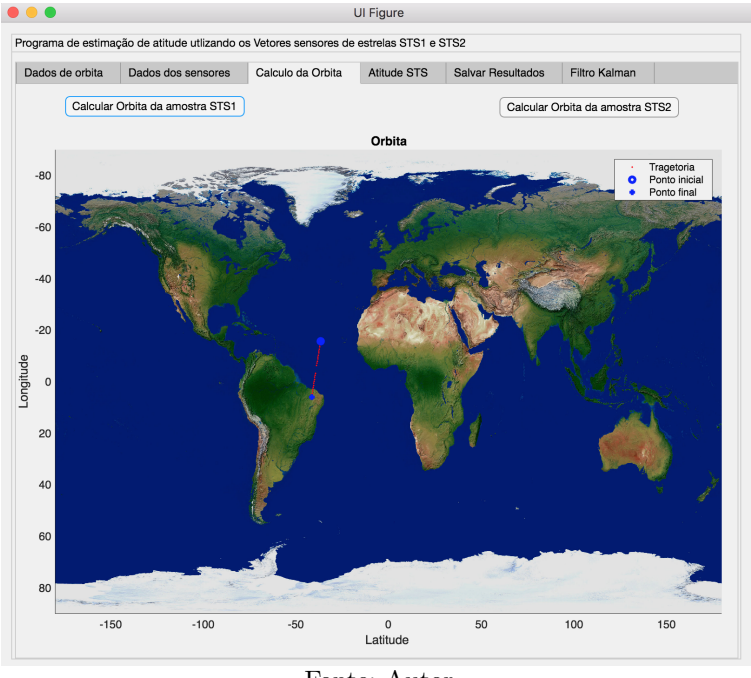

<span id="page-37-0"></span>Figura 16 – Ambiente para representação gráfica do "Ground Track" do satélite .

Fonte: Autor

Na Figura  $(17)$  é mostrado o ambiente responsável por apresentar os resultados da atitude estimada. Neste ambiente é possível escolher o satélite que está operando, CBERS-2b ou CBERS-4, pois os vetores de referência destes satélites não são iguais. Também é possível escolher estimar a atitude a partir de um dos sensores ou ainda utilizar as medidas dos dois sensores.

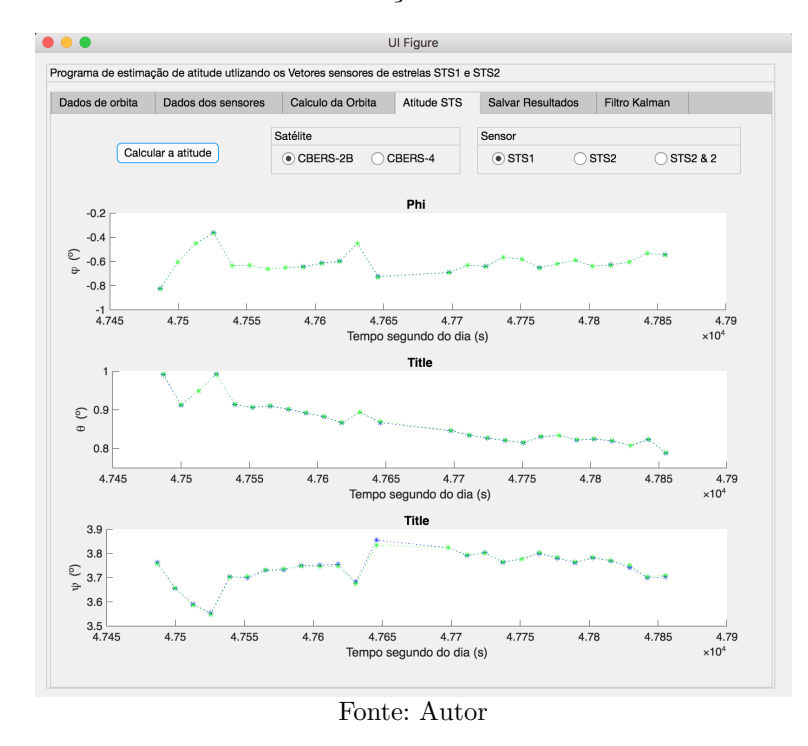

### <span id="page-38-0"></span>Figura 17 – Resultados da estimação da atitude via sensor de estrelas.

Na figura [\(18\)](#page-39-0) é mostrado o ambiente em que os arquivos com os resultados da atitude estimada são salvos. Por fim, a Figura [\(19\)](#page-39-1) apresenta resultados obtidos com o Filtro de Kalman, quando os sensores de Terra e sensores solar são utilizados no processo de estimação. Estes resultados são utilizados ao final do trabalho para fazer uma avaliação da precisão de resultados obtidos com o sensor de estrelas utilizando métodos menos robustos e outros sensores utilizando o filtro de Kalman.

<span id="page-39-0"></span>Figura 18 – Ambiente para armazenar os resultados da estimação da atitude com sensor de estrelas.

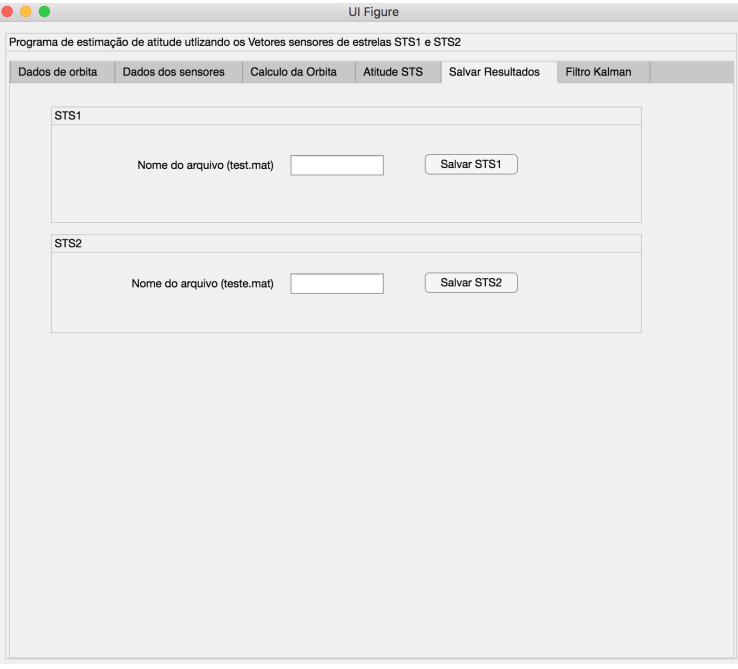

Fonte: Autor

<span id="page-39-1"></span>Figura 19 – Resultados da estimação da atitude via Filtro de Kalman .

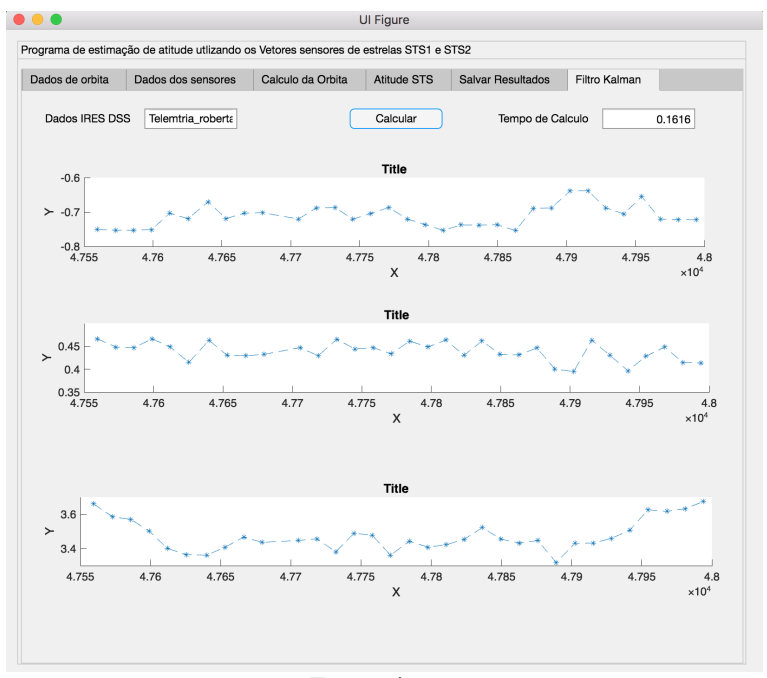

Fonte: Autor

### 5 Resultados e Discussões

Neste capítulo serão mostrados os resultados e discussões da atitude estimada, em ˆangulos de Euler (roll,pitch, yaw), obtidos a partir dos algoritmos TRIAD, Q-Method e QUEST, quando estes s˜ao submetidos a dados reais de sensores de estrelas que est˜ao a bordo dos satélites CBERS-2B e CBERS-4.

Os dados de telemetria e efemérides do satélite CBERS-2B e CBERS-4 utilizados neste trabalho foram fornecidos pelo CCS do INPE, sendo que o período considerado das observações dos sensores está definido pelas seguintes amostras:

- Amostra 1: Dados referente ao sensor de estrelas (STS) do satélite CBERS-4 da data 1/9/2015 as 13:57:21 UTC.
- Amostra 2: Dados referente ao sensor de estrelas (STS) do satélite CBERS-4 da data 1/9/2015 as 15:31:19 UTC.
- Amostra 3: Dados referente ao sensor de estrelas (STS) do satélite CBERS-2B da data 16/12/2008 as 13:11:26 UTC.

As amostras 1 e 2 serão consideradas para efeito de comparação dos métodos TRIAD Q-Method e QUEST que foram mostrados na seção [\(3\)](#page-26-0). A amostra 3 foi utilizada para avaliar a precis˜ao dos sensores de estrelas frente outros sensores como, por exemplo, o sensor solar digital e o sensor de Terra infravermelho.

### 5.1 Estimação da Atitude para o satélite CBERS-4

<span id="page-40-1"></span>5.1.1 Amostra 1

<span id="page-40-0"></span>Para estimar a atitude do satélite CBERS-4 a partir da amostra 1 foi utilizado o TLE mostrado na tabela [3.](#page-40-0)

Tabela 3 – TLE da Amostra 1

1 40336U 14079A 15244.19403138 .00000041 00000-0 29591-4 0 9997 2 40336 98.5224 318.4844 0000941 111.3160 248.8132 14.35428832 38444

A partir do TLE calcula-se a data em UTC que é mostrada na tabela [4.](#page-41-0) É importante destacar que a data em UTC deverá ser correspondente a data da amostra considerada, <span id="page-41-2"></span><span id="page-41-0"></span>devendo estar o mais próximo possível. Outras informações utilizadas para estimar a atitude s˜ao apresentadas na tabela [5.](#page-41-1)

Tabela 4 – Data do TLE utilizado para Amostra 1

$$
\frac{\text{Data (dia/mês/ano)} }{\frac{1}{9}/2015} \frac{\text{Horário (hora:min: segundo)}}{4:39:24.3112}
$$

Tabela 5 – Informações iniciais da Amostra 1

<span id="page-41-1"></span>

|                                                        | Dados STS1 | Dados STS2         |
|--------------------------------------------------------|------------|--------------------|
| Data de início $(\text{dia}/\text{m\^e s}/\text{ano})$ | 1/9/2015   | 1/9/2015           |
| horário(hora:min:segundo)                              | 13:57:21   | 13:57:21           |
| tempo de duração                                       | $5,13$ min | $5,13 \text{ min}$ |
| quantidade de pontos                                   | -306       | 306                |

Na tabela [5](#page-41-1) nota-se que as datas das observações dos sensores de estrelas STS1 e STS2 são as mesmas, da mesma forma que o tempo de duração da amostra e quantidade de pontos. Também observa-se na tabela [4](#page-41-0) em comparação com as datas da tabela [5](#page-41-1) que existe uma diferença de 09h17min57seg entre os horários considerados. Tal diferença não corrompe a determinação da atitude.

Para ilustrar a trajetória do satélite referente aos dados da Amostra 1 foi gerado um gráfico do tipo Ground Track do satélite, mostrado na figura [\(20\)](#page-42-0). Esta ilustração representa a projeção da órbita sobre a superfície da Terra, mostrada em um mapa de latitude e longitude. De acordo com [Bate, Mueller e White](#page-69-0) [\(1971\)](#page-69-0) tal forma de ilustração representa uma mudança de coordenada do sistema equatorial para o sistema geodésico.

<span id="page-42-0"></span>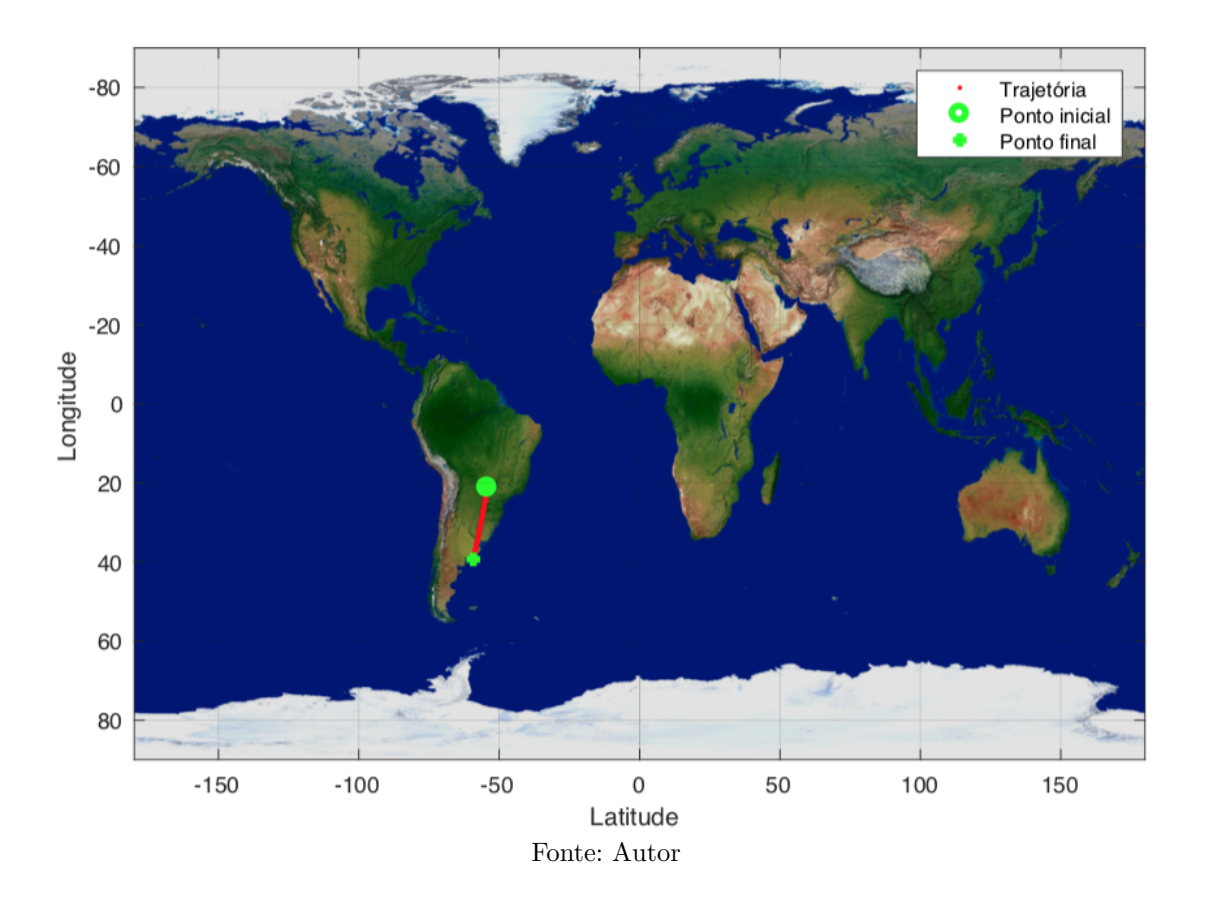

Figura 20 – Ground Track do satélite (Amostra 1)

Os resultados da atitude estimada para o satélite CBERS-4, considerando a medida fornecida por apenas 1 (um) sensor de estrelas (STS1), via métodos TRIAD, Q-Method e QUEST são mostrados na figura [\(21\)](#page-43-0). Nota-se que os resultados para  $\phi$  -  $roll,$   $\theta$  -  $pitch$  e  $\psi$  - yaw obtidos pelos 3 métodos são muito próximos, mostrando a competitividade entre os estimadores. Também pode-se observar que existem pontos que estão fora do padrão. Estes pontos estão próximos do instante  $13:58:49$  e  $14:02:14$  que é mostrado na figura  $(22)$ .

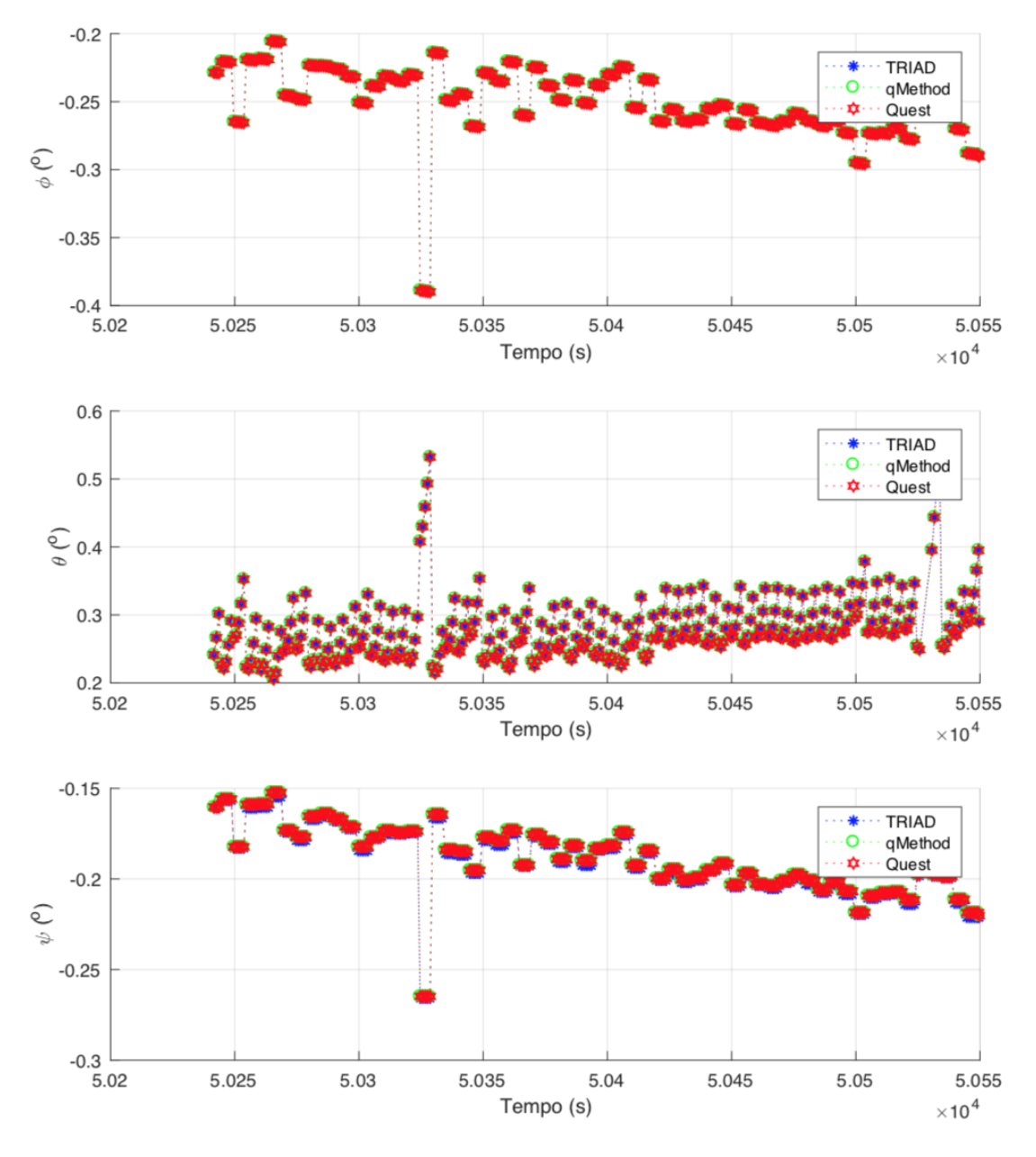

<span id="page-43-0"></span>Figura 21 – Atitude estimada via sensor de estrelas STS1 para amostra 1

Fonte: Autor

<span id="page-44-0"></span>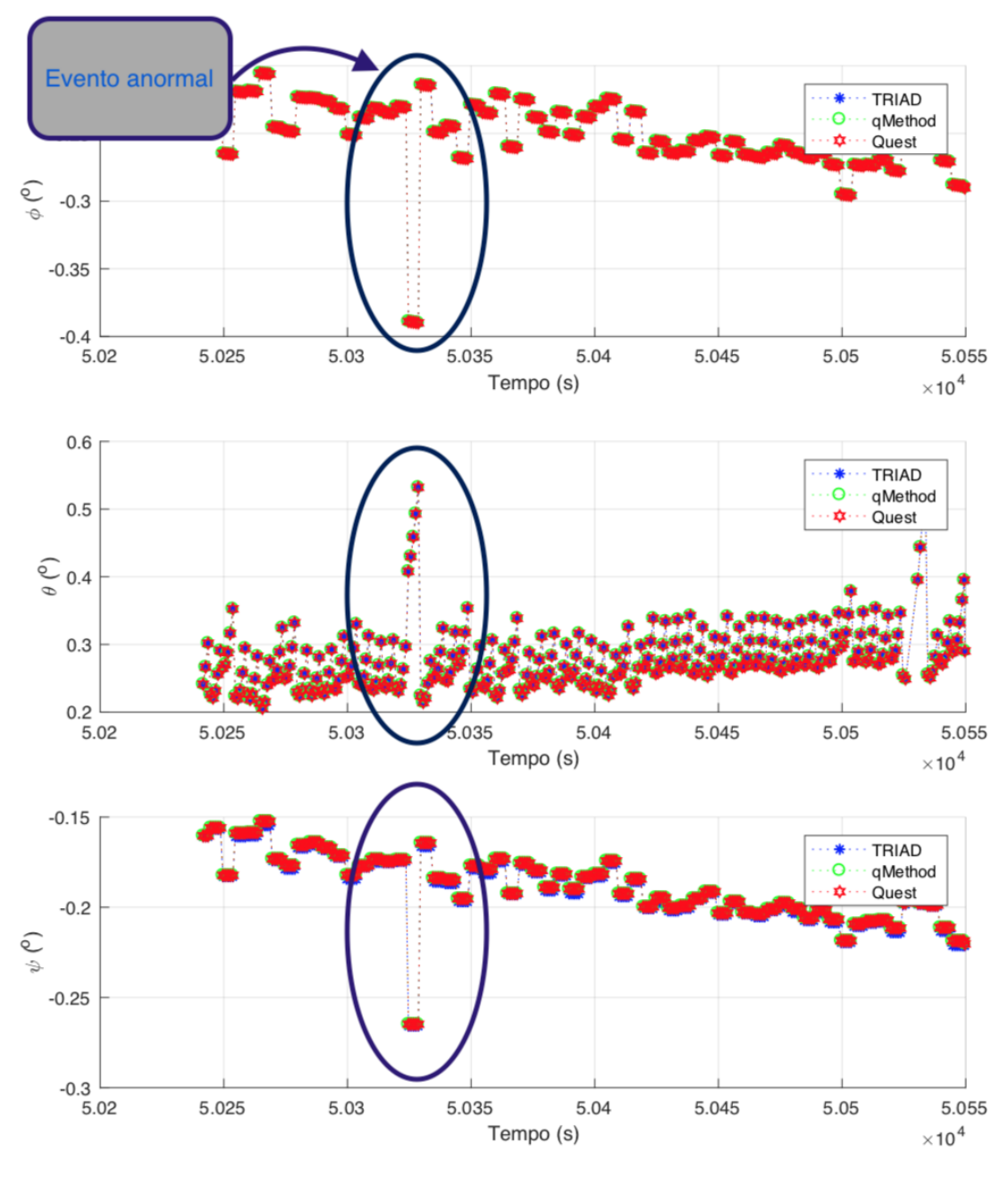

<span id="page-44-1"></span>Figura 22 – Eventos anormais referente ao sensor STS 1 para amostra 1

Fonte: Autor

Uma possível explicação para este ponto anômalo, ou fora do comportamento esperado, é a radiação cósmica e solar que afeta os sinais elétricos do sensor de estrelas, podendo apresentar anomalias na estimação da atitude [\(WERTZ,](#page-70-0) [2012\)](#page-70-0).

Ainda considerando a amostra 1, a figura [\(23\)](#page-46-0) apresenta os ângulos de atitude estimados pelos métodos TRIAD, Q-Method e QUEST utilizando as observações do segundo sensor de estrelas (STS2) que está a bordo do satélite CBERS-4. Observa-se que exceto para o ângulo  $\psi$  com o método TRIAD, os demais resultados estão bastante próximos, mostrando novamente a competitividade dos algoritmos. Quanto ao resultado obtido para o ângulo  $\psi$  com o método TRIAD, percebe-se uma diferença constante com relação aos demais estimadores. Fator este que deve ser avaliado com maior cuidado, não podendo ser concluído nada neste relatório. No entanto, a partir destes resultados não é possível afirmar se um método é melhor em relação ao outro. Por isso, na próxima sessão será feita a análise estatística de forma a obtermos mais informações sobre os resultados.

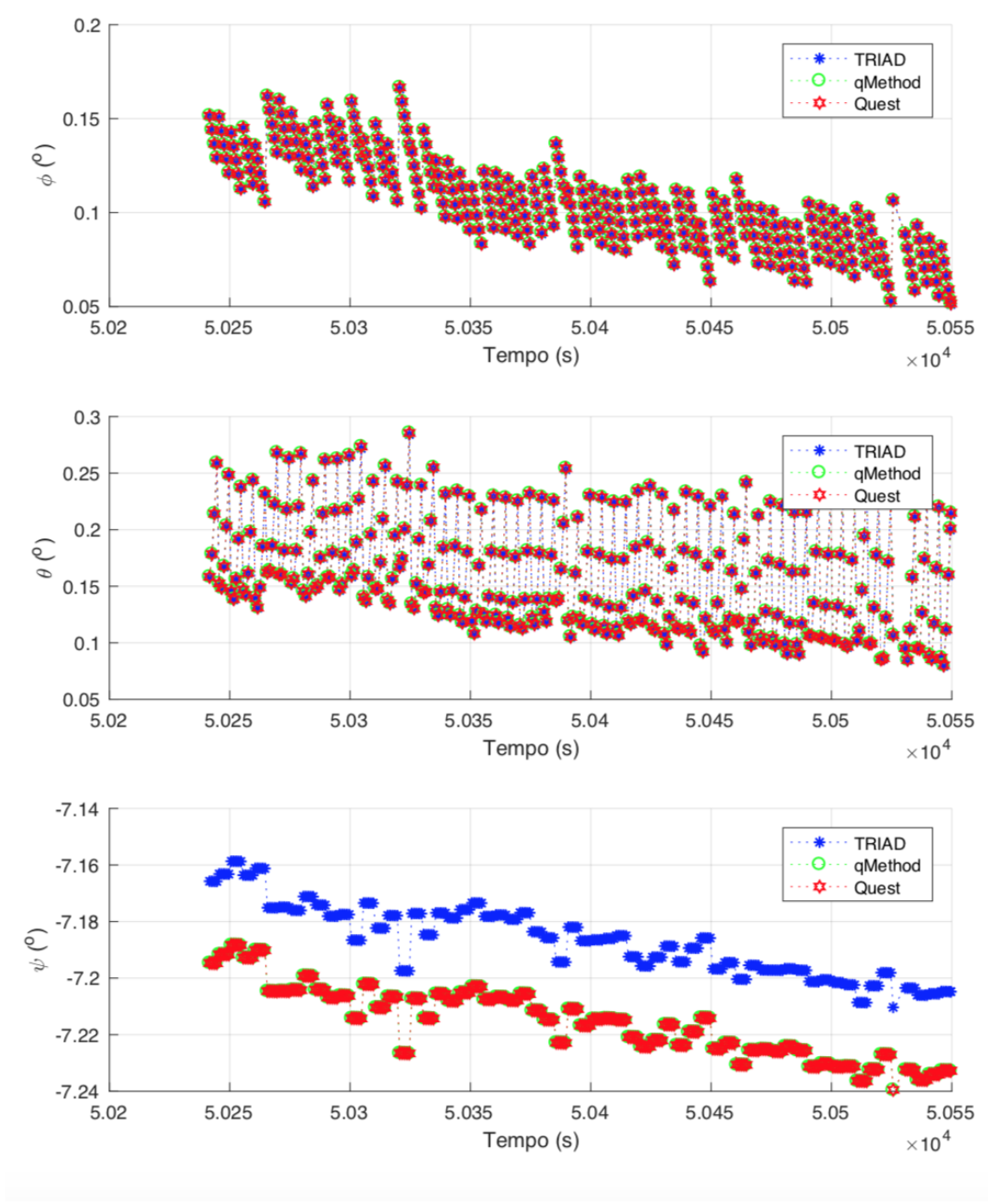

<span id="page-46-0"></span>Figura 23 – Atitude estimada via sensor de estrelas STS2 para amostra 1

Fonte: Autor

# <span id="page-46-1"></span>5.1.2 Amostra 2

Para estimar a atitude do satélite CBERS-4 a partir da amostra 2 foi utilizado o TLE mostrado na tabela [6.](#page-47-0)

#### Tabela 6 – TLE da Amostra 2

# <span id="page-47-0"></span>1 40336U 14079A 15244.19403138 .00000041 00000-0 29591-4 0 9997 2 40336 98.5224 318.4844 0000941 111.3160 248.8132 14.35428832 38444

<span id="page-47-1"></span>A data em UTC e outras informações importantes referentes a amostra 2 são apresentadas nas tabelas [7](#page-47-1) e [8](#page-47-2)

Tabela 7 – Data do TLE utilizado para Amostra 2

Data (dia/mês/ano) horário (hora:min:segundo) 1/9/2015 4:39:24.3112

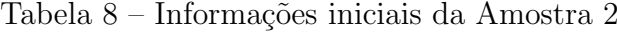

<span id="page-47-2"></span>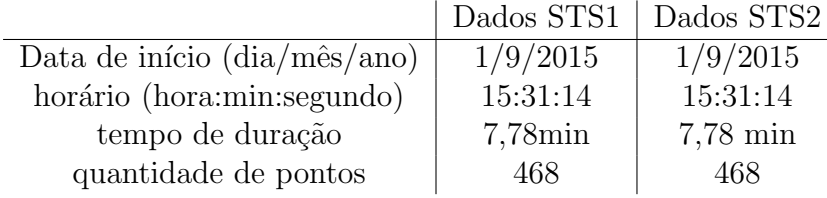

Assim como na amostra 2, na tabela [8](#page-47-2) nota-se que as datas das observações dos sensores de estrelas STS1 e STS2 são as mesmas, da mesma forma que o tempo de duração da amostra e quantidade de pontos. Também observa-se na tabela [7](#page-47-1) em comparação com as datas da tabela [8](#page-47-2) que existe uma diferença de 10h51min50seg entre os horários considerados. Tal diferença não corrompe a determinação da atitude.

A figura [\(24\)](#page-48-0) ilustra a trajetória do satélite referente aos dados da Amostra 2.

<span id="page-48-0"></span>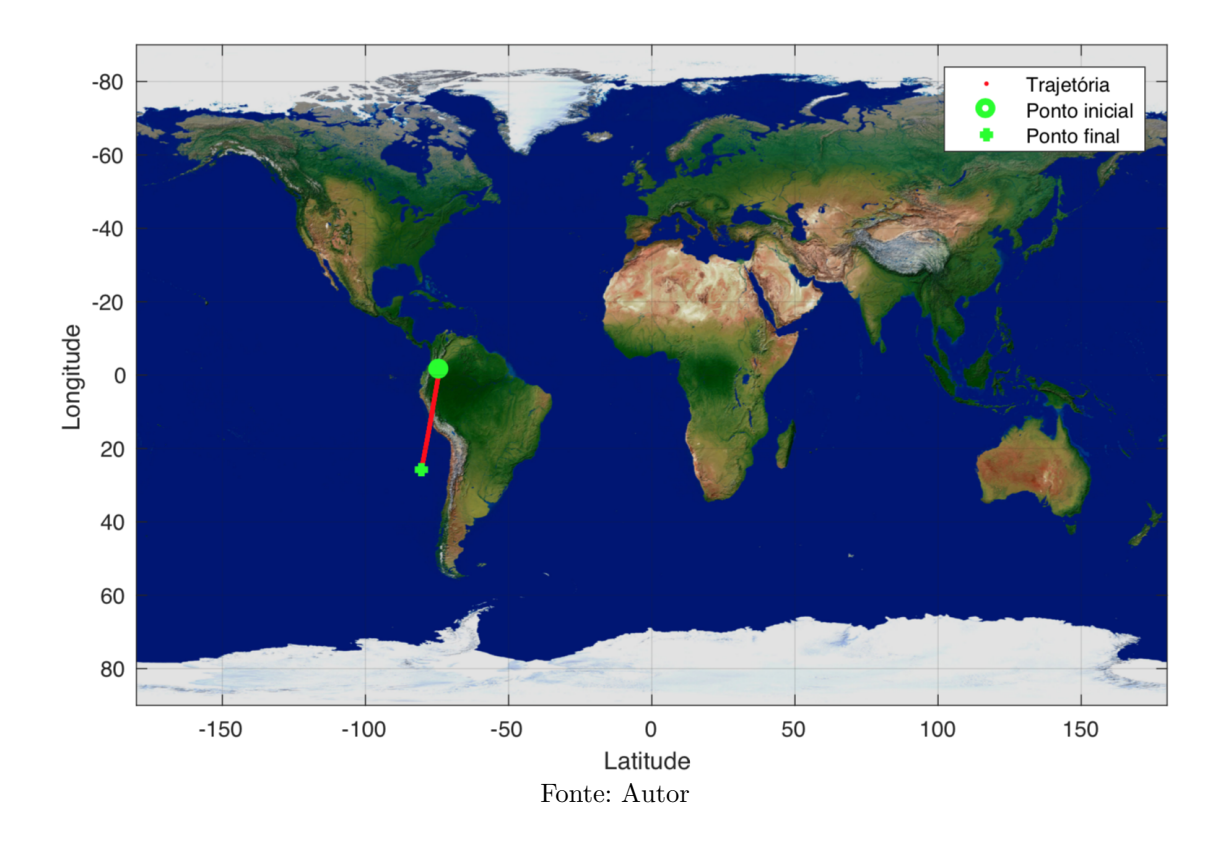

Figura 24 – Ground Track do satélite (Amostra 2)

Os resultados da atitude estimada para o satélite CBERS-4, considerando a medida fornecida por apenas 1 (um) sensor de estrelas (STS1), via métodos TRIAD, Q-Method e QUEST s˜ao mostrados na figura [\(25\)](#page-49-0). Assim como para a amostra 1, os resultados da atitude estimada considerando a amostra 2 são próximos para os 3 métodos considerados.

<span id="page-49-0"></span>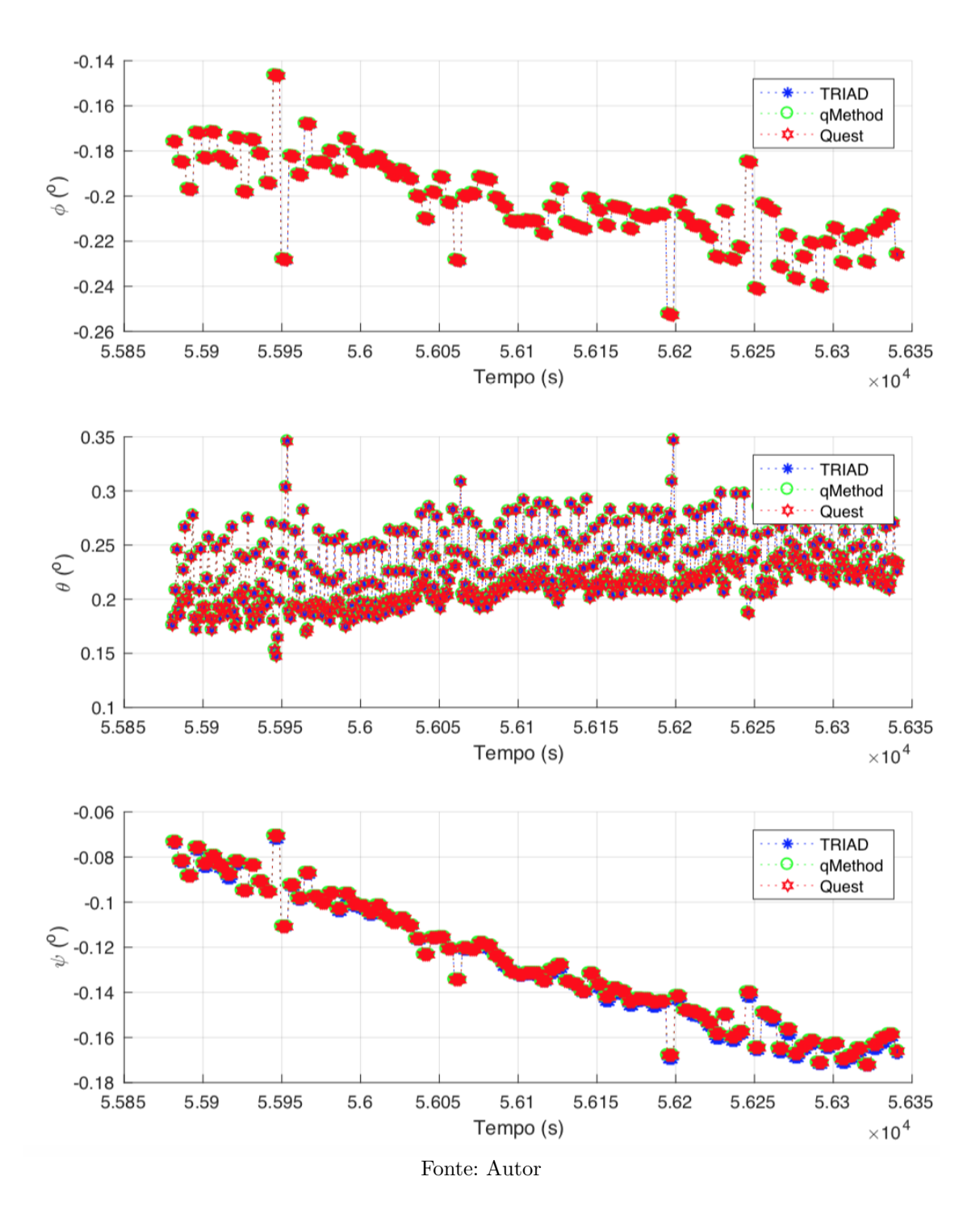

Figura 25 – Atitude estimada via sensor de estrelas STS1 para amostra 2

Os pontos anômalos observados na amostra 1 para o sensor STS1 também são observados para a amostra 2, como mostra a figura [\(26\)](#page-50-0). Esses "outline"podem ser justificados devido a radiação sofrida pelo sensor, gerando uma falsa leitura. Os instantes referentes a estes pontos são:

 $\bullet\,$  Evento 1: 15:32:30h UTC

- Evento 2: 15:34:20h UTC
- Evento 3: 15:36:40h UTC
- Evento 4: 15:37:30h UTC

Figura 26 – Eventos anormais referente ao sensor STS 1 para amostra 2.

<span id="page-50-0"></span>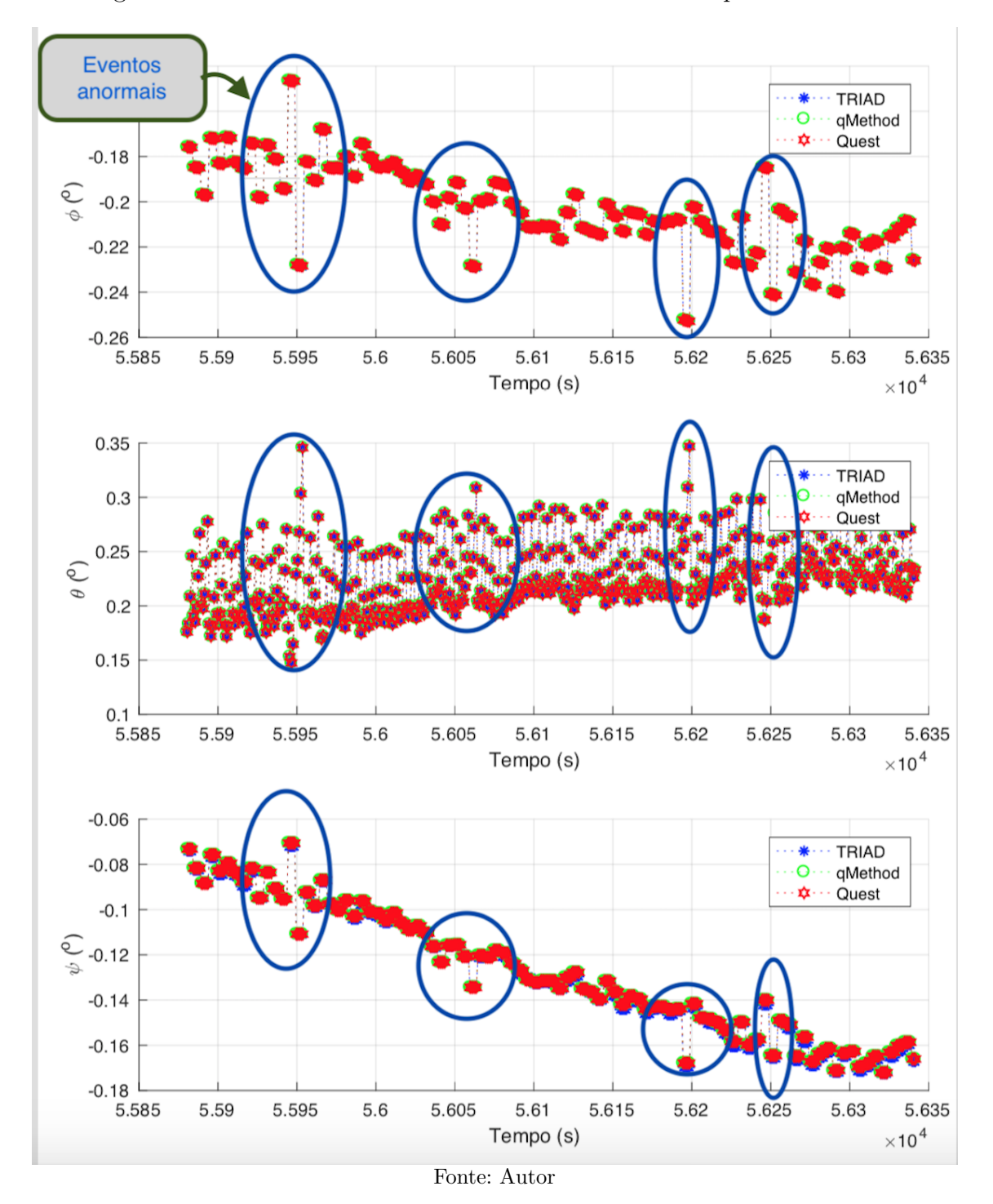

Alguns efeitos podem acarretar medições corrompidas pelo sensor de estrelas. Uma delas é a chamada Anomalia Magnetica do Atlantico Sul (AMAS), que e uma região

<span id="page-51-1"></span>onde o efeito de radiação é mais alta que em outras regiões. A figura [\(27\)](#page-51-0) mostra as regiões de ocorrências da AMAS pelo sensor de estrelas considerando o satélite CBERS-2b [\(ARCANJO; FERREIRA,](#page-69-1) [2009\)](#page-69-1). Esta pode ser uma justificativa para alguns resultados ruins do sensor de estrelas.

<span id="page-51-0"></span>Figura 27 – Ocorrência de cenas com dados de sensor de estrelas e isolinhas da AMAS

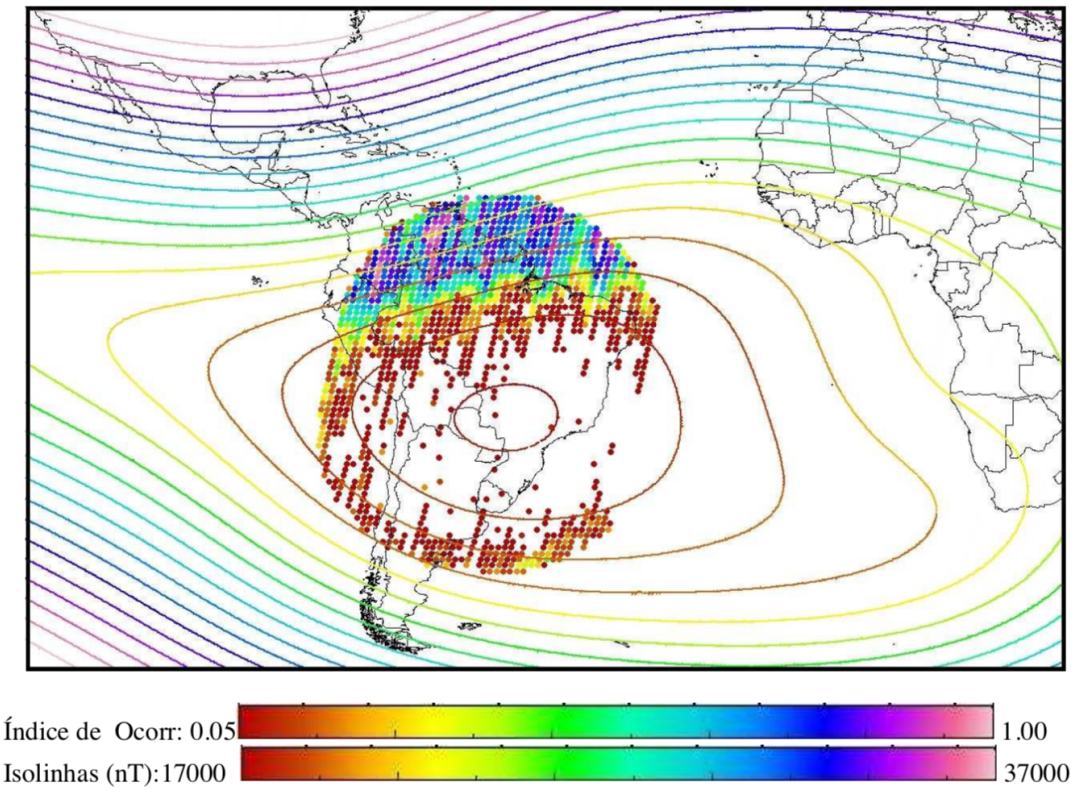

Fonte: [\(ARCANJO; FERREIRA,](#page-69-1) [2009\)](#page-69-1)

Considerando a amostra 2 e dados do sensor de estrelas STS2, os resultados da atitude estimada pelos 3 algoritmos são mostrados na figura [\(28\)](#page-52-0). O comportamento para os ângulos de atitude estimados pelos métodos TRIAD, Q-Method e Quest são muito próximos, exceto para  $\psi$  obtido pelo método TRIAD. Fato que já havia sido observado nos resultados estimados via STS1.

<span id="page-52-0"></span>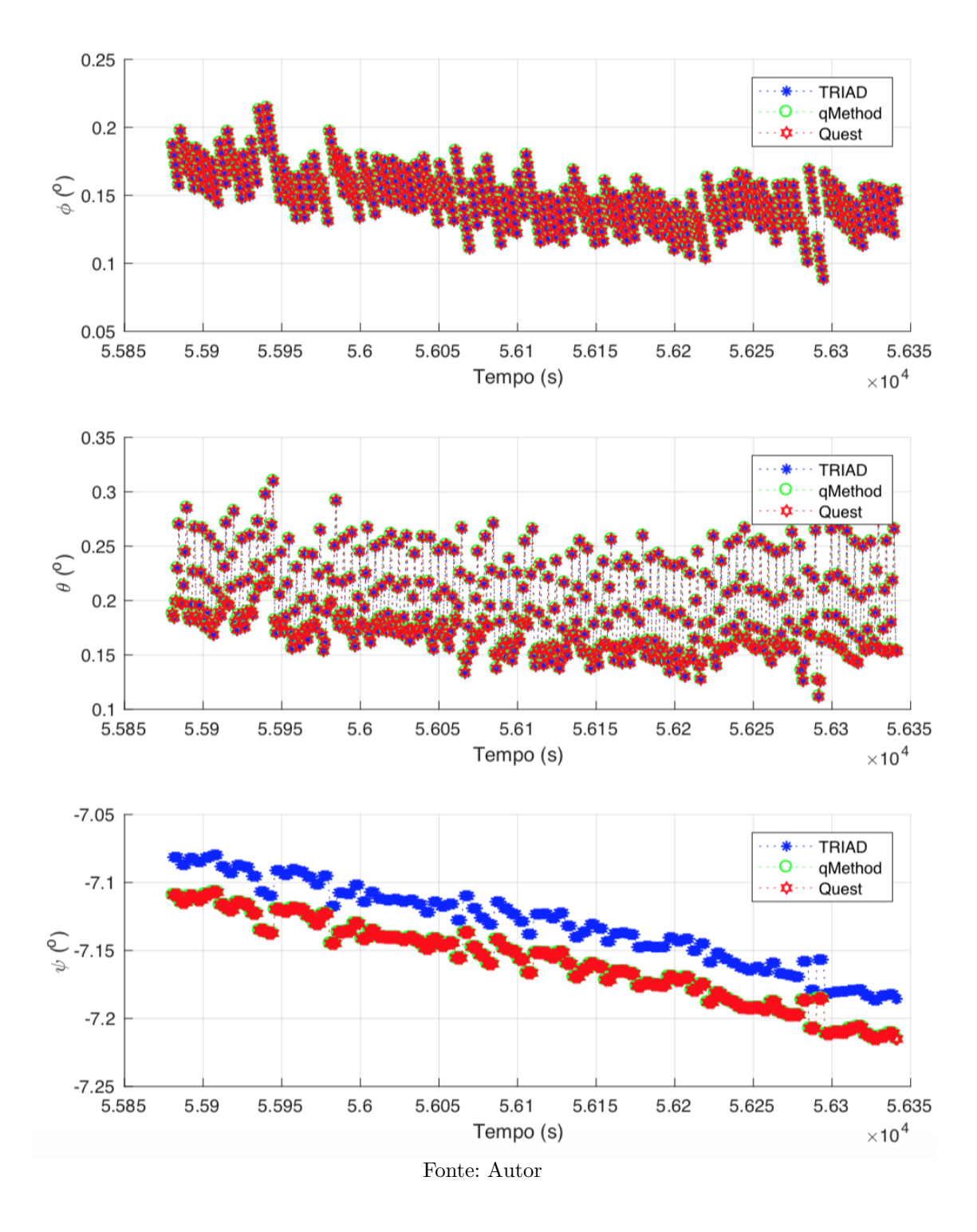

Figura 28 – Atitude estimada via sensor de estrelas STS2 para amostra 2

5.1.3 Amostra 3

A amostra 3 será considerada apenas para efeitos de comparação de resultados da estimação da atitude obtida a partir de observações feitas pelo sensor de estrelas com resultados de estimação obtidas utilizando medições realizadas pelos sensores de Terra (Infrared Earth Sensor - IRES) e sensores Solares (Digital Solar Sensor - DSS), em que estes sensores estavam embarcados no satélite CBERS-2b. Para o caso em que o sensor de estrelas foi utilizado, então o método de estimação considerado foi o TRIAD. No caso em que as medidas obtidas pelos sensores de Terra e sensores solares foram consideradas, então o Filtro de Kalman estendido foi utilizado como estimador.

<span id="page-53-0"></span>As tabelas [9,](#page-53-0) [10](#page-53-1) e [12](#page-58-0) mostram informações importantes utilizadas no processo de estimação de atitude.

Tabela 9 – TLE da Amostra 3

# <span id="page-53-1"></span>1 32062U 07042A 08351.30879480 .00000021 00000-0 22449-4 0 3893 2 32062 98.5060 64.0567 0001345 70.5406 289.5934 14.35430757 65163

Tabela 10 – Data do TLE utilizado para Amostra 3

Data  $(\text{dia}/\text{m\^e s}/\text{ano})$  horário (hora:min:segundo) 16/12/2008 7:24:39.8707

|                                             | Dados STS1  | Dados STS2  | <b>DSS</b>          |
|---------------------------------------------|-------------|-------------|---------------------|
| Data de início $(\text{dia/m\hat{e}s/ano})$ | 16/12/2008  | 16/12/2008  | 16/12/2008          |
| horário (hora:min:segundo)                  | 13:11:26    | 13:9:56     | 13:12:53            |
| tempo de duração                            | $6,143$ min | $6.574$ min | $7.016\mathrm{min}$ |
| quantidade de pontos                        | 26          | 28          | 33                  |

Tabela 11 – Informações iniciais da Amostra 3

A figura [\(29\)](#page-54-0) ilustra a trajetória do satélite referente aos dados da Amostra 3.

<span id="page-54-0"></span>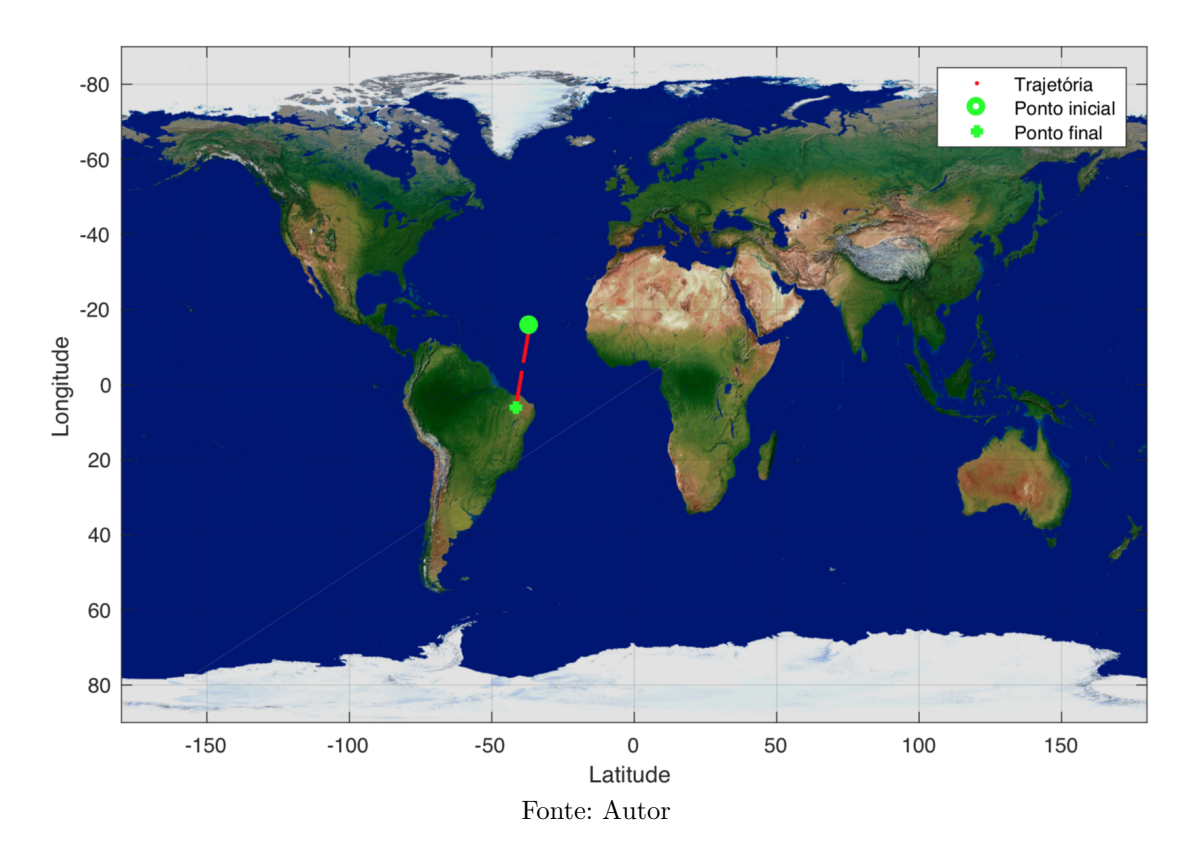

Figura 29 – Ground Track do satélite (Amostra 3)

A figura [30](#page-55-0) mostra os resultados dos ˆangulos de atitude estimados considerando o TRIAD e as observações realizadas pelos sensores STS1 e STS2 e também a atitude estimada via Filtro de Kalman Estendido através de observações fornecidas pelos sensores DSS e IRES, do satélite CBERS-2B. É importante destacar que o Filtro de Kalman estendido não foi implementado neste trabalho e os resultados apresentados foram obtidos em Garcia et. al (2011a).

Nota-se que para  $\phi$  os resultados obtidos via sensores de estrelas e os sensores DSS e IRES seguem o mesmo comportamento. No entanto, para os ângulos de  $\theta$  e  $\psi$  os resultados obtidos via TRIAD e Filtro de Kalman parecem n˜ao se comportarem de forma igual, mas ainda sim possuem um comportamento convergente em cada método.

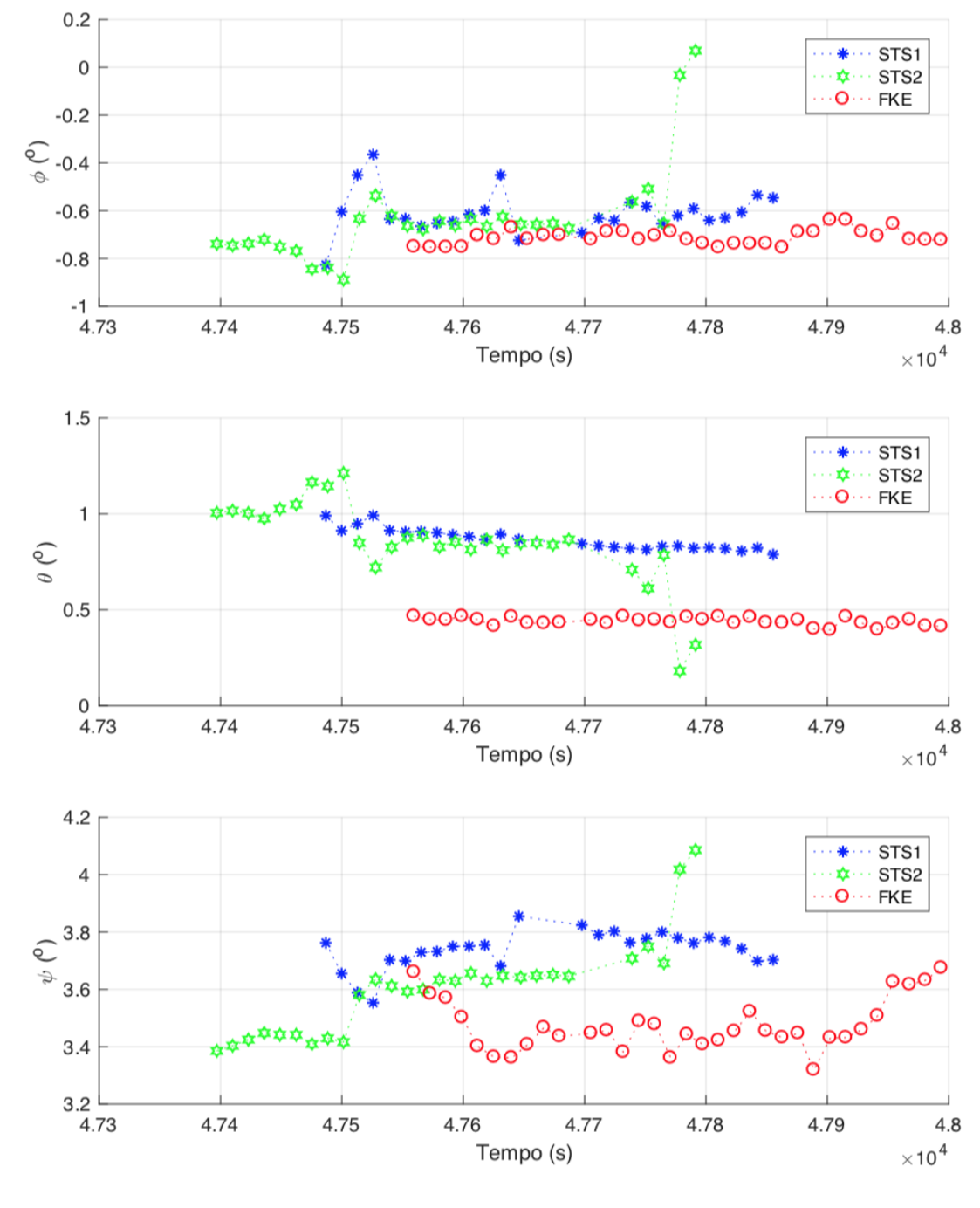

<span id="page-55-0"></span>Figura 30 – Atitude estimada via TRIAD (STS1 e STS2) e via filtro Kalman estendido (DSS e IRES)

Fonte: Autor

# 5.2 Análise Estatística

Nesta sessão será discutido como agrupar os resultados obtidos na estimativa da atitude para uma conclus˜ao unificada e metrificada.

Para isso esta seção será composta de duas análises. A primeira parte é composta da comparação entre os métodos de estimação da atitude a partir das amostras 1 e 2 que forem obtidas em  $(5.1.1 \text{ e } 5.1.2)$  $(5.1.1 \text{ e } 5.1.2)$  $(5.1.1 \text{ e } 5.1.2)$ . Os métodos analisados são: TRIAD, QUEST e Q-Method. A segunda parte da discussão estatística será compota da comparação do sensor de estrelas com o sensor DSS e IRES. Essa comparação é possível através de uma comparação entre o método mais eficiente utilizando sensores menos eficiente com métodos menos eficientes com sensores mais precisos.

<span id="page-56-0"></span>Um fluxograma foi elaborado para representar a organização do procedimento envolvido. A figura [31](#page-56-0) apresenta o fluxograma.

Figura  $31$  – Organização do processo estatístico

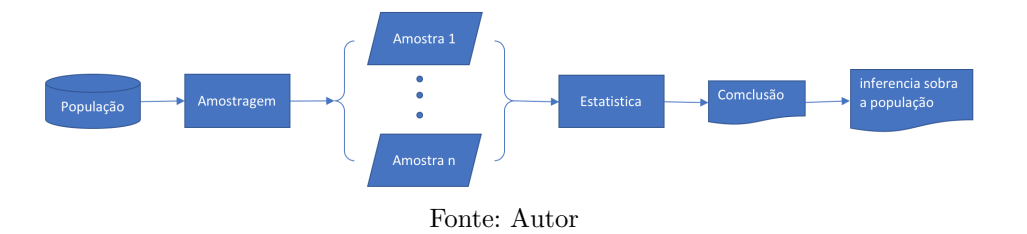

Primeiramente o que o fluxograma [\(31\)](#page-56-0) mostra é que a partir de uma população e uma amostragem correta é possível inferir sobre a população. No caso desse trabalho a população será todos os pontos que estiverem contidos no intervalo mensurado de  $\pm 10^{\circ}$ para os ângulos de Euler. As amostras são os intervalos de pontos coletados do satélite CBERS-4.

Um fluxograma mais complexo mostra o processo completo para obtenção de resultados estatísticos. A figura [32](#page-57-0) mostra o processo.

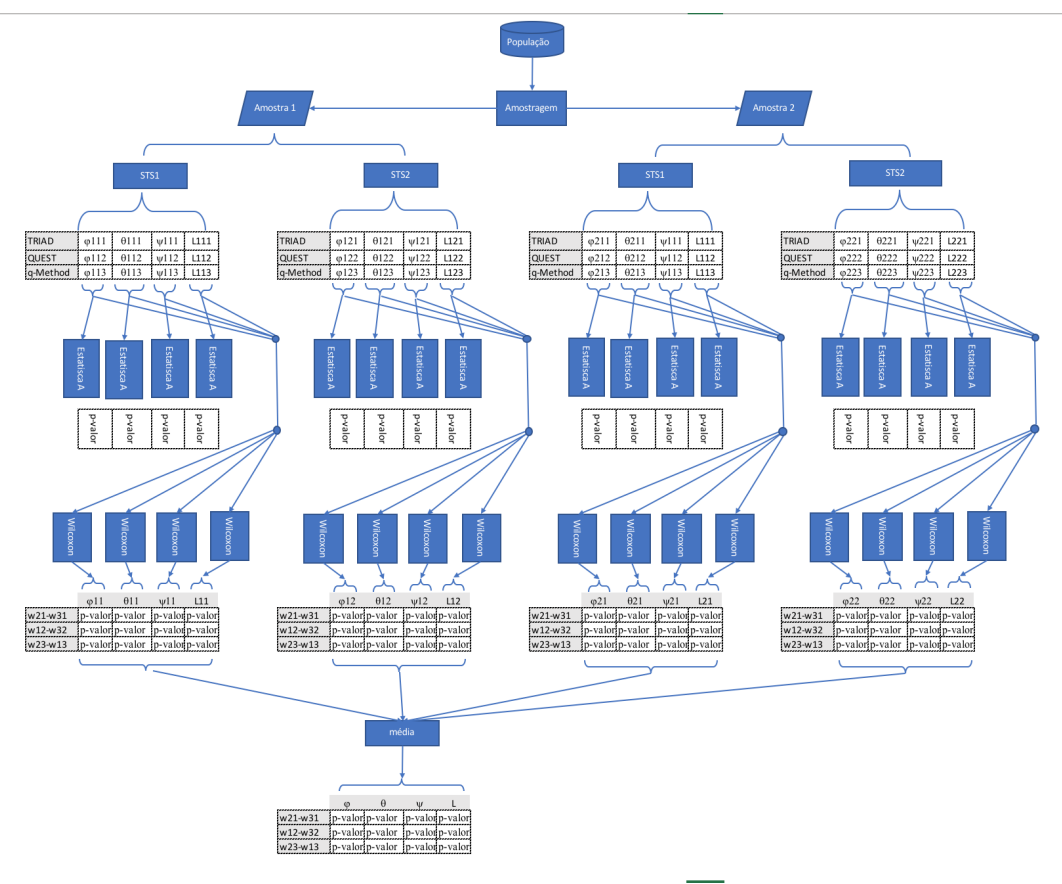

<span id="page-57-0"></span>Figura 32 – Processo estatístico para obtenção da comparação entre os métodos

Fonte: Autor

No processo mostrado na figura [32](#page-57-0) observa-se que a população considerada será uma faixa de todos os pontos estimados próximo à zero dos ângulos de Euler. O primeiro ponto importante a ser intendido é o significado de amostragem e amostra para esse trabalho.

De acordo com o dicionário Michaelis (2011) a palavra "amostra"significa: "Conjunto de elementos considerado extraído de uma população de acordo com uma lei de probabilidade determinada". Assim, o presente trabalho considerou literalmente o significado conjunto de elementos, interpretando o conjunto de pontos como aglomerados. Portanto a amostragem que foi utilizado é classificada como "Amostragem Aleatória por Conglomerados", ou seja, a primeira parte é aleatória e a segunda parte é aglomerados. Porém, não foi efetuado um planejamento do tamanho amostral. Cada amostra contém dados dos dois sensores a bordo do satélite CBERS-2 (STS1 e STS2). Da estimação de atitude para cada sensor teremos 12 pacotes de dados para serem analisados, contendo ao todo 48 conjuntos de dados para serem analisados. Neste caso é muito importante definir uma nomenclatura. Tomemos como exemplo a nomeclatura  $\phi$ 111.

Tabela 12 – Nomenclatura dos conjuntos de dados

| tipo de dado   amostra   sensor   método |  |  |
|------------------------------------------|--|--|

<span id="page-58-0"></span>Assim, cada número representará as seguintes informações:

- Tipo de dado:  $\phi$ ,  $\theta$ ,  $\psi$  (ângulos de Euler) L (função custo) e w (teste de Wilcoxon).
- Amostra: 1 e 2
- Método de estimação: 1, 2 e 3. Que representa TRIAD, QUEST e Q-Method

A primeira estatística aplicada aos conjuntos e é denominada estatística A, repre-sentada no fluxograma [\(33\)](#page-59-0). O processo denominado como estatística A é uma conjunto de testes para examinar quão diferentes os conjuntos de dados são entre si. O objetivo desse teste é considerar o mesmo tipo de dado com diferentes métodos e analisar se eles são parecidos ou diferentes. Os seguintes testes também são considerados: teste de aderência, teste de normalidade, teste de hipótese e o teste de multcompare.

<span id="page-59-1"></span><span id="page-59-0"></span>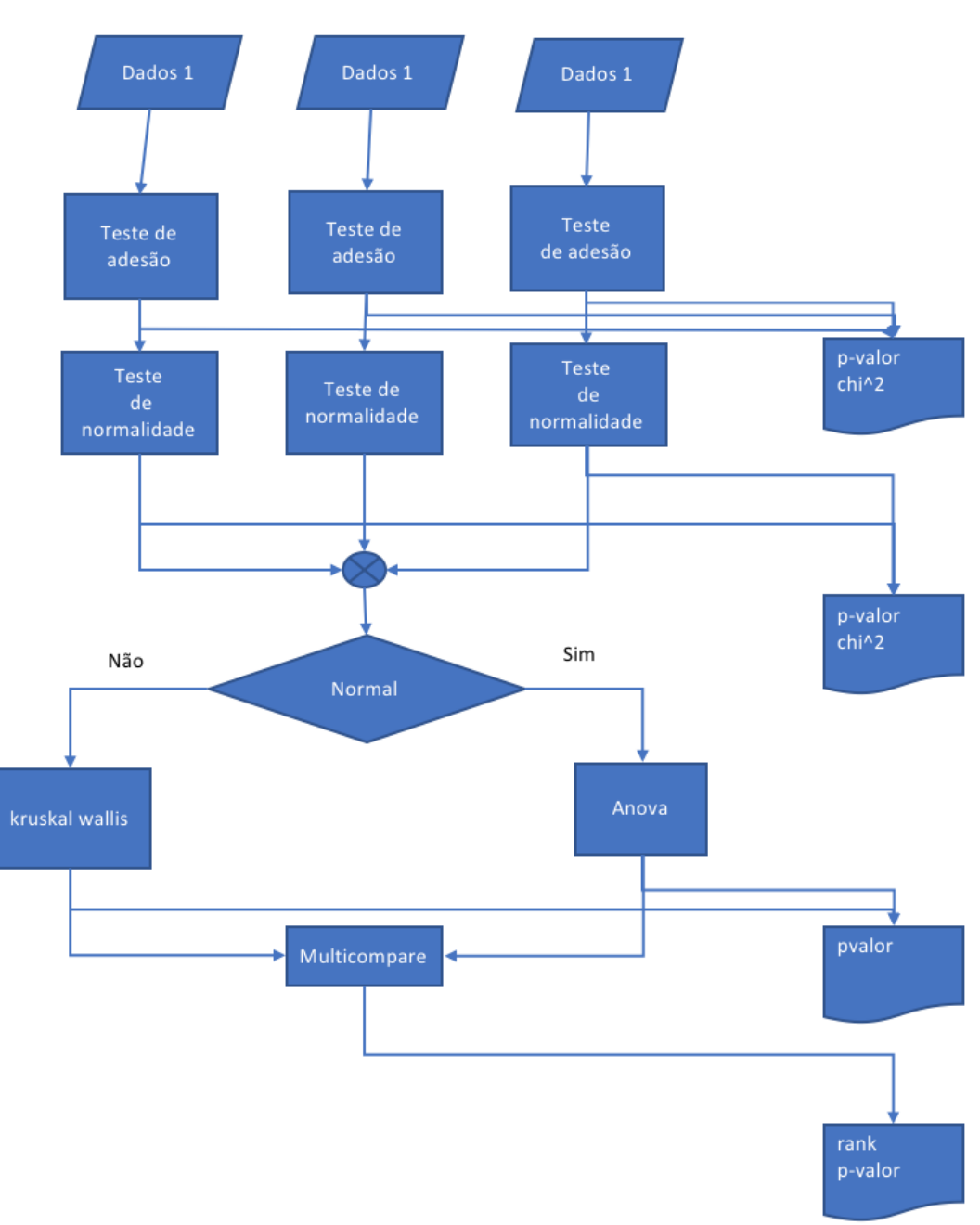

Figura 33 – Fluxograma do processo estatístico A .

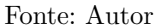

Sendo assim, o primeiro passo é efetuar o teste de adesão, cujo produto desse teste  $\acute{\text{e}}$   $\chi^2$  [\(LEVINE; BERENSON; STEPHAN,](#page-69-2) [2005\)](#page-69-2). Posteriormente, o teste de normalidade resultará em um produto *p − valor* que significa a probabilidade desses dados não serem normais [\(LEVINE; BERENSON; STEPHAN,](#page-69-2) [2005\)](#page-69-2). Os testes de comparação de média ou de mediana gera um resultado do tipo p − valor [\(LEVINE; BERENSON; STEPHAN,](#page-69-2) [2005\)](#page-69-2). O teste multcompare resultará um gráfico de rank, que mostrará a média dos ranks e intervalo de confiança deles. Esse gráfico compara quanto os dados são diferentes entre si.

<span id="page-60-1"></span>Entretanto, esses resultados não avaliam o método como um todo, ou seja, essa metodologia não permite aglomerar os resultados e ter apenas umas conclusão da população. Com isso é lançado a ideia de Triangulação.

<span id="page-60-0"></span>Triangulação nesse trabalho é baseado na ideia da geometria que a cada lado tem sua peculiaridade no tamanho. É mostrado na figura  $(34)$  $(34)$  uma representação geométrica da triangulação, que contém dados  $A, B$  e C para serem analisados os tamanhos representados por  $\Delta_1$ ,  $\Delta_2$  e  $\Delta_3$ .

Figura  $34$  – Representação da triangulação

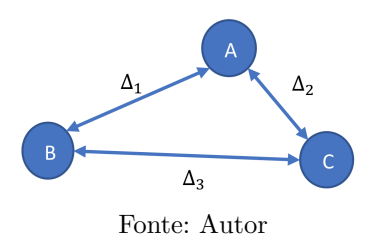

Portando, aplica-se o teste de Wilcoxon [\(GEHAN,](#page-69-3) [1965\)](#page-69-3) para observar a diferença entre as distribuições das distâncias mencionadas. Com isso o teste de Wilcoxon gera um produto de  $p - valor$  das distribuições não serem iguais. Assim, a cada amostra é possível efetuar uma média dos p-valores para obter um p-valor médio das amostras e, portanto, inferir sobre a população.

#### 5.2.1 Resultados estatísticos da comparação entre os métodos

Nesta seção são apresentados os resultados obtido da estatística demonstrado anteriormente. Os resultados são mostrados em tabelas, sendo que as tabelas padrões estão mostradas nos apêndices deste relatório.

Médias e desvios-padrões

Os dados apresentados nas figuras [21,](#page-43-0) [23,](#page-46-0) [25](#page-49-0) e [28](#page-52-0) foram transformados em dados estatísticos (média e desvio-padrão) (mostrados em histogramas nos apêndices deste relatório). Na tabela [13](#page-61-0) são mostradas as médias de  $\phi$ ,  $\theta$ ,  $\psi$  e da função custo (los funtion) para as duas amostras.

<span id="page-61-0"></span>

|                | Método   | $\phi$ (deg) | $(\text{deg})$<br>$\theta_-$ | $\psi$ (deg) | Los funtion |
|----------------|----------|--------------|------------------------------|--------------|-------------|
|                | TRIAD    | $-0,251$     | 0,280                        | 0,000        | $-1,90E-01$ |
| Amostra 1 STS1 | quest    | $-0,251$     | 0,280                        | 0,000        | $-1,89E-01$ |
|                | q-method | $-0,251$     | 0,280                        | 0,000        | $-1,89E-01$ |
|                | TRIAD    | 0,105        | 0,161                        | 0,000        | $-7,19E+00$ |
| Amostra 1 STS2 | quest    | 0,105        | 0,162                        | 0,000        | $-7,22E+00$ |
|                | q-method | 0,105        | 0,162                        | 0,000        | $-7,22E+00$ |
|                | TRIAD    | $-0,203$     | 0,228                        | 0,000        | $-1,28E-01$ |
| Amostra 2 STS1 | quest    | $-0,203$     | 0,228                        | 0,000        | $-1,27E-01$ |
|                | q-method | $-0,203$     | 0,228                        | 0,000        | $-1,27E-01$ |
|                | TRIAD    | 0,148        | 0,191                        | 0,000        | $-7,13E+00$ |
| Amostra 2 STS2 | quest    | 0,149        | 0,192                        | 0,000        | $-7,16E+00$ |
|                | q-method | 0,149        | 0,192                        | 0,000        | $-7,16E+00$ |

Tabela 13 – Médias para a Amostra 1 e STS1

 $É$  possível observar na tabela  $(13)$  $(13)$  que as médias dos ângulos de Euler para cada dado estão muito próxima entre si, o que reflete o que foi observado nas figuras [21,](#page-43-0) [23,](#page-46-0) [25](#page-49-0) e [28.](#page-52-0) Também é possível observar que há uma pequena diferença nas médias do método TRIAD.

A tabela [14](#page-61-1) apresenta os desvios-padrões relativos as médias mostradas na tabela [\(13\)](#page-61-0). É notável que algumas medias apresentam desvios-padrão de  $0,00^{\circ}$  demonstrando que o desvio é menor que  $0,005^o$ .

<span id="page-61-1"></span>

|                | Método   | $(\text{deg})$<br>$\phi$ | $(\text{deg})$<br>$\theta$ | $(\text{deg})$<br>$\psi$ | Los funtion |
|----------------|----------|--------------------------|----------------------------|--------------------------|-------------|
|                | TRIAD    | 0,027                    | 0,048                      | 0,000                    | 1,9E-02     |
| Amostra 1 STS1 | quest    | 0,027                    | 0,048                      | 0,000                    | 1,9E-02     |
|                | q-method | 0,027                    | 0,048                      | 0,000                    | 1,9E-02     |
|                | TRIAD    | 0,025                    | 0,048                      | 0,000                    | 1,25E-02    |
| Amostra 1 STS2 | quest    | 0,025                    | 0,049                      | 0,000                    | 1,24E-02    |
|                | q-method | 0,025                    | 0,049                      | 0,000                    | 1,24E-02    |
|                | TRIAD    | 0,019                    | 0,033                      | 0,000                    | 2,86E-02    |
| Amostra 2 STS1 | quest    | 0,019                    | 0,033                      | 0,000                    | 2,83E-02    |
|                | q-method | 0,019                    | 0,033                      | 0,000                    | 2,83E-02    |
|                | TRIAD    | 0,020                    | 0,038                      | 0,000                    | 2,98E-02    |
| Amostra 2 STS2 | quest    | 0,020                    | 0,038                      | 0,000                    | 3,02E-02    |
|                | q-method | 0,020                    | 0,038                      | 0,000                    | 3,02E-02    |

Tabela 14 – Desvio-Padrão para a Amostra 1 e STS1

Teste  $\chi^2$ 

Considerando o teste de adesão  $\chi^2$ , tem-se a tabela [15](#page-62-0) com os p-valores (valor +0 significa um valor menor ou igual a  $0.05\%$ ). Neste teste é efetuado o seguinte teste de hipótese

$$
\left\{ \begin{array}{cl} H_1 & \texttt{Não é normal} \\ & H_0 & \texttt{Normal} \end{array} \right.
$$

De acordo com o teste de hipótese é possível obter alguns resultados lógicos, como:

- Se  $h = 1$ , isso indica rejeição da hipótese nula no nível de significância de 95%.
- <span id="page-62-0"></span>• Se  $h = 0$ , isso indica uma falha em rejeitar a hipótese nula no nível de significância de 95%.

|                | Método       | $\phi$   | $\theta$ | $\psi$ | Los funtion |
|----------------|--------------|----------|----------|--------|-------------|
|                | <b>TRIAD</b> | $+0$     | $+0$     | $+0\%$ | $+0$        |
| Amostra 1 STS1 | quest        | $+0$     | $+0$     | $+0$   | $0,34\%$    |
|                | q-method     | $+0$     | $+0$     | $+0$   | $0,34\%$    |
|                | <b>TRIAD</b> | 1,50%    | $+0$     | $+0$   | $+0$        |
| Amostra 1 STS2 | quest        | 3,80%    | $+0$     | $+0$   | $0,24\%$    |
|                | q-method     | 3,80%    | $+0$     | $+0$   | $0,12\%$    |
|                | TRIAD        | $1,50\%$ | $+0$     | $+0$   | $+0$        |
| Amostra 2 STS1 | quest        | 3,80%    | $+0$     | $+0$   | $0,24\%$    |
|                | q-method     | 3,80%    | $+0$     | $+0$   | $0,12\%$    |
|                | TRIAD        | 77,78%   | $+0$     | $+0$   | $+0$        |
| Amostra 2 STS2 | quest        | 81,12%   | $+0$     | $+0$   | $+0$        |
|                | q-method     | 81,11\%  | $+0$     | $+0$   | $+0$        |

Tabela 15 – Tabela de p-valor do teste de aderência  $\chi^2$ , com h=1

 $\acute{\textrm{E}}$  interessante comparar os valores dos resultados com os histogramas mostrados no apêndice A. É observado que para o ângulo  $\phi$  existe uma adesão a curva normal maior que para os demais. Isto é explicado pela faixa aleatória dos dados nas figuras [21,](#page-43-0) [23,](#page-46-0) [25](#page-49-0) e [28.](#page-52-0) Também é possível observar que a maior adesão a curva normal dos dados é de 77, 78% e 81, 11% de probabilidade de ser uma curva normal. Porém isso só ocorre para o ângulo  $\phi$  e para a amostra 2 com o sensor STS2. Entretanto, os demais valores apresentado na tabela [15](#page-62-0) demonstra uma adesão muito baixa, e isso é uma consequência do teste de normalidade mostrando que eles não vão seguir uma distribuição normal.

<span id="page-63-1"></span>Normalidade

O teste de Anderson-Darling é um dos mais populares testes de normalidade. Alguns pesquisadores afirmam que esse teste ´e um dos mais poderosos no momento [\(YAZICI;](#page-70-1) [YOLACAN,](#page-70-1) [2007\)](#page-70-1). Com isso, é efetuado o seguinte teste de hipótese:

$$
\left\{ \begin{array}{rl} H_1 & \texttt{Não é normal}\\ & H_0 & \texttt{Normal} \end{array} \right.
$$

De acordo com o teste de hipótese é possível obter alguns resultados lógicos, como:

- Se  $h = 1$ , isso indica rejeição da hipótese nula no nível de significância de 95%.
- Se  $h = 0$ , isso indica uma falha em rejeitar a hipótese nula no nível de significância de 95%.

|                | Método       | Ø      | $\theta$ | $\psi$ | Los funtion |
|----------------|--------------|--------|----------|--------|-------------|
|                | TRIAD        | $+0$   | $+0$     | $+0$   | $+0$        |
| Amostra 1 STS1 | quest        | $+0$   | $+0$     | $+0$   | $+0$        |
|                | q-method     | $+0$   | $+0$     | $+0$   | $+0$        |
|                | TRIAD        | $+0$   | $+0$     | $+0$   | $+0$        |
| Amostra 1 STS2 | quest        | $+0$   | $+0$     | $+0$   | $+0$        |
|                | q-method     | $+0$   | $+0$     | $+0$   | $+0$        |
|                | <b>TRIAD</b> | $+0$   | $+0$     | $+0$   | $+0$        |
| Amostra 2 STS1 | quest        | $+0$   | $+0$     | $+0$   | $+0$        |
|                | q-method     | $+0$   | $+0$     | $+0$   | $+0$        |
|                | TRIAD        | 73,91% | $+0$     | $+0$   | $+0$        |
| Amostra 2 STS2 | quest        | 74,38% | $+0$     | $+0$   | $+0$        |
|                | q-method     | 74,33% | $+0$     | $+0$   | $+0$        |

<span id="page-63-0"></span>Tabela  $16$  – Tabela de p-valor do teste de normalidade Anderson-Darling, com h=1

Na tabela [16,](#page-63-0) os resultados do teste de normalidade para os devidos dados são apresentados. Nota-se que a maioria dos dados dos p-valores para  $h=1$  é +0, significando uma probabilidade menor que 0.05% de o dado ser normal. Entretanto os resultados mostrados para o ângulo  $\phi$  calculado da amostra 2 e sensor STS2 apresenta um probabilidade de  $73,91\%$ ,  $74,38\%$  e  $74,33\%$  para todos os métodos calculados. Isto significa que o a normalidade não é uma grandeza do método, mas sim dos dados coletados. A probabilidade dos dados  $\phi$ 221,  $\phi$ 222 e  $\phi$ 223 de serem normais são altas.

Teste de Kruskal-Wallis e multcompare

Estes são testes que servem para identificar se há diferenças entra as médias dos dados, sendo um teste não paramétrico e usado para comparar duas ou mais amostras independentes de tamanhos iguais ou diferentes. Neste caso foram comparados os métodos TRIAD, QUEST e q-Method para os diferentes ângulos, amostras e sensores. Os resultados dos p-valores de cada teste foram colocados na tabela [17.](#page-64-0) As tabelas completas estão colocadas no apêndice B.

Tabela 17 – P-valor do teste de Kruskal-Wallis

<span id="page-64-0"></span>

|        | Amostra 1 STS1 | Amostra 1 STS2 | Amostra 2 STS1 | Amostra 2 STS2 |
|--------|----------------|----------------|----------------|----------------|
| Ø      | 98,07\%        | 93,07%         | 99,90%         | 84,06%         |
|        | 99,35%         | 95,14%         | 99,92%         | 89,68%         |
| $\psi$ | 33,08%         | $+0$           | 69,03%         | $+0$           |
|        | 99,84%         | $+0$           | $+()$          | $+()$          |

Na tabela  $(17)$  é possível observar que a maioria dos dados apresentam diferença significativa maior que 80%. Logo quer dizer que no grupo comparado existe 1 ou mais dados diferente dos demais. Portanto para descobrir quais os dados s˜ao mais parecidos ou não que o outro, é necessário calcular o teste multicompare.

O teste multicompare analisa se há diferenças em uma escala ranqueada. As tabelas de cada dado estão mostradas no apêndice deste relatório. Este teste obtém como resultado a tabela de comparação tomado 2 a 2, com um intervalo de confiança da diferença dos ranks, e com índice de confiança de 95%.

Para juntar toda as informações que foram obtidas na discussão estatística, é feito a média das médias das diferenças, mostradas na tabela [18.](#page-65-0)

Para os métodos temos:

- $\bullet$  1 : TRIAD
- $\bullet$  2 : QUEST
- 3 : q-Method

<span id="page-65-0"></span>

|                  | Método | Método         | min       | média     | max       | p-valor   |
|------------------|--------|----------------|-----------|-----------|-----------|-----------|
|                  |        |                | $-1,14$   | 54,84     | 110,82    | 73,44%    |
| Angulos de Euler |        | 3              | $-0.27$   | 55,71     | 111,69    | 73,31%    |
|                  | 2      | $\mathcal{S}$  | $-55.12$  | 0.86      | 56.84     | 99,29%    |
|                  |        | $\overline{2}$ | $-372.53$ | $-316,55$ | $-260,57$ | 25,00%    |
| Los funtion      |        | 3              | $-373,80$ | $-317,82$ | $-261,84$ | 24,96%    |
|                  | 2      | 3              | $-57.25$  | $-1,27$   | 54.71     | $99,32\%$ |

Tabela 18 – Tabela de p-valor do teste de Multcompare

 $\hat{E}$  possível observar na tabela ([18\)](#page-65-0) que para os ângulos de Euler existe uma probabilidade de 99,29% de os métodos Quest e q-Method serem parecidos. Entretanto o TRIAD já apresenta uma diferença menor com  $73.44\%$  de probabilidade de serem iguais. Isso é presentado graficamente na figura [35.](#page-65-1)

A mesma característica para a função custo é observada, em que se tem a menor probabilidade de diferença comparando com o TRIAD. Se compararmos o método QUEST com q-method temos uma probabilidade alta de serem iguais. Todavia, os valores de diferença de ranks apresentam valores diferentes, na qual podem ser visto na figura [36.](#page-66-0)

A figura [35](#page-65-1) mostra a média do intervalo de confiança e a média das médias do rank. Na figura [35](#page-65-1) é possível observar que os valores do rank do intervalo de confiança do método TRIAD estão menores que os demais. Isto significa que o método TRIAD tem uma tendência de produzir valores menores que os métodos QUEST e q-Method, com probabilidade de 26,56% de serem diferentes. Em compensação o método QUEST e o q-Method geram praticamente a mesma faixa de ˆangulos de Euler. Logo s˜ao similares, com uma probabilidade de 0,71% diferentes, ou seja, são iguais.

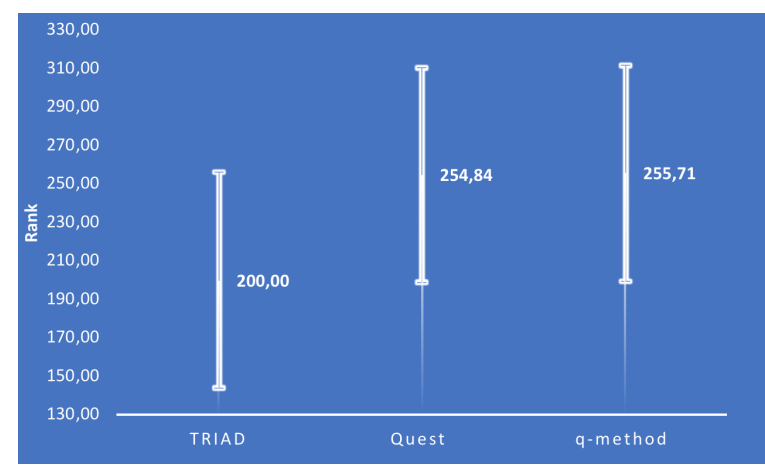

<span id="page-65-1"></span>Figura 35 – Gráfico de rank para os métodos TRIAD, QUEST e q-Method, para os ângulo de Euler.

Fonte: Autor

Na figura [36](#page-66-0) mostra que o valor de rank é completamente diferente. Nesta figura percebe-se que o TRIAD apresenta um valor de função custo mais alta do que QUEST e o q-Method. Isso se deve ao motivo que o método QUEST e q-Method vem de uma solução ótima.

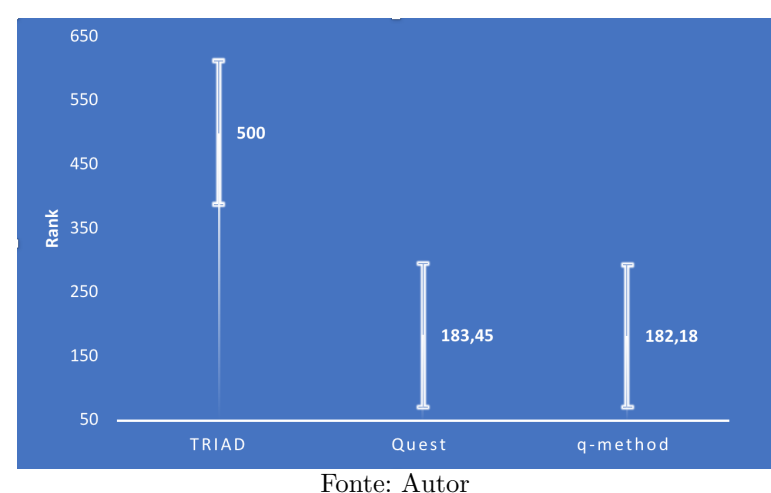

<span id="page-66-0"></span>Figura 36 – Gráfico de rank para os métodos TRIAD, QUEST e q-Method, para a função custo

#### Wilcoxon

O teste de Wilcoxon é utilizado quando se deseja comparar duas amostras relacionadas, amostras emparelhadas ou medidas repetidas em uma única amostra para avaliar se os postos médios populacionais diferem. Para esse teste não é necessário testar a normalidade. Os resultados são mostrados na tabela [19.](#page-66-1)

<span id="page-66-1"></span>Tabela 19 – Tabela de m´edia de p-valor do teste de Wilcoxon

| Diferença                        |           |         | $\eta$    | Los funtion |
|----------------------------------|-----------|---------|-----------|-------------|
| W21-W31                          | $38.53\%$ | 74,21\% | $75.84\%$ | $14.31\%$   |
| W12-W32                          |           | $+()$   | $+()$     | $+()$       |
| W <sub>13</sub> -W <sub>23</sub> | $+0$      | $+()$   | $+()$     | $+()$       |

Na tabela [\(19\)](#page-66-1) é possível observar que os métodos QUEST e o TRIAD tem a probabilidade de serem iguais no quesito da função custo de  $14,31\%$ . Em compensação, o TRIAD tem  $+99\%$  de probabilidade de gerar um número diferente dos demais.

| Diferença $ $ |      |                               |       | Los funtion |
|---------------|------|-------------------------------|-------|-------------|
| W21-W31       |      | $35,33\%$   21,48\%   27,17\% |       | 5,43\%      |
| W12-W32       |      | —∪                            | $+0$  | $+()$       |
| W13-W23       | $+0$ | $+0$                          | $+()$ | $+0$        |

<span id="page-67-0"></span>Tabela 20 – Tabela de desvio padrão de p-valor do teste de Wilcoxon

A tabela [\(20\)](#page-67-0) mostra o desvio- padrão relaciono a média da tabela [\(19\)](#page-66-1).

### 6 Comentários Finais

Este trabalho teve como objetivo principal analisar, estudar e testar os dados reais dos sensores de estrelas que estão a bordo do satélite CBERS-4. Para isso, as medidas foram utilizadas para estimar a atitude utilizando os m´etodos TRIAD, Q-Method e QUEST.

Dentre os métodos estudados para determinar a atitude do satélite, observou-se que os m´etodos s˜ao bastante competitivos, podendo ser aplicados apropriadamente dependendo da necessidade de cada missão como, por exemplo, tempo disponível para o processamento dos dados e precisão que se deseja alcançar.

E possível concluir a partir do estudo que o método TRIAD apresenta um tendência de produzir valores menores nos ângulos de atitude, para uma faixa de ângulos de Euler  $de + -10(deg)$ . Também o TRIAD apresentou a probabilidade de 73,44% de gerar um valor igual aos outros métodos.

Entretanto, o método QUEST e q-Method tem uma probabilidade 99,29% de gerar valores parecidos, porém com  $24,16\%$  de serem iguais.

# $Refer\hat{e}ncias^1$  $Refer\hat{e}ncias^1$

<span id="page-69-1"></span>ARCANJO, J. de S.; FERREIRA, N. C. da R. Comportamento do sensor de estrelas a bordo do satélite cbers-2b na região da anomalia magnética do atlântico sul (amas). 2009. [52](#page-51-1)

<span id="page-69-0"></span>BATE, R. R.; MUELLER, D. D.; WHITE, J. E. Fundamentals of astrodynamics. [S.l.]: Courier Corporation, 1971. [42](#page-41-2)

BATISTA, E.; SANTOS, M. V. dos. Rotações, quatérnions e algebras de clifford. 2005. [19,](#page-18-0) [20,](#page-19-0) [21](#page-20-0)

DIEBEL, J. Representing attitude: Euler angles, unit quaternions, and rotation vectors. Matrix, v. 58, n. 15-16, p. 1–35, 2006. [23](#page-22-0)

GARCIA, R. V.; KUGA, H. K.; ZANARDI, M. C. F. Filtro não linear de kalman sigma-ponto com algoritmo unscented aplicado a estimativa dinâmica da atitude de satélites artificiais. Instituto Nacional de Pesquisas Espaciais. São José dos Campos/SP, 2011. [10,](#page-9-0) [17](#page-16-0)

GARCIA, R. V.; KUGA, H. K.; ZANARDI, M. C. F. Unscented kalman filter applied to the spacecraft attitude estimation with euler angles. Mathematical problems in engineering, Hindawi Publishing Corporation, v. 2012, 2011. [10](#page-9-0)

<span id="page-69-3"></span>GEHAN, E. A. A generalized wilcoxon test for comparing arbitrarily singly-censored samples. Biometrika, Oxford University Press, v. 52, n. 1-2, p. 203–224, 1965. [61](#page-60-1)

GRANZIERA, F.; LOPES, R. V.; TOSIN, M. C. O problema da determinação da atitude através da observação de dois vetores–uma descrição do algoritmo triad e sua matriz de covariância. 2014. [27](#page-26-1)

HOOTS, F. R.; ROEHRICH, R. L. Models for propagation of NORAD element sets. [S.l.], 1980. [36](#page-35-0)

LEMOS, N. A. Mecânica analítica. [S.l.]: Editora Livraria da Física, 2007. [24](#page-23-0)

<span id="page-69-2"></span>LEVINE, D. M.; BERENSON, M. L.; STEPHAN, D. Estatística: teoria e aplicações-usando Microsoft Excel português. [S.l.]: Ltc, 2005. [60](#page-59-1)

LIMA, E. L. Algebra linear: coleção matemática universitária. **IMPA, Rio de Janeiro,** Brasil, 2006. [17,](#page-16-0) [18](#page-17-0)

LINHARES, J. G.; ORLANDO, V. Determinação de atitude de satélites artificiais com filtro de kalman e método da máxima verossimilhança. 2005. [32,](#page-31-0) [33](#page-32-0)

MARKLEY, F. L.; MORTARI, D. How to estimate attitude from vector observations. 1999. [29,](#page-28-0) [30,](#page-29-0) [32](#page-31-0)

MARKLEY, F. L.; MORTARI, D. Quaternion attitude estimation using vector observations. Journal of the Astronautical Sciences, v. 48, n. 2, p. 359–380, 2000. [30,](#page-29-0) [31](#page-30-0)

<span id="page-69-4"></span><sup>&</sup>lt;sup>1</sup> De acordo com a Associação Brasileira de Normas Técnicas. NBR 6023.

SHUSTER, M. D.; OH, S. Three-axis attitude determination from vector observations. Journal of Guidance, Control, and Dynamics, 2012. [27](#page-26-1)

SILVA ANDERSON, e. K. H. CBERS 2B Attitude Determination Using Star Sensor data. [S.l.], 2016. [15,](#page-14-0) [16,](#page-15-0) [25,](#page-24-0) [34](#page-33-0)

SILVA ANDERSON, e. K. H. CBERS 2B Transformation betwenn reference frame. [S.l.], 2016. [15](#page-14-0)

SILVA, W. R.; KUGA, H. K.; ZANARDI, M. C. Application of the extended h? filter for attitude determination and gyro calibration. 2014. [13,](#page-12-0) [14,](#page-13-0) [15](#page-14-0)

<span id="page-70-0"></span>WERTZ, J. R. Spacecraft attitude determination and control. [S.l.]: Springer Science, Business Media, 2012. v. 73. [45](#page-44-1)

<span id="page-70-1"></span>YAZICI, B.; YOLACAN, S. A comparison of various tests of normality. **Journal of** Statistical Computation and Simulation, Taylor & Francis, v. 77, n. 2, p. 175–183, 2007. [64](#page-63-1)

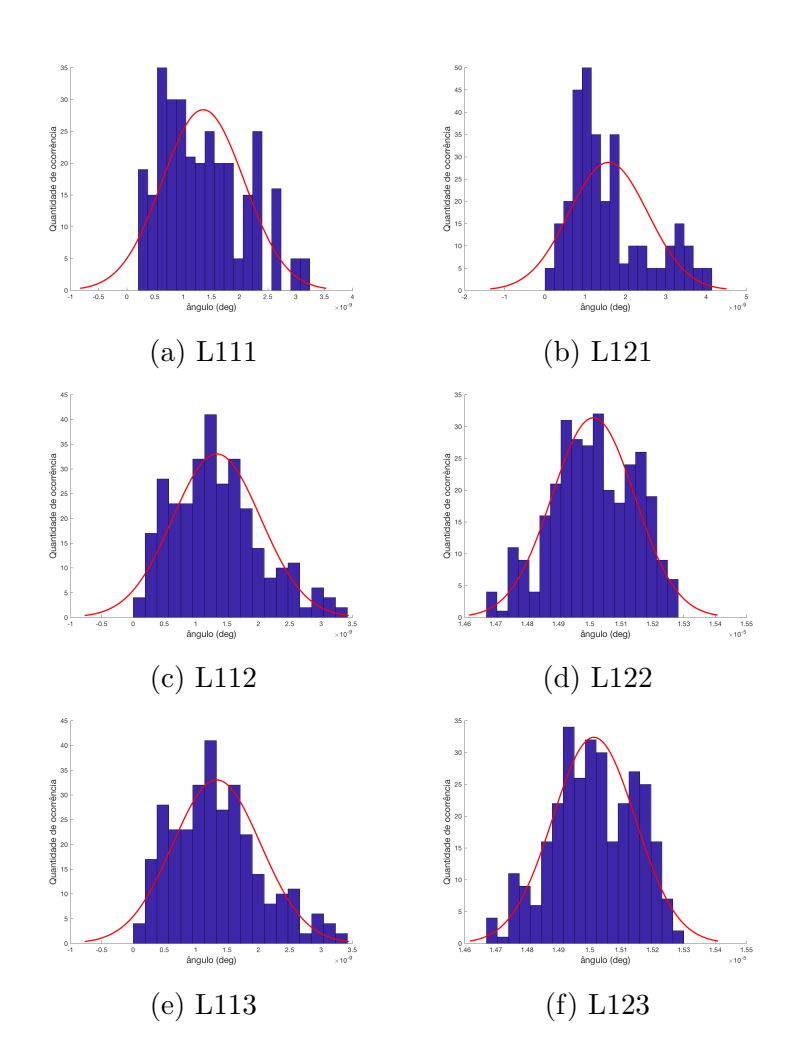

Apêndice  $A -$  Figuras da Estatística A

Figura 37 – Amostra 1 calculada para a função custo para os métodos TRIAD, QUEST e q-Method
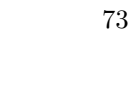

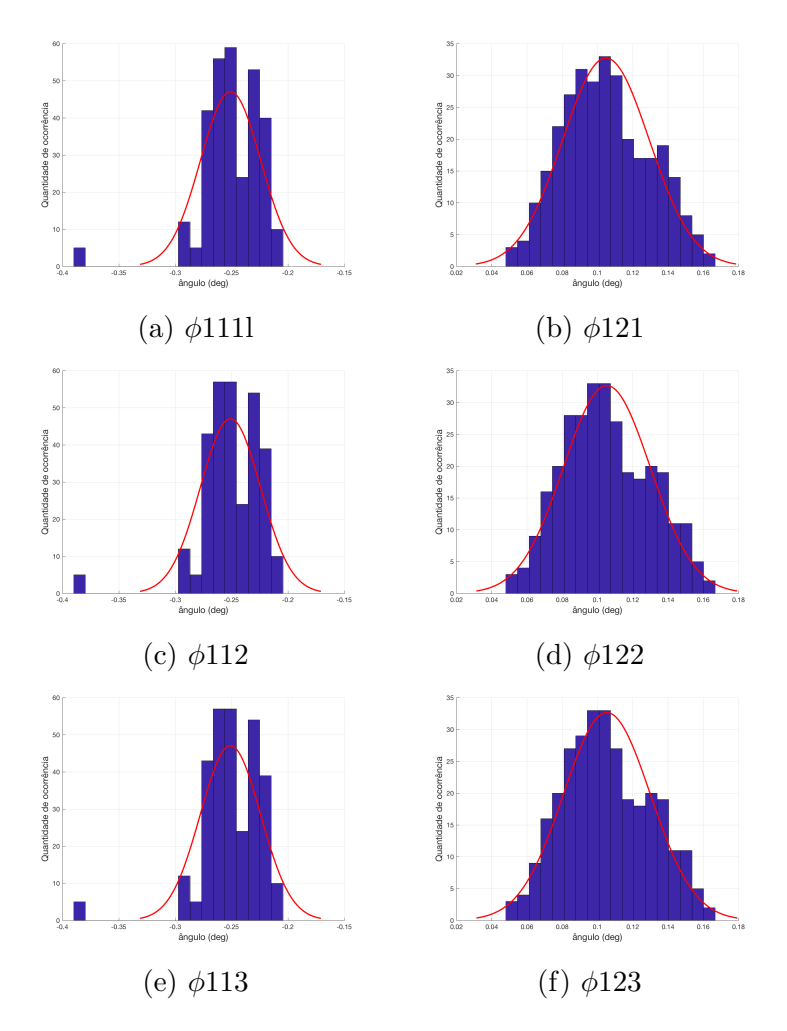

Figura 38 – Amostra 1 para o ângulo  $\phi$ e para os métodos TRIAD, QUEST e q-Method

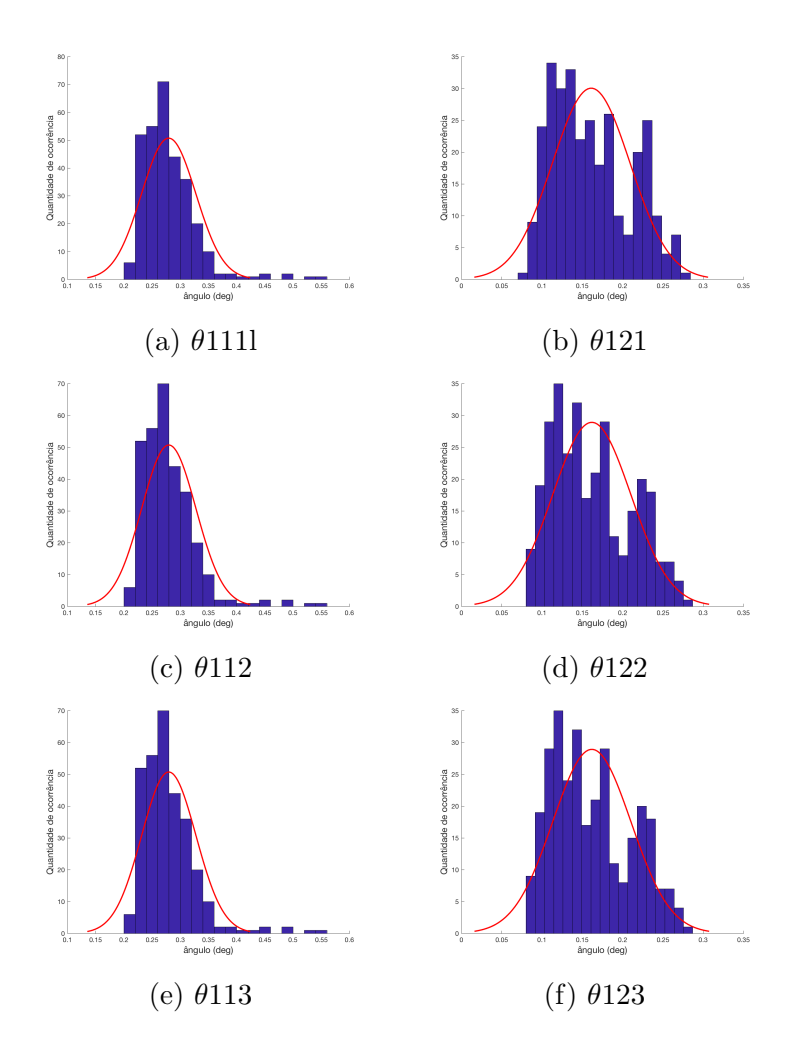

Figura 39 – Amostra 1 para o ângulo  $\theta$ e para os métodos TRIAD, QUEST e q-Method

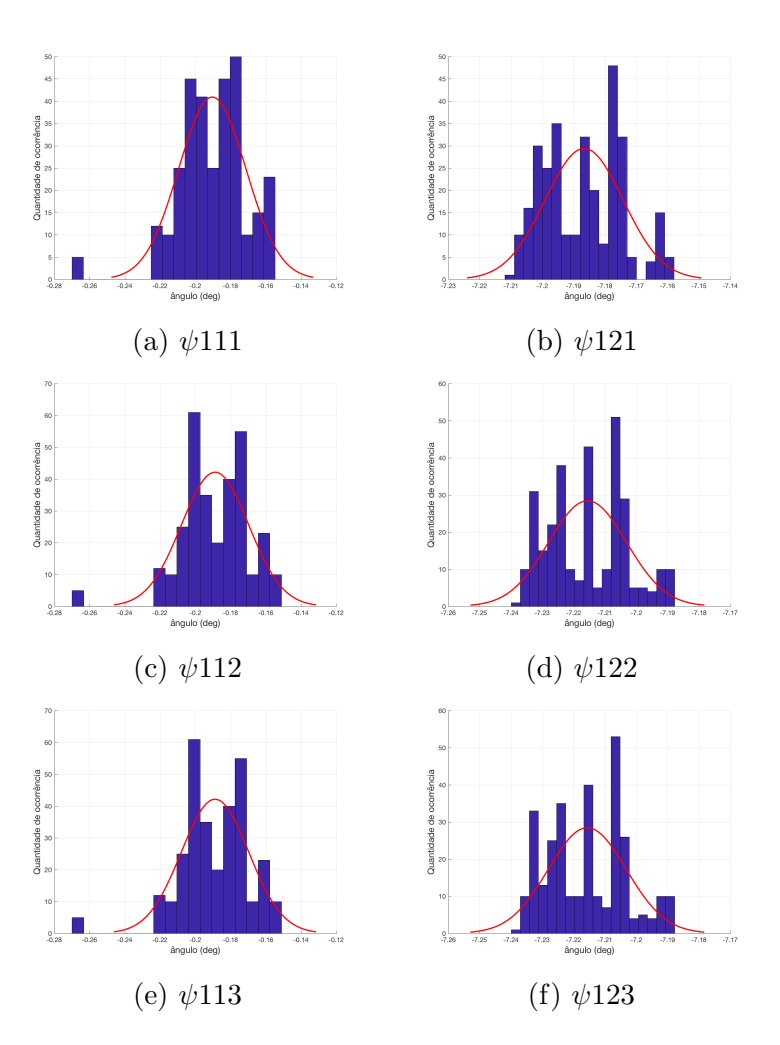

Figura 40 – Amostra 1 para o ângulo  $\psi$ e para os métodos TRIAD, QUEST e q-Method

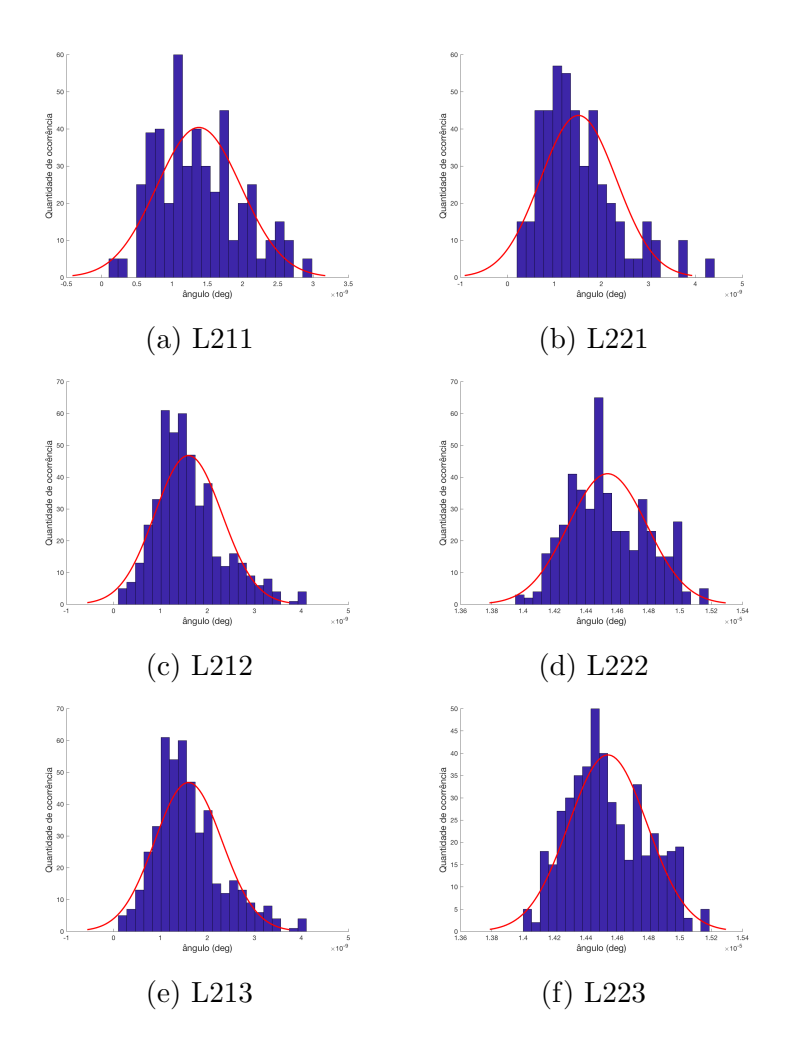

Figura 41 – Amostra 2 calculada para a função custo para os métodos TRIAD, QUEST e q-Method

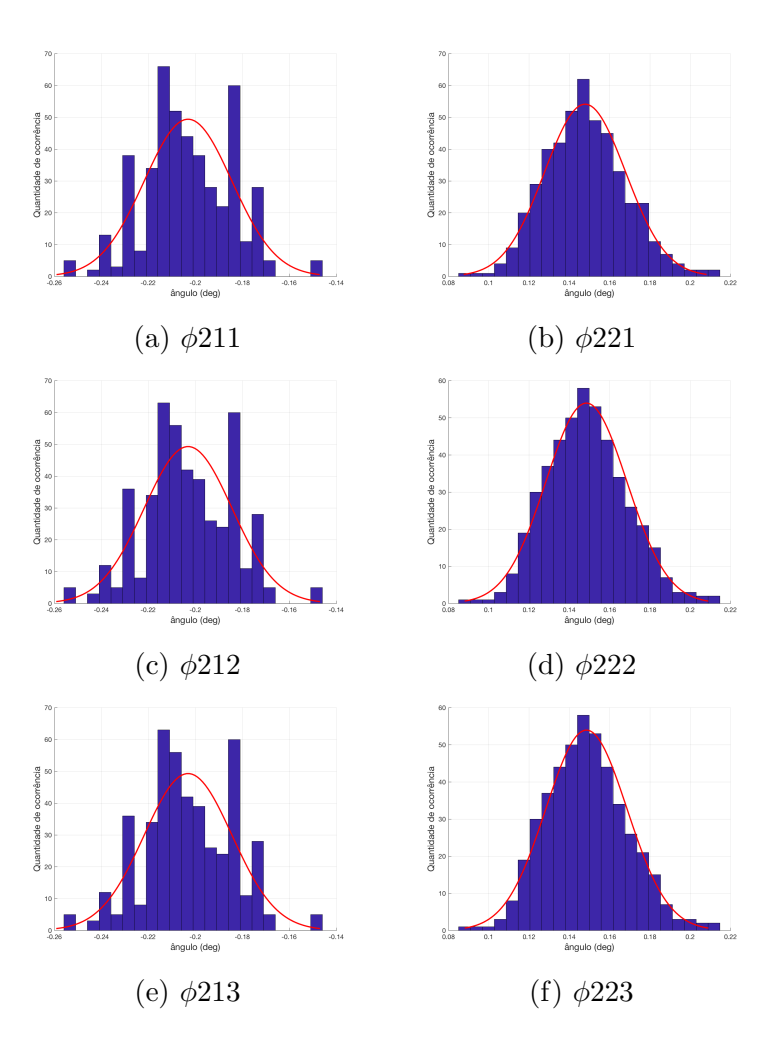

Figura 42 – Amostra 2 para o ângulo  $\phi$ e para os métodos TRIAD, QUEST e q-Method

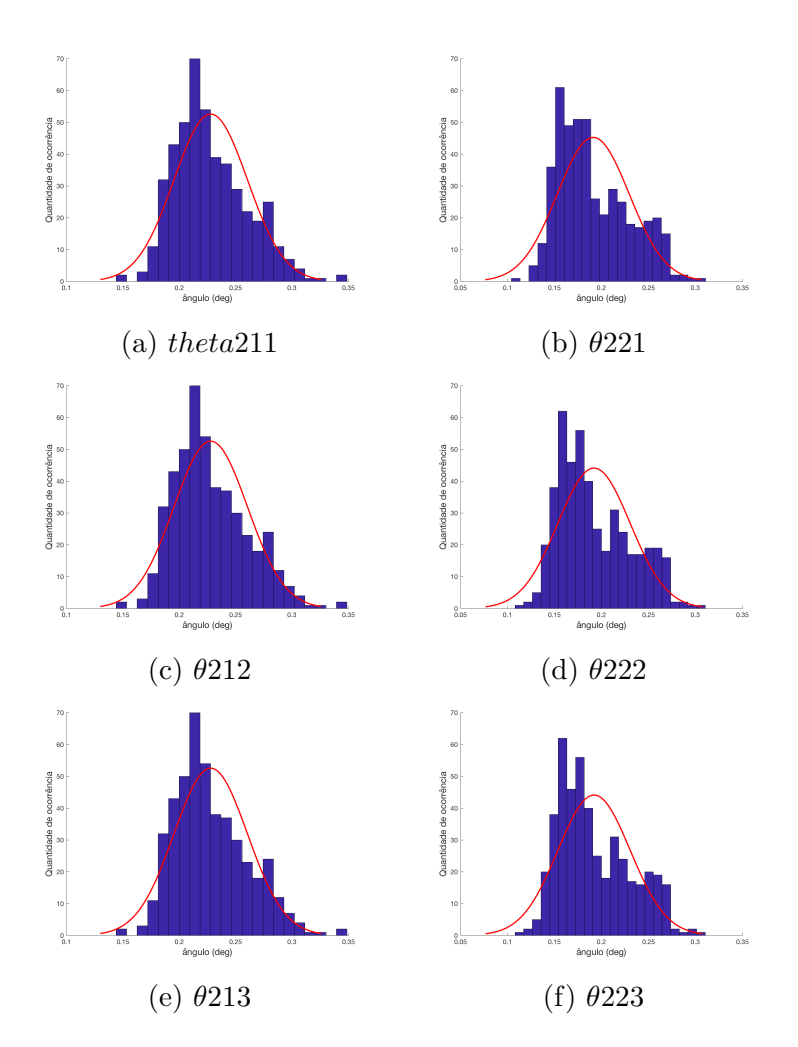

Figura 43 – Amostra 2 para o ângulo  $\theta$ e para os métodos TRIAD, QUEST e q-Method

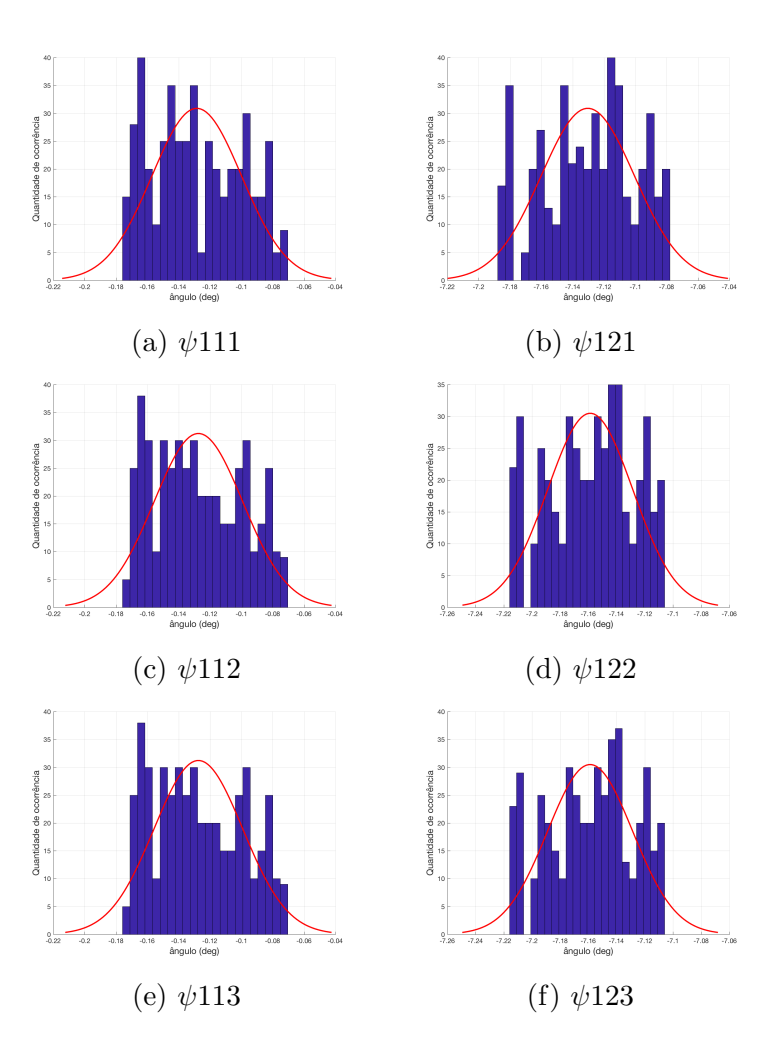

Figura 44 – Amostra 2 para o ângulo  $\psi$ e para os métodos TRIAD, QUEST e q-Method

## Apêndice  $\,$ B $\,$ – Tabela de Kruskal Wallis

|          | Fonte   | <b>SS</b>   | df             | <b>MS</b>   | $Chi-sq$ | $Prob > Chi-sq$ |
|----------|---------|-------------|----------------|-------------|----------|-----------------|
|          | Columns | 2745,771242 | $\overline{2}$ | 1372,89     | 0,04     | 98,07%          |
| $\phi$   | Error   | 64465563,73 | 915            | 70454,17    |          |                 |
|          | Total   | 468309,5    | 917            |             |          |                 |
|          | Columns | 922,6732026 | $\overline{2}$ | 461,34      | 0,01     | 99,35%          |
| $\theta$ | Error   | 64467386,83 | 915            | 70456,16047 |          |                 |
|          | Tota    | 164468309.5 | 917            |             |          |                 |
|          | Columns | 155542,1961 | $\overline{2}$ | 77771,10    | 2,21     | 33,08%          |
| $\psi$   | Error   | 64312767,3  | 915            | 70287,17738 |          |                 |
|          | Total   | 64468309,5  | 917            |             |          |                 |
|          | Columns | 231,0653595 | $\overline{2}$ | 115,53      | 0,00     | 99,84%          |
| L        | Error   | 64468078,43 | 915            | 70456,91632 |          |                 |
|          | Total   | 64468309,5  | 917            |             |          |                 |

Tabela 21 – Tabela de kruskal wallis para o sensor STS1 e amostra 1

Tabela 22 – Tabela de Kruskal Wallis para o sensor STS2 e amostra 1

|          | Source | <b>SS</b>   | df             | MS          | $Chi-sq$ | $Prob$ ;Chi-sq |
|----------|--------|-------------|----------------|-------------|----------|----------------|
|          | Coluna | 10100,81    | $\overline{2}$ | 5050,41     | 0,14     | 93,07%         |
| $\phi$   | Error  | 64458208,69 | 915            | 70446,12972 |          |                |
|          | Total  | 64468309,5  | 917            |             |          |                |
| $\theta$ | Coluna | 6999,08     | $\overline{2}$ | 3499,54     | 0,10     | 95,14%         |
|          | Error  | 64461310,42 | 915            | 70449,51959 |          |                |
|          | Total  | 64468309,5  | 917            |             |          |                |
|          | Coluna | 35249306,73 | $\overline{2}$ | 17624653,36 | 501,39   | $0,00\%$       |
| $\psi$   | Error  | 29219002,77 | 915            | 31933,33637 |          |                |
|          | Total  | 64468309,5  | 917            |             |          |                |
| L        | Coluna | 42980981,00 | $\overline{2}$ | 21490490,50 | 611,36   | $0.00\%$       |
|          | Error  | 21487328,5  | 915            | 23483,41913 |          |                |
|          | Total  | 64468309,5  | 917            |             |          |                |

|          | Fonte  | <b>SS</b>   | df             | <b>MS</b>   | $Chi-sq$ | $Prob > Chi-sq$ |
|----------|--------|-------------|----------------|-------------|----------|-----------------|
|          | Coluna | 327,08      | $\overline{2}$ | 163,54      | 0,00     | 99,90%          |
| $\phi$   | Erro   | 221874595,4 | 1383           | 160429,9316 |          |                 |
|          | Total  | 221874922,5 | 1385           |             |          |                 |
|          | Coluna | 255,51      | 2              | 127,76      | 0,00     | $99,92\%$       |
| $\theta$ | Erro   | 221874667   | 1383           | 160429,9834 |          |                 |
|          | Total  | 221874922,5 | 1385           |             |          |                 |
|          | Coluna | 118757,03   | $\overline{2}$ | 59378,51    | 0,74     | 69,03%          |
| $\psi$   | Erro   | 221756165,5 | 1383           | 160344,299  |          |                 |
|          | Total  | 221874922,5 | 1385           |             |          |                 |
|          | Coluna | 4242464,06  | 2              | 2121232,03  | 26,48    | $0,00\%$        |
| L        | Erro   | 217632458,4 | 1383           | 157362,5875 |          |                 |
|          | Total  | 221874922,5 | 1385           |             |          |                 |

Tabela 23 – Tabela de Kruskal Wallis para o sensor STS1 e amostra 2

Tabela 24 – Tabela de Kruskal Wallis para o sensor STS2 e amostra 2

|          | Fonte  | <b>SS</b>    | df             | <b>MS</b>   | $Chi-sq$    | $Prob > Chi-sq$ |
|----------|--------|--------------|----------------|-------------|-------------|-----------------|
|          | Coluna | 55642,86147  | 2              | 27821,43074 | 0,347336969 | 84,06%          |
| $\phi$   | Erro   | 221819279,6  | 1383           | 160389,9347 |             |                 |
|          | Total  | 221874922,5  | 1385           |             |             |                 |
| $\theta$ | Coluna | 34904,4      | 2              | 17452,2     | 0,22        | 89,68%          |
|          | Erro   | 221840018,1  | 1383           | 160404,93   |             |                 |
|          | Total  | 221874922,5  | 1385           |             |             |                 |
| $\psi$   | Coluna | 33579600,83  | $\overline{2}$ | 16789800,42 | 209,6       | $0,00\%$        |
|          | Erro   | 188295321,7  | 1383           | 136149,9    |             |                 |
|          | Total  | 221874922,5  | 1385           |             |             |                 |
| L        | Coluna | 147919373,25 | $\overline{2}$ | 73959686,63 | 7 923,35    | $0,00\%$        |
|          | Error  | 73955549,25  | 1383           | 53474,72831 |             |                 |
|          | Total  | 221874922,5  | 1385           |             |             |                 |